Análisis de Estabilidad de un Talud de Lutitas de la Formación Paja en el Municipio de Vélez,

Santander

Aldemar Castillo Martínez

Trabajo de Grado para Optar al Título de Magíster en Geotecnia

Director

Jorge Alejandro Mendoza Rizo.

Doctor en Ingeniería Civil

Universidad Industrial de Santander

Facultad de Ingenierías Fisicomecánicas

Escuela de Ingeniería Civil

Maestría en Geotecnia

Bucaramanga

2021

## **Dedicatoria**

*A mi familia, a mis padres que con gran valor me han apoyado de forma incondicional y a quienes les debo mis logros, los amo.*

*A mi esposa Johana Duran que con gran amor y dedicación se convierto en mi soporte para poder terminar mi tesis.*

*A mis hijos Alexander y Santiago que con su amor y travesuras se han convertido en la energía para seguir adelante y a quienes les quiero dejar el ejemplo de la persistencia y la dedicación se logar cumplir los sueños.*

*A mis hermanos Patricia, Carlos, Alveiro quienes han sido mis confidentes y colaboradores desde niño, gracias mis queridos hermanos.*

### **Agradecimientos**

A la Universidad Industrial de Santander, institución que me permitió desarrollar mi pregrado pregrado en geología y me ayudo con los servicios de comedores y residencias universitarias y hoy me permite realizar la maestría geotecnia.

Al Ingeniero Jorge Mendoza, quien con su paciencia y tiempo me apoyo a seguir adelante y compartió sus conocimientos e ideas.

Al ingeniero Wilfredo del Toro, a la planta docente y los administrativos de la maestría en geotecnia, por ofrecer tan importante posgrado para el desarrollo de nuestro país.

A mis compañeros del IV cohorte quienes se convirtieron en un gran equipo de apoyo para cumplir mis metas de aprendizaje.

A mis amigos Víctor Hugo Vargas, Wilmar Castro, Patricia Chajin, Yuseth Gomez, que han compartido sus conocimientos para poder sacar adelante esta tesis, muchas gracias mis queridos amigos.

# Contenido

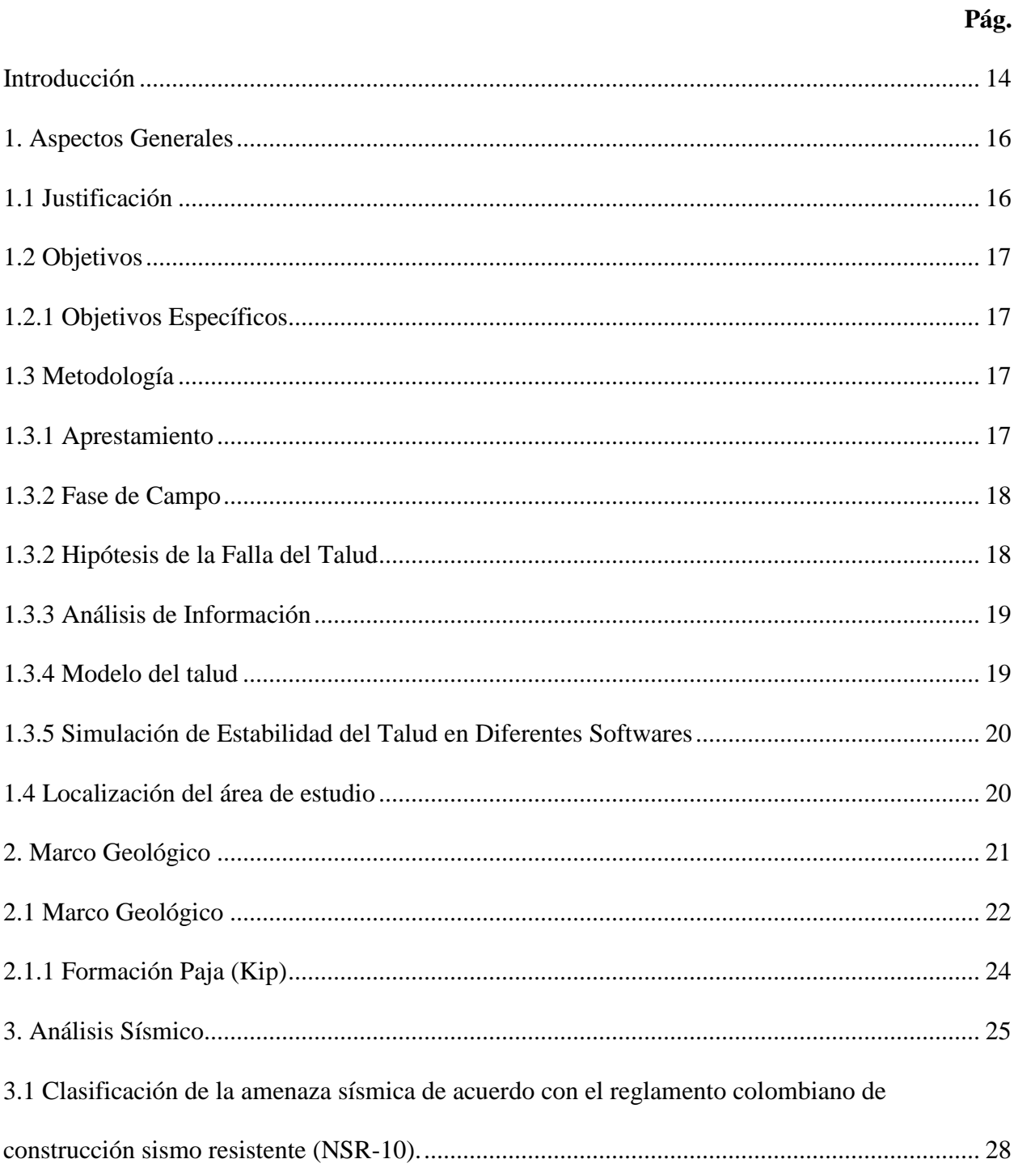

# ANÁLISIS DE ESTABILIDAD DE UN TALUD DE LUTITAS

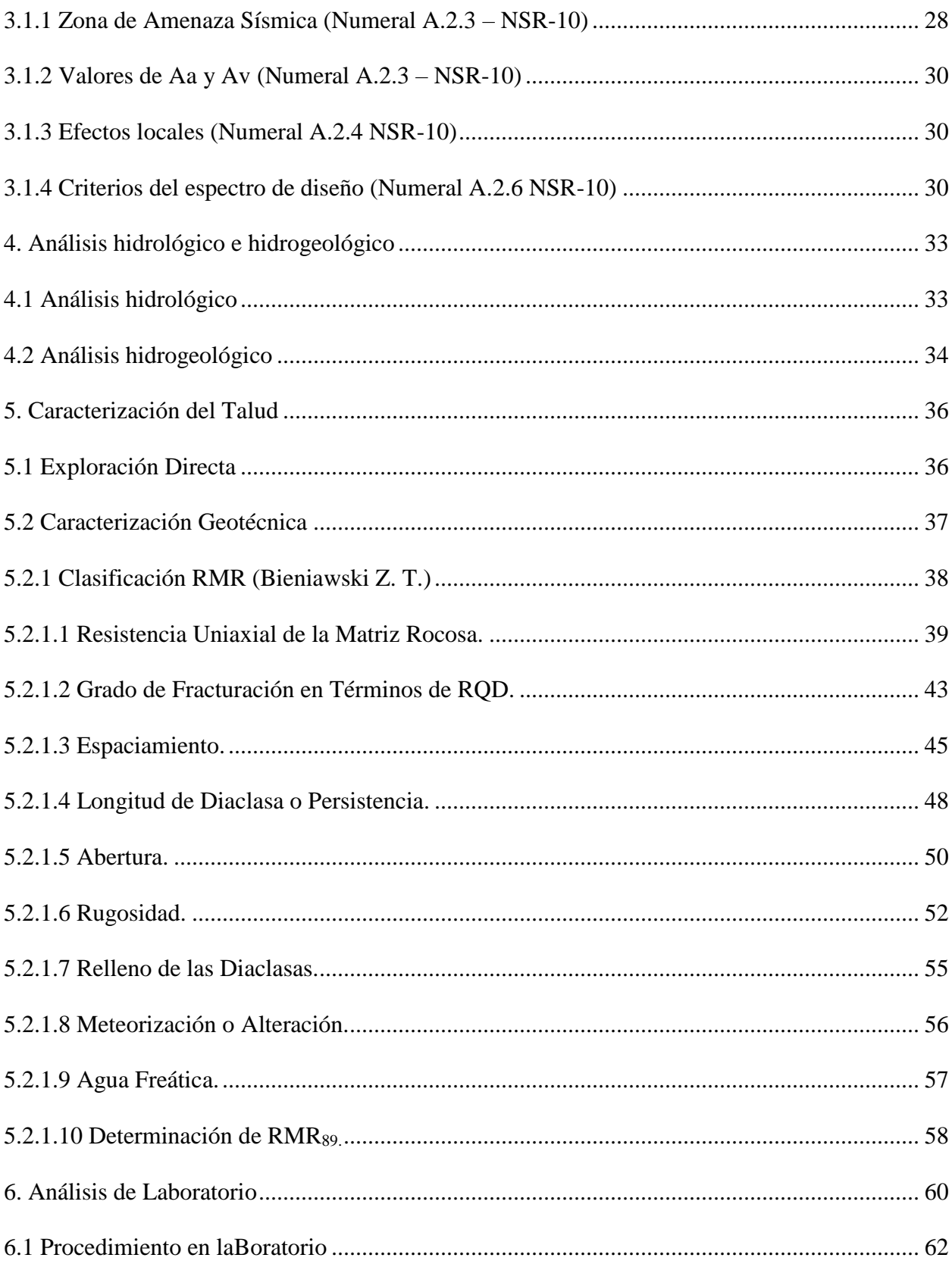

# ANÁLISIS DE ESTABILIDAD DE UN TALUD DE LUTITAS

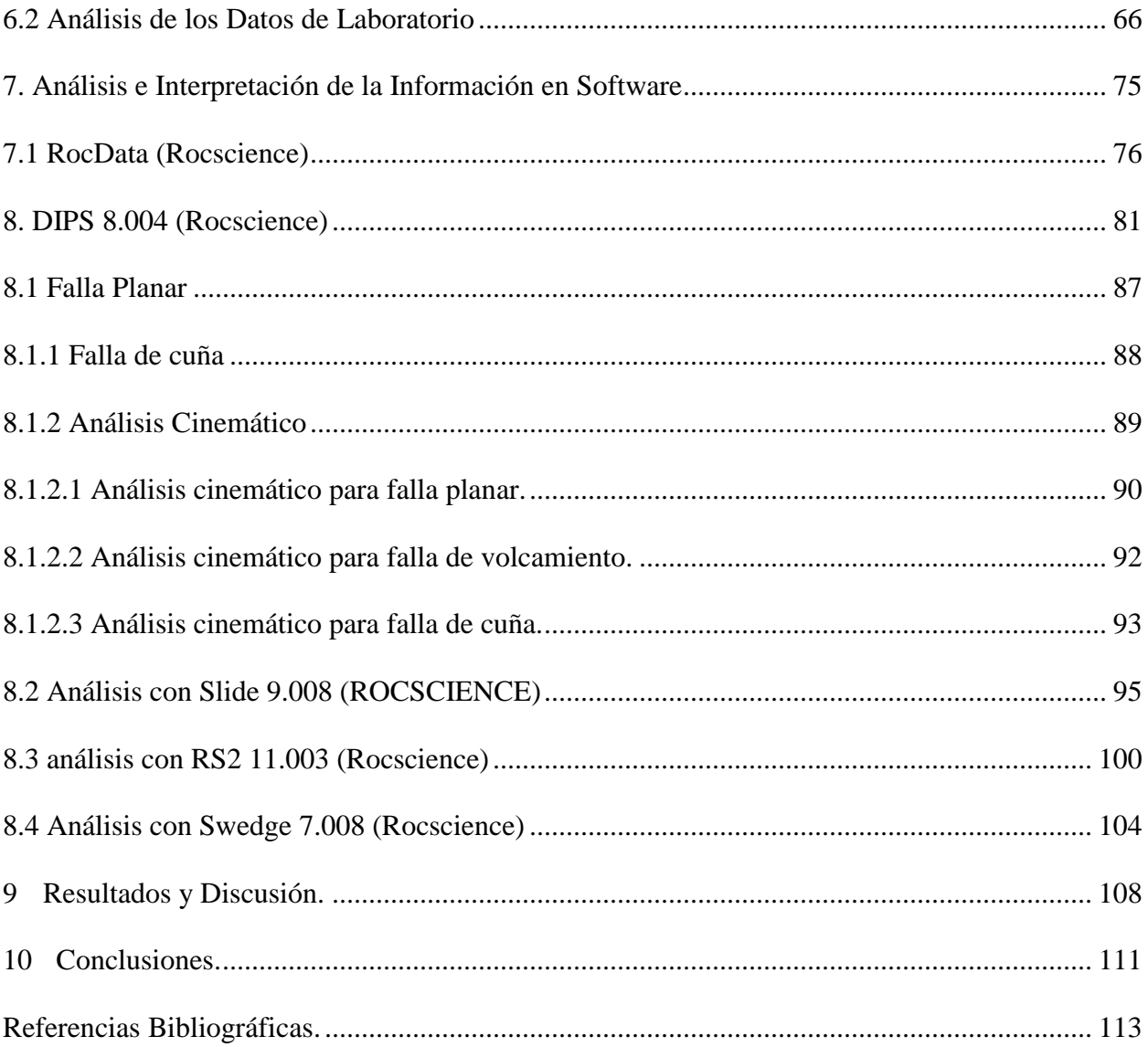

# **Lista de Figuras**

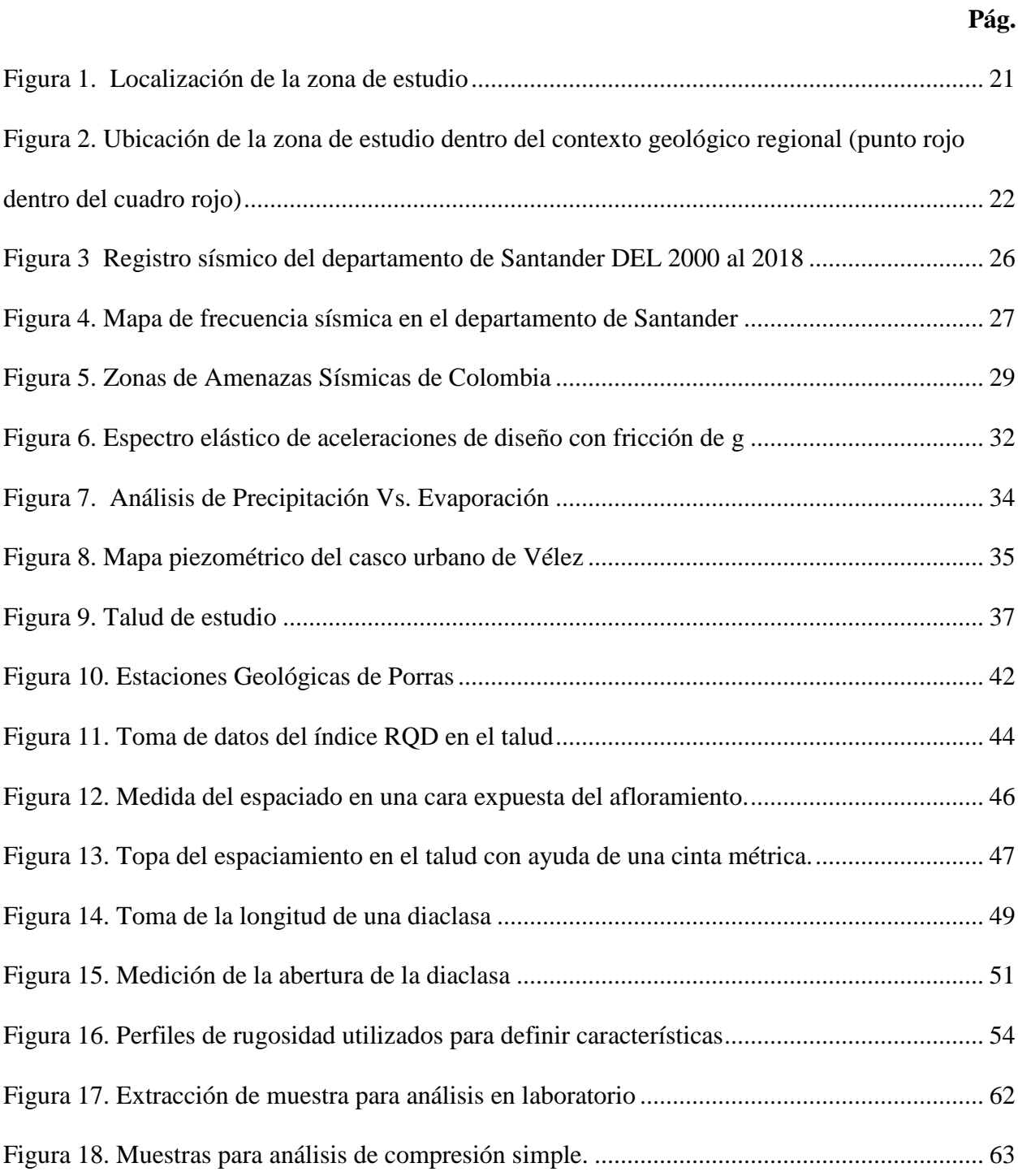

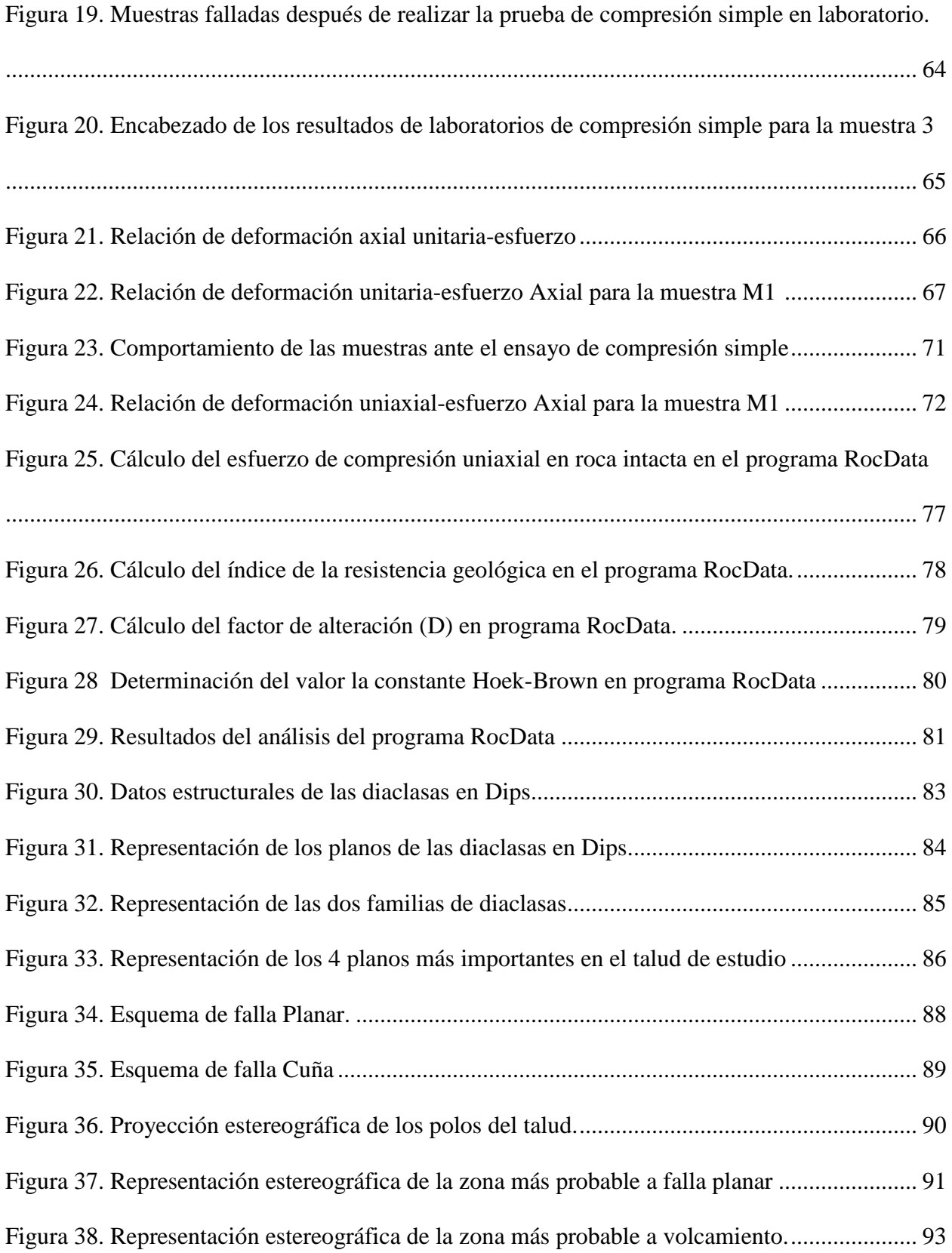

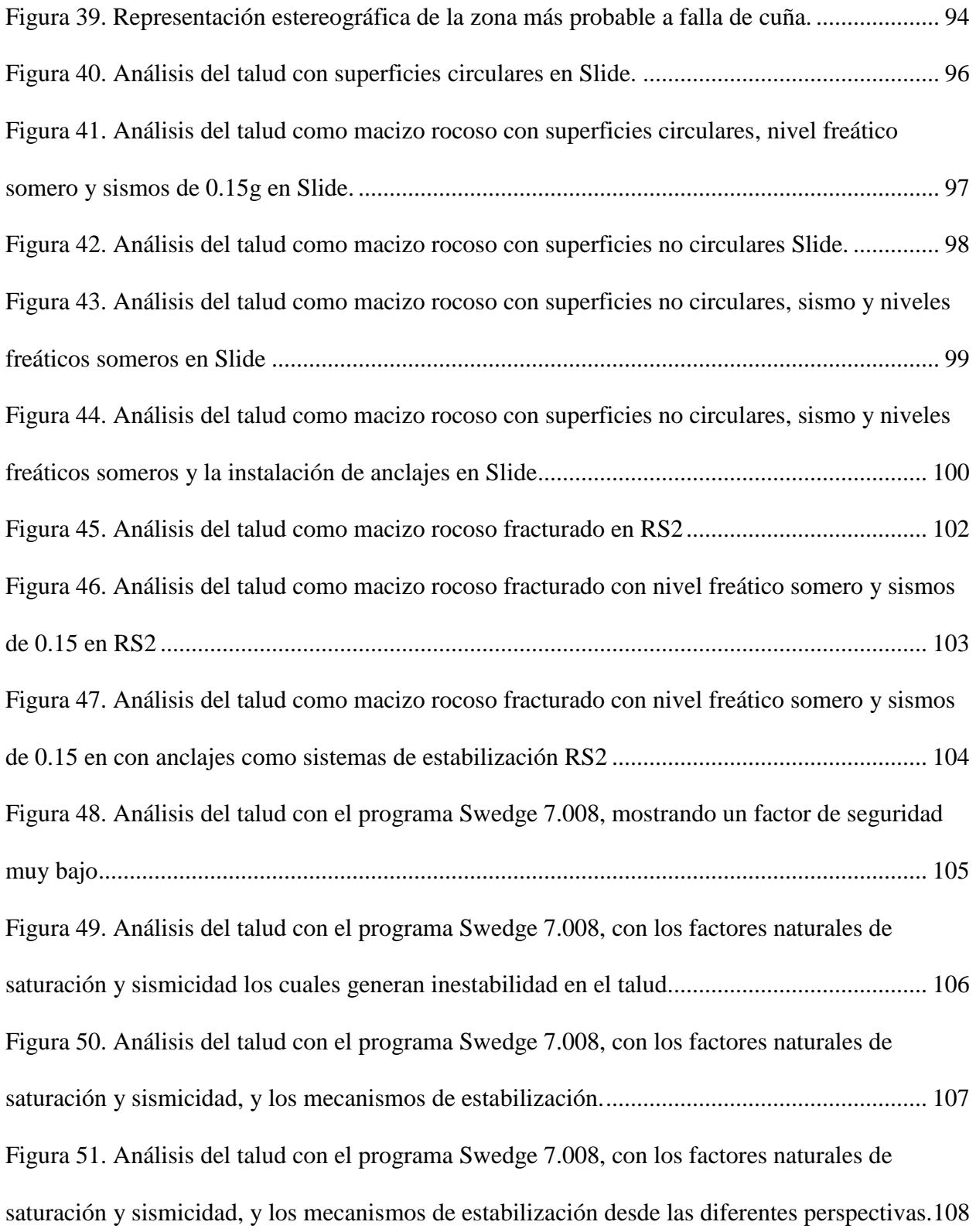

# **Lista de Tablas**

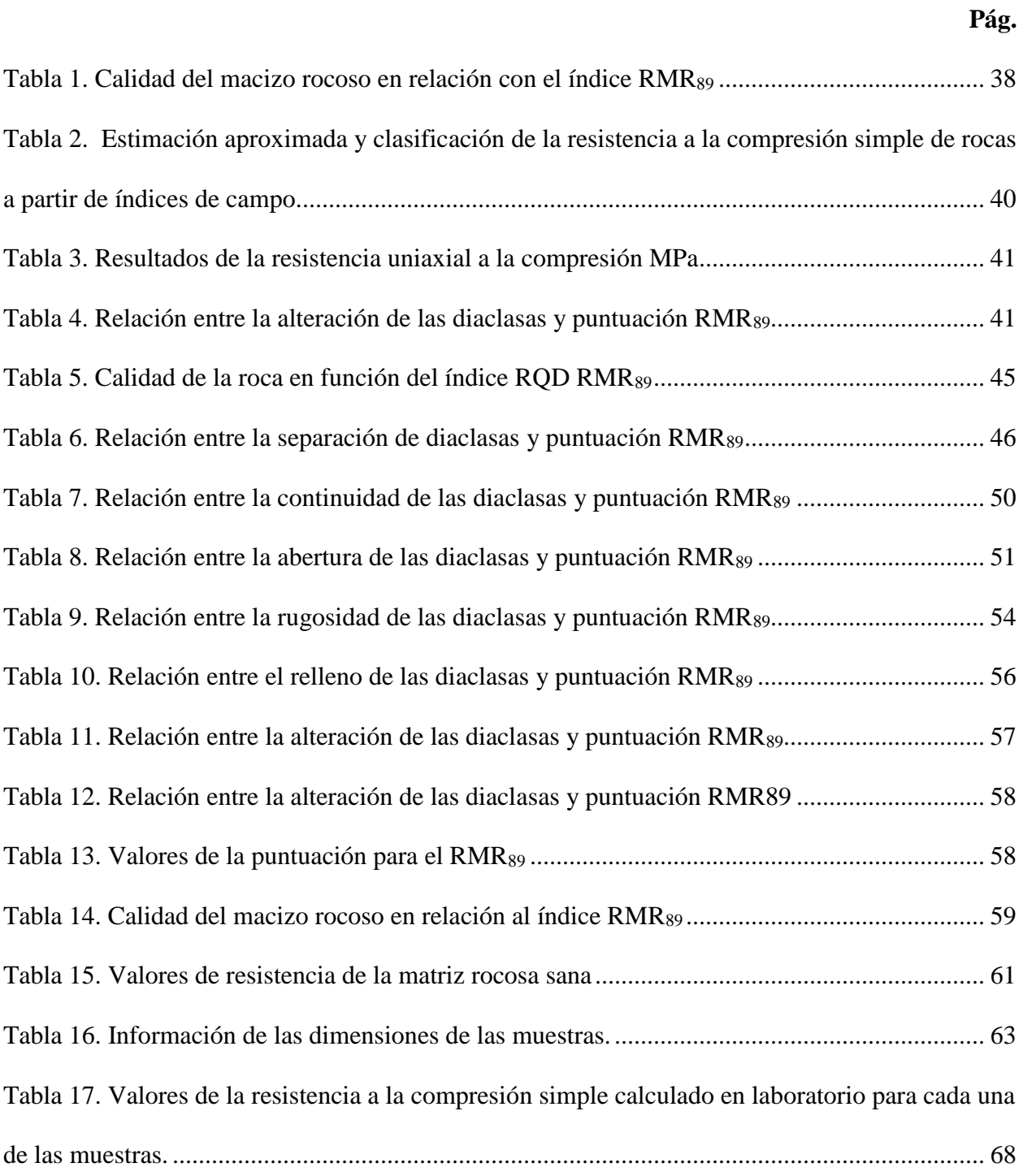

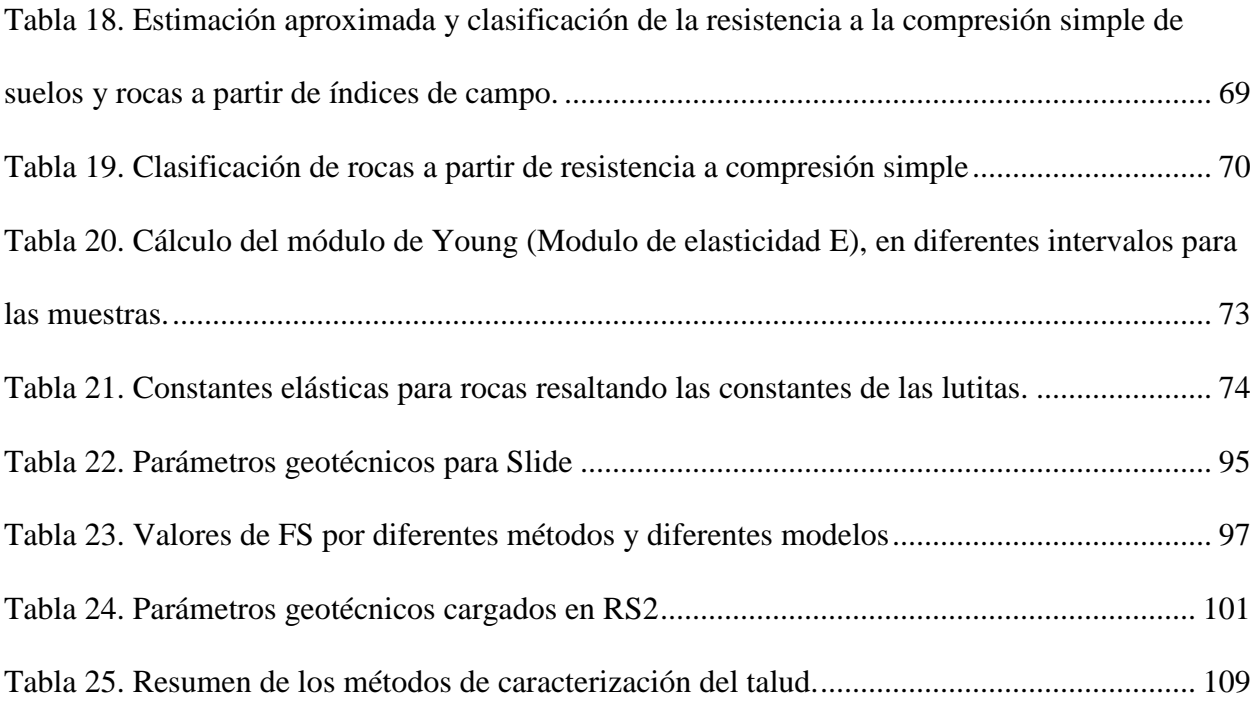

### **Resumen**

**Titulo:** Análisis de Estabilidad de un Talud de Lutitas de la Formación Paja en el Municipio de

Vélez, Santander

**Autor:** Aldemar Castillo Martínez

**Palabras Clave:** Talud, Lutita, Cinemática, Factor de Seguridad

**Descripción:**

El presente trabajo expone las características geotécnicas para la estabilización de un talud de lutitas en el municipio de Vélez, departamento de Santander. La información recopilada para este trabajo, se obtuvo de dos (2) fuentes: la primera, correspondió a una visita de campo por parte del investigador, y la segunda fue la información recopilada en los estudios realizados por la Universidad Industrial de Santander en el proyecto "Estudio de amenaza, vulnerabilidad y riesgo por movimientos en masa del municipio de Vélez, departamento de Santander" (UIS-2015). Esta información contiene aspectos geológicos, geofísicos, hidrológicos, hidrogeológicos y geotécnicos, acompañados de datos de laboratorio.

La caracterización de las propiedades geotécnicas de las lutitas es de gran importancia, dado que es un material geológico que predomina en diferentes sectores del territorio colombiano, en especial en la Cordillera Oriental. Muchos de los problemas geotécnicos presentes en las obras civiles (vías, presas, edificaciones, entre otras obras) de esta zona están asociados a la presencia de lutitas.

En este trabajo se realiza el análisis geotécnico del talud teniendo en cuenta las características físicas y mecánicas, así como las alteraciones químicas. Algunas de las propiedades geotécnicas se ven afectadas por los procesos de meteorización. Las propiedades fisicomecánicas de las rocas y su comportamiento se pueden identificar mediante análisis de campo y laboratorio; estas propiedades a su vez se cargan en diferentes softwares, permitiendo realizar modelos simplificados de la realidad, los cuales permiten simular diferentes situaciones que se pueden presentar normalmente en un talud. Para este trabajo se emplearon los siguientes softwares: RocData 5.010, Dips 8.004 , Slide 9.008 y RS2 11.03, cada uno estos programas arrojan información muy importante para la toma de decisiones en la estabilización del talud, permitiendo definir los mecanismos más óptimos para la estabilización del talud en roca lutíticas.

 $\overline{a}$ 

Tesis de Grado

Facultad de Fisicoquímica. Escuela de Ingeniería Civil. Director Jorge Alejandro Mendoza Rizo

## **Abstract**

**Title:** Stability Analysis of a Shale Slope of the Paja Formation in the Municipality of Vélez,

Santander

**Author:** Aldemar Castillo Martínez

**Key Words:** Slope, Shale, Kinematics, Factor of Safety

**Description:** 

The next thesis presents the geotechnical characteristics for the stabilization of a shale slope in the municipality of Velez in the Santander department. The information collected for this work was obtained from two (2) sources: The first, corresponded to a field visit by side of the researcher and the second was the data collected in the studies carried out by the Industrial University of Santander in the project "Study of threat, vulnerability and risk due to mass movements in the town of Velez, department of Santander" (UIS-2015). This information contains geological, geophysical, hydrological, hydrogeological and geotechnical aspects, accompanied by laboratory data.

The characterization of the geotechnical properties of shales has a great importance, since it is a geological material that predominates in different sectors of the Colombian territory, especially in the Eastern Cordillera. Many of the geotechnical problems present in civil works (roads, dams, buildings, among other works) in this area are associated with the presence of shales.

In this work, the geotechnical analysis of the slope is carried out taking into account the physical and mechanical characteristics, as well as the chemical alterations. Some of the geotechnical properties are affected by weathering processes.

The physicomechanical properties of rocks and their behavior can be identified by field and laboratory analysis; These properties in turn are loaded into different software, allowing simplified models of reality to be made, which allow simulating different situations that can normally occur on a slope.

For the current job different software were used: RocData 5.010, Dips 8.004, Slide 9.008 and RS2 11.03, each of these programs provide very important information for decision-making in slope stabilization, allowing to define the most optimal mechanisms for stabilizing the shale rock slope.

 $\overline{a}$ 

Bachelor Thesis

Facultad de Fisicoquímica. Escuela de Ingeniería Civil. Director Jorge Alejandro Mendoza Rizo

### **Introducción**

<span id="page-13-0"></span>El presente trabajo expone las características geotécnicas para la estabilización de un talud de lutitas en el municipio de Vélez, departamento de Santander. La información recopilada para este trabajo, se obtuvo de dos (2) fuentes: la primera, correspondió a una visita de campo por parte del investigador, y la segunda fue la información recopilada en los estudios realizados por la Universidad Industrial de Santander en el proyecto "Estudio de amenaza, vulnerabilidad y riesgo por movimientos en masa del municipio de Vélez, departamento de Santander" (UIS-2015). Esta información contiene aspectos geológicos, geofísicos, hidrológicos, hidrogeológicos y geotécnicos, acompañados de datos de laboratorio.

La caracterización de las propiedades geotécnicas de las lutitas es de gran importancia, dado que es un material geológico que predomina en diferentes sectores del territorio colombiano, en especial en la Cordillera Oriental. Muchos de los problemas geotécnicos presentes en las obras civiles (vías, presas, edificaciones, entre otras obras) de esta zona están asociados a la presencia de lutitas. Las características de las lutitas pueden variar de un lugar a otro, por esto es importante realizar estudios detallados en los diferentes taludes donde se requiera realizar los análisis de estabilidad.

En este trabajo se realiza el análisis geotécnico del talud teniendo en cuenta las características físicas y mecánicas, así como las alteraciones químicas. Algunas de las propiedades geotécnicas se ven afectadas por los procesos de meteorización, en las visitas de campo se debe realizar el análisis del grado de la meteorización a detalle para determinar la afectación en la roca. Las propiedades fisicomecánicas de las rocas y su comportamiento se pueden identificar mediante análisis de campo y laboratorio; y a su vez en diferentes softwares, permitiendo realizar modelos simplificados de la realidad, los cuales permiten simular diferentes situaciones que se pueden presentar normalmente en un talud, como es el caso de saturación de agua, movimientos sísmicos y análisis del comportamiento del talud ante diferentes cortes o cambios de geometría. Realizar estas simulaciones permite tomar las medidas adecuadas para la estabilización del talud. Para este trabajo se emplearon los siguientes softwares: RocData 5.010, Dips 8.004 , Slide 9.008 RS2 11.03 y Plaxis 2D 2019, cada uno estos programas arrojan información muy importante para la toma de decisiones en la estabilización del talud, permitiendo definir los mecanismos más óptimos para la estabilización del talud en roca lutíticas.

### **1. Aspectos Generales**

### <span id="page-15-1"></span><span id="page-15-0"></span>**1.1 Justificación**

En el municipio de Vélez, departamento de Santander, el material geológico predominante donde se encuentra construida la cabecera municipal es de tipo arcilloso. En algunos sectores hacen parte del material alterado coluviones, aluviones y depósitos antrópicos, también se puede observar en algunos sectores donde las rocas lutíticas afloran. Este último puede presentar una pequeña capa de alteración, pero el material que predomina son las lutitas, las cuales se deben analizar desde el punto de vista de la geomecánica de rocas, permitiendo tomar las mejores medidas de estabilización, generando factor de seguridad altos y ahorrando en el presupuesto en las obras.

Las diaclasas en las lutitas o en cualquier otro material rocoso asociado a los taludes son de gran importancia, el análisis de estas estructuras permite estimar integralmente el comportamiento de los taludes ante diferentes eventualidades naturales o factores detonantes (saturación y sismicidad) o por la intervención del ser humano.

Se decide trabajar con un talud ubicado en las cercanías de la cabecera municipal de Vélez, dado que contiene información de estudios previos y se encuentra en la vía que comunica al municipio de Vélez con el municipio de Landázuri. Este talud presentó inestabilidad hace algunos años generando derrumbes sobre la vía, y para este sector se están desarrollando proyectos de vivienda. Por esta razón, se decide realizar el análisis sobre este talud y poder presentar los mecanismos de estabilización en las rocas lutíticas.

## <span id="page-16-0"></span>**1.2 Objetivos**

Presentar las metodologías para realizar un modelo geotécnico en un talud en rocas lutíticas de la Formación Paja, en el municipio de Vélez Santander.

### <span id="page-16-1"></span>*1.2.1 Objetivos Específicos*

 Elaborar un estado del arte de la geología y la geotecnia en la zona de estudio con el fin de comprender el comportamiento de las rocas en la zona de estudio.

 Recolectar información contengan información geológica, geotécnica del talud en estudio y la recolección de muestras para análisis de laboratorio.

 Realizar el análisis cinemático a partir de la información recopilada en campo y los análisis de laboratorio, que permita identificar las principales propiedades geotécnicas del macizo rocoso del talud.

 Proponer los modelos geotécnicos del talud en los softwares RocData 5.010, Dips 8.004, Slide 9.008, RS2 y Plaxis 2019 con diferentes escenarios que se puedan presentar.

 $\triangleright$  Proponer los mecanismos de estabilización más óptimos para los tipos de fallas encontrados en el talud.

### <span id="page-16-2"></span>**1.3 Metodología**

#### <span id="page-16-3"></span>*1.3.1 Aprestamiento*

Se realizó la revisión de la información de estudios previos de la zona de interés, realizados principalmente por el Servicio Geológico Colombiano (SGC) (antiguo INGEOMINAS) y la Universidad Industrial de Santander (UIS), trabajos de grado realizados en la zona de estudio y sus alrededores, además de una exhaustiva revisión de artículos relacionados con la caracterización de taludes en lutitas, se trabajó con metodologías propuestas en los libros Rico 2009; González 2002.

### <span id="page-17-0"></span>*1.3.2 Fase de Campo*

Después de realizar la revisión de la información de estudios previos(Ulloa 1978, Torres H 2015, 2015 2013), se realizó una visita de campo con el fin de poder verificar la información recopilada y poder analizar con mayor detalle el lugar de estudio, durante la visita de campo se analizaron diferentes aspectos presentes en el talud como: las litologías, la meteorización, espesor de la capa meteorizada (si se encontraba el grado de meteorización de la roca), aspectos estructurales (pliegues, fallas, diaclasas y foliación), mediante toma de datos estructurales con brújula, descripción litológica macro con muestras de mano y utilizando una lupa, análisis preliminar de la resistencias de la roca con martillo, toma de muestras con propósito de realizar análisis de laboratorio, análisis preliminar de ángulo de fricción con el inclinómetro, análisis de abertura de las diaclasas con calibrador directamente del talud y las áreas aledañas.

#### <span id="page-17-1"></span>*1.3.2 Hipótesis de la Falla del Talud*

Una primera hipótesis de la falla del talud se dio por los análisis realizados en la zona de estudio los cuales se asocian más a la alteración de la roca lutítica generando un suelo arcilloso, luego de los primeros análisis de campo se observó que el talud está compuesto principalmente rocas lutíticas, se identificaron principalmente diaclasas con diferentes orientaciones, también se observó estructuras que se pueden asociar a fallas de cuña, pero la visibilidad en el talud no permite identificar las fallas de cuñas, se debe analizar la información recolectada en campo para poder sacar las conclusiones del estado del talud y las fallas que lo afectan.

#### <span id="page-18-0"></span>*1.3.3 Análisis de Información*

Con la información recolectada de campo se realizó el análisis de los datos estructurales y datos de las diaclasas, los datos de las interpretaciones de los resultados de laboratorio y con los datos recolectados de otros estudios, se puede realizar la caracterización geotécnica del talud, siguiendo metodología propuesta por González Vallejo (2002). Los datos de las diaclasas se cargaron en el programa Dips 8.004, donde se realizó el análisis estadístico, permitiendo identificar las principales familias de las diaclasas y la relación espacial dentro del talud.

#### <span id="page-18-1"></span>*1.3.4 Modelo del talud*

Posterior a la recolección y análisis de la información recolectada en campo, se realiza el modelo geológico, estructural y geotécnico del talud; el modelo geológico debe contener la información de la estratigrafía, características litológicas, el buzamiento y el rumbo de cada capa,

el modelo estructural está conformado por las características de las diaclasas y el rumbo y buzamiento del talud que serían los factores más importantes en este modelo estructural. Adicional a la información recolectada directamente en campo para este estudio, también se tiene en cuenta información suministrada en estudios anteriores en el área, UIS (2015); el modelo geotécnico se define a partir de la información de los modelos geológico, estructural y de la información de laboratorio.

### <span id="page-19-0"></span>*1.3.5 Simulación de Estabilidad del Talud en Diferentes Softwares*

El análisis de estabilidad del talud se realiza con la información recolectada en campo y cargada de los softwares Slide2 9.008, RS2 11.003 y Plaxis 2019, con esta información se realizó la simulación del talud ante los diferentes factores detonantes (saturación y sismicidad), y se proponen modelos que mejoran la estabilidad.

### <span id="page-19-1"></span>**1.4 Localización del área de estudio**

El área de estudio se encuentra localizada en el municipio de Vélez, del departamento de Santander, que hace parte de la cordillera Oriental, en donde predomina la presencia de rocas sedimentarias blandas que han sufrido diferentes esfuerzos compresivos desde el levantamiento de la cordillera. En la zona de estudio se presenta una topografía de alta pendiente generando taludes de cortes con pendientes mayores a 45°, en algunos de ellos se presenta inestabilidad, ameritando estudios geotécnicos y un análisis más profundo. El talud de estudio se encuentra ubicado en un costado de la vía que comunica al municipio de Vélez con el municipio de Landázuri, en el barrio Santa Teresita (6°00'23.14''N 73°40'35.48''O) el cual ha presentado inestabilidad en los últimos años de acuerdo a las observaciones realizadas en campo.

# <span id="page-20-1"></span>**Figura 1.**

*Localización de la zona de estudio*

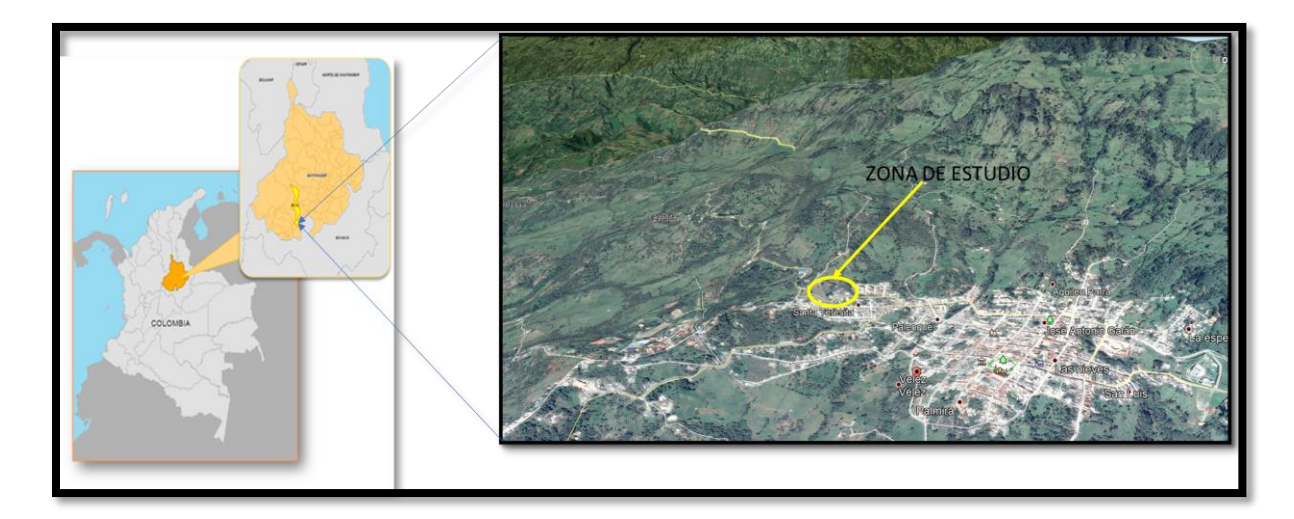

<span id="page-20-0"></span>Nota Tomado y modificado de: UIS (2015), Google Earth (2020)

# **2. Marco Geológico**

### <span id="page-21-0"></span>**2.1 Marco Geológico**

De acuerdo con el mapa geológico de la zona y los estudios previos que se han realizado, en el municipio de Vélez se encuentra ubicado en la Formación Paja (Kip). En el mapa geológico regional del INGEOMINAS, Ulloa, C., (1984), se puede ver las unidades geológicas a manera regional. Las principales estructuras que se encuentran son: (Anticlinal de Jesús María, Sinclinal de Vélez y Anticlinal de Vélez), estas estructuras indican que la zona de estudio puede presentar deformaciones por los diferentes esfuerzos a los cuales han sido sometidas las unidades geológicas.

# <span id="page-21-1"></span>**Figura 2.**

*Ubicación de la zona de estudio dentro del contexto geológico regional (punto rojo dentro del cuadro rojo)*

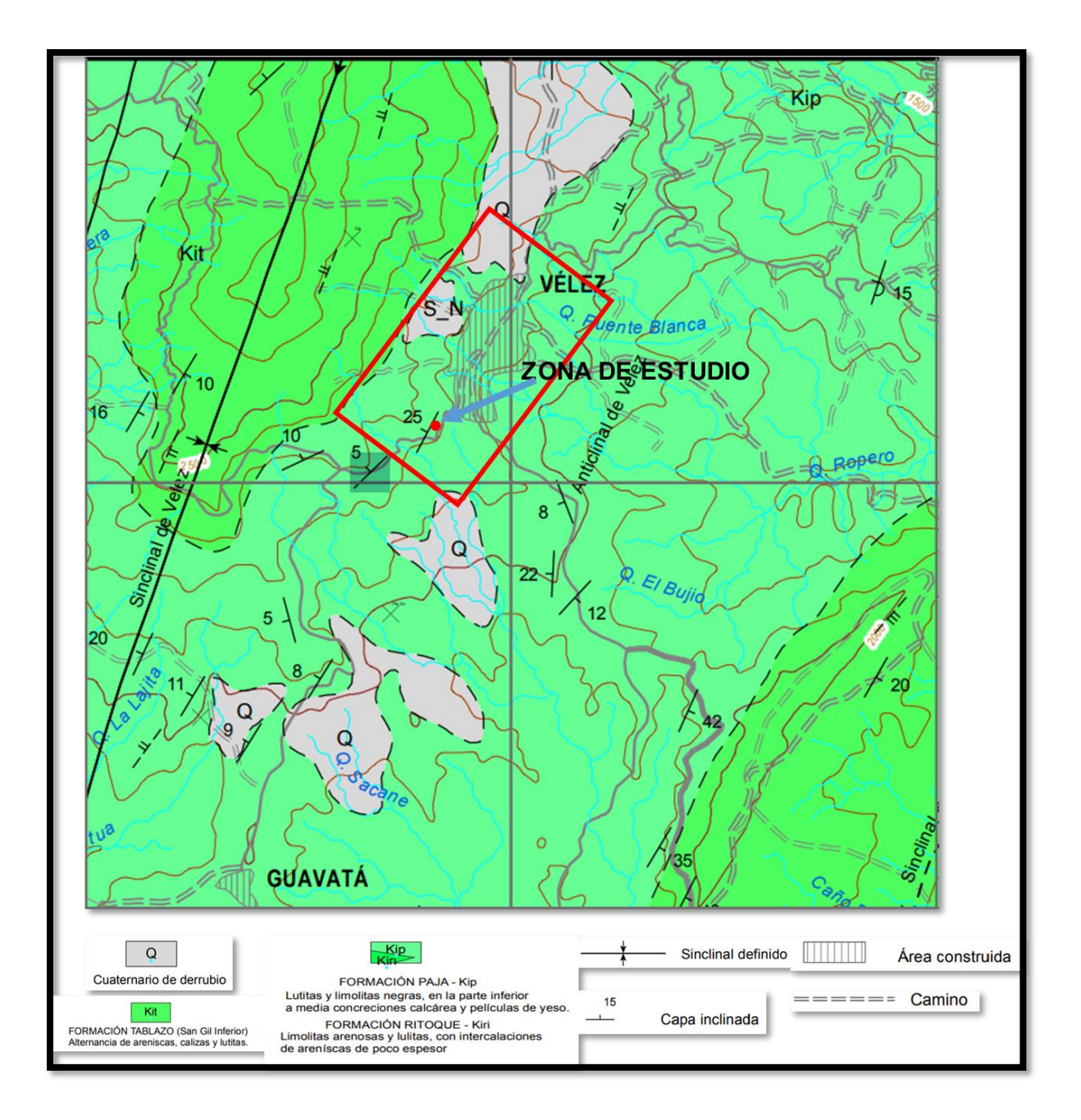

Nota. Modificado de C. Ulloa M. y E. Rodríguez M., 1984 INGEOMINAS

En el mapa de la **figura 2** se puede observar la Formación Paja (Kip), Formación Tablazo (Kit) y cuaternarios de derrubio, las características de la Formación Paja se describe a continuación.

### <span id="page-23-0"></span>*2.1.1 Formación Paja (Kip)*

La Formación Paja (Kip), pertenece a una edad del Cretácico inferior Albiano Inferior – Aptiano Superior – Barremiano Inferior (Etayo, 2019), esta formación fue descrita por primera vez por Wheeler (1929) en la Quebrada La Paja en los municipios de Girón y Betulia Santander.

De acuerdo al estudio realizado por la UIS (2015) la descripción generalizada de la Formación Paja en la cabecera municipal se tiene que, …"En general la Formación Paja está compuesta por limolitas y arcillolitas grisáceas, con laminación plano-paralela dominante y que poseen una propiedad físil, rompiéndose a favor de tales planos sedimentarios, originando fragmentos tabulares (lajizos o "pajizos") de hasta 15 cm de largo, de 1.5 cm de ancho y con el alto definido por el espaciado del set de láminas"…. De los análisis de campo se observa que las litologías presentan diaclasamiento sub-vertical, asociado a los esfuerzos a los cuales han sido sometidas las litologías presentes en la zona de estudio, como evidencia de estos esfuerzos en la zona, se pueden observar los diferentes pliegues (anticlinales y sinclinales)".

# **3. Análisis Sísmico**

<span id="page-24-0"></span>Para el departamento de Santander se desarrolló el Plan Departamental de Gestión del Riesgo, en el cual se tiene el registro de 8000 sismos por año, siendo el sismo del 10 de marzo de 2015 uno de los de mayor afectación en el departamento, declarándose en calamidad pública y dejando alrededor de 1863 viviendas afectadas en siete (7) municipios (Dirección de Gestión del Riesgo de Santander, 2018).

Para Santander se tiene el mapa de registros sísmicos (figura 3) desde el 2000 hasta el 2018, este mapa fue desarrollado por la Dirección de Gestión del Riesgo de Santander, donde se identificaron alrededor de 107.603 eventos de sismos, con esta información se elaboró el mapa de frecuencias sísmica (**figura 4)**, y así podría identificar las zonas con mayor actividad sísmica del departamento, en particular, para la zona de estudio se puede identificar con una frecuencia entre 20–30 %, lo cual se clasifica como zona baja de sismicidad.

# <span id="page-25-0"></span>**Figura 3**

*Registro sísmico del departamento de Santander DEL 2000 al 2018*

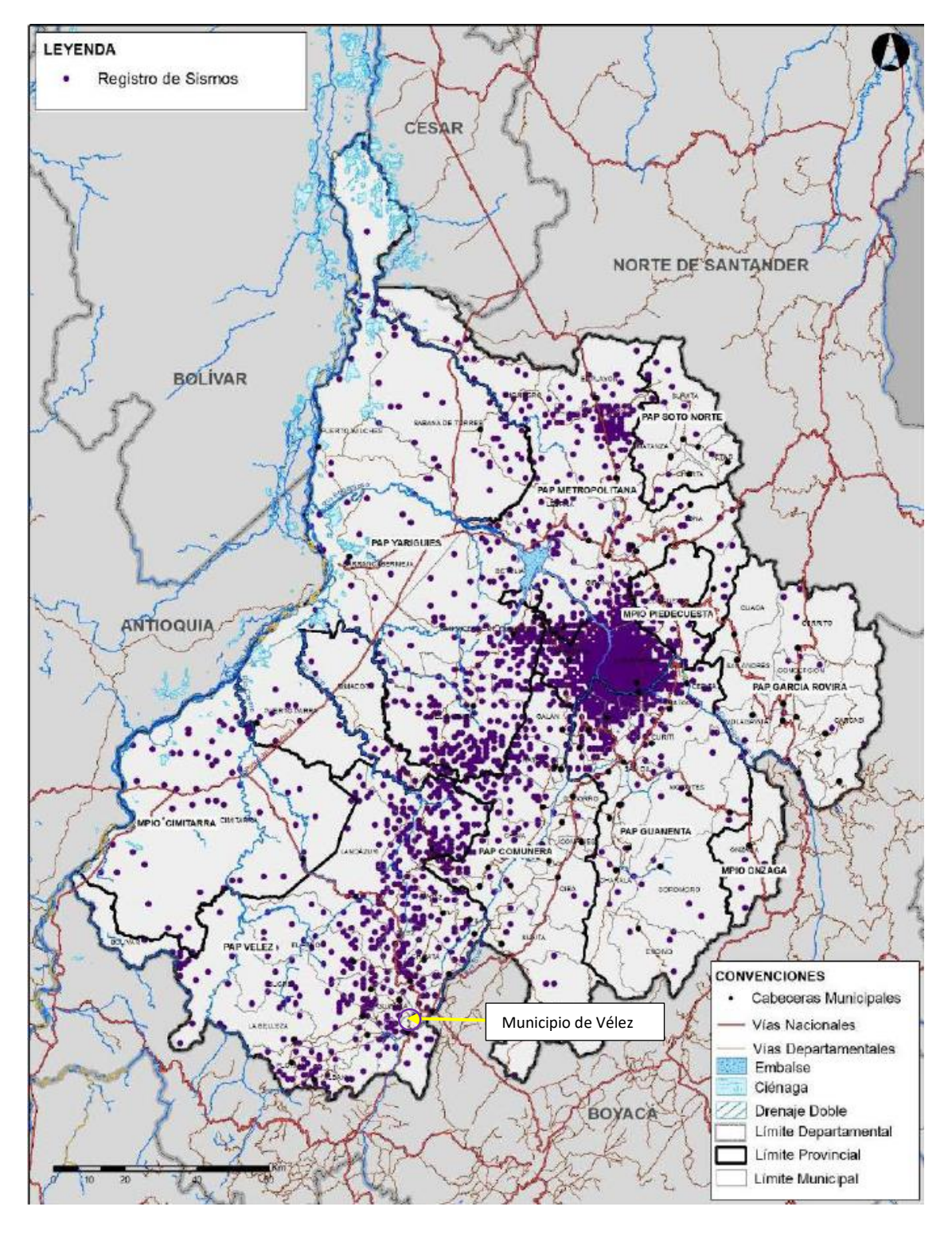

Nota. Tomado de: Dirección de Gestión del Riesgo de Santander, 2018

# <span id="page-26-0"></span>**Figura 4**.

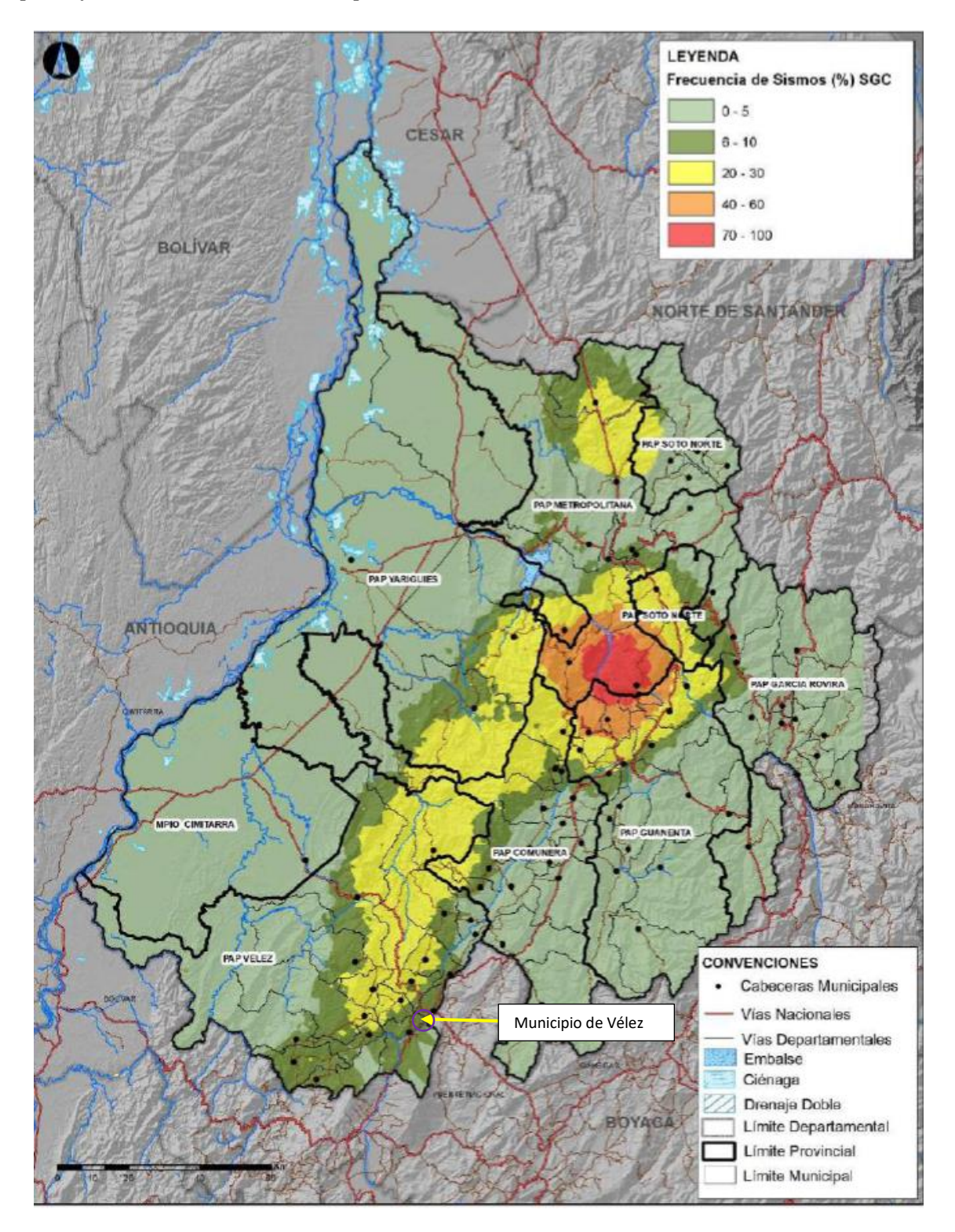

*Mapa de frecuencia sísmica en el departamento de Santander*

Nota. Tomado de: Dirección de Gestión del Riesgo de Santander, 2018

<span id="page-27-0"></span>**3.1 Clasificación de la amenaza sísmica de acuerdo con el reglamento colombiano de construcción sismo resistente (NSR-10).**

El diseño, construcción y supervisión técnica de edificaciones en el territorio de la República de Colombia debe someterse a los criterios y requerimientos mínimos que se establecen en la Normas Sismo resistentes colombianas, referentes al Reglamento Colombiano de Construcción Sismo Resistente NSR-10

# <span id="page-27-1"></span>*3.1.1 Zona de Amenaza Sísmica (Numeral A.2.3 – NSR-10)*

En el mapa de amenaza sísmica del NSR-10, el municipio de Vélez se encuentra localizado en una zona de amenaza sísmica intermedia, como se puede observar en la **figura 5**.

# <span id="page-28-0"></span>**Figura 5**.

# *Zonas de Amenazas Sísmicas de Colombia*

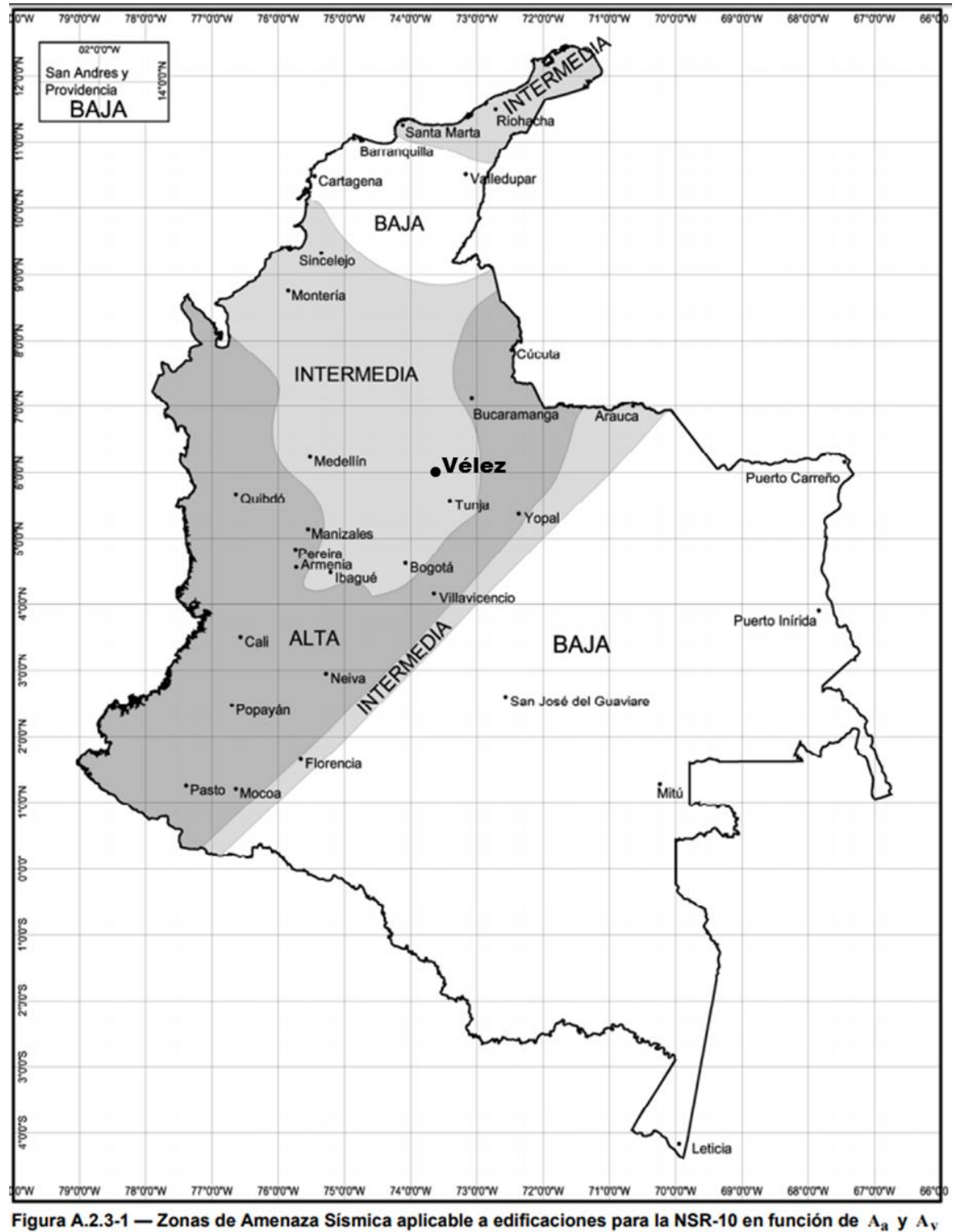

Nota. Tomado de: Reglamento Colombiano de Construcción Sismo Resistente NSR-10

#### <span id="page-29-0"></span>*3.1.2 Valores de Aa y Av (Numeral A.2.3 – NSR-10)*

De acuerdo con el Reglamento Colombiano de Construcción Sismo Resistente NSR 10, los movimientos sísmicos de diseño son los siguientes:

Aa (aceleración horizontal pico efectivo en roca): 0,150 (Ver Figura A.2.3-2 - Tabla A.2.3- 2 - NSR-10)

Av (velocidad horizontal pico efectivo): 0,150 (Ver Figura A.2.3-3 - Tabla A.2.3-2 NSR-10)

<span id="page-29-1"></span>*3.1.3 Efectos locales (Numeral A.2.4 NSR-10)*

Clasificación de perfil de suelo: De acuerdo con el NSR-10 (Ver Tabla A.2.4-1) el tipo y perfil de suelo es: D

Perfil de suelo rígido que cumple con la condición  $50 > N > 15$ 

Donde N = número medio de golpes del ensayo de penetración estándar realizado de acuerdo con la norma ASTM D1586 haciendo corrección por energía N60. Este valor se calcula de los estudios realizados por la UIS (2015).

#### <span id="page-29-2"></span>*3.1.4 Criterios del espectro de diseño (Numeral A.2.6 NSR-10)*

Para el análisis de la acción sísmica se recomienda utilizar el espectro elástico de diseño de la Norma NSR-10, definido mediante los siguientes parámetros el cual está definido para un coeficiente de amortiguamiento del 5% del crítico.

Dónde:

Sa: Valor del espectro de aceleraciones de diseño para un periodo de vibración dado.

Aa: Aceleración horizontal pico efectivo en roca Aa =  $0.150$ 

Av: Velocidad vertical pico efectivo  $Av = 0,150$ 

Fa: Coeficiente de amplificación Fa de períodos cortos del espectro Fa = 1,5

(Ver Tabla A.2.4-3 – NSR-10).

Fv: Coeficiente de amplificación de períodos intermedios del espectro Fv= 2,2 (Ver Tabla  $A.2.4-4 - NSR-10$ .

I: Coeficiente de importancia (Numeral A.2.5 - NSR-10)

Grupo de uso I: Estructura de Ocupación Normal (Ver Tabla A.2.5-1–NSR-10).

To: Periodo de vibración al cual inicia la zona de aceleraciones constantes del espectro de aceleraciones.

Tc: Periodo de vibración correspondiente a la transición entre la zona de aceleración constante del espectro de diseño para periodos cortos y la parte descendente del mismo.

TL: Periodo de vibración correspondiente al inicio de la zona de desplazamiento aproximadamente constante del espectro de diseño para periodos largos.

# <span id="page-31-0"></span>**Figura 6**.

 $S_a$  $(g)$  $S_a = 2.5 A_a F_a I$ Nota: Este espectro está definido para un coeficiente de amortiguamiento del 5 por ciento del crítico  $S_a = 2.5A_aF_aI \Big| 0.4 + 0.6$  $1.2 A_v F_v I$ En análisis dinámico, solo<br>para modos diferentes al fundamental en cada dirección principal en planta  $1.2A_vF_vT_LI$  $A_aF_aI$  $T_{\rm L}$  $\overline{T(s)}$  $T_0$  $T_{C}$  $T_{L} = 2.4F_{v}$  $T_0 = 0.1 \frac{A_v F_v}{A_a F_a}$  $T_{C} = 0.48 \frac{A_{v} F_{v}}{A_{F}}$  $\mathbf{A}_a \mathbf{F}_a$ 

*Espectro elástico de aceleraciones de diseño con fricción de g*

Nota. Tomado de: Reglamento Colombiano de Construcción Sismo Resistente NSR-10

Cálculo de Periodos:

$$
T_o = 0.1 \frac{0.15 * 2.1}{0.15 * 1.5} = 0.14
$$
  
\n
$$
T_c = 0.48 \frac{0.15 * 2.1}{0.15 * 1.5} = 0.672
$$
  
\n
$$
T_l = 2.4 * 2.1 = 5.04
$$
  
\n
$$
S_a = 2.5 * 0.15 * 1.5 * 1 = 0.5625g \text{ para } T < T_c
$$
  
\n
$$
S_a = \frac{1.2 * 0.15 * 2.1 * 1}{T} = \frac{0.378}{T}g \text{ para } T_c < T < T_L
$$
  
\n
$$
S_a = \frac{1.2 * 0.15 * 2.1 * 5.04 * 1}{T^2} = \frac{1.905}{T^2}g \text{ para } T > T_L
$$

# **4. Análisis hidrológico e hidrogeológico**

<span id="page-32-0"></span>Para el análisis hidrológico e hidrogeológico de la zona de estudio se basa en los estudios realizados por la UIS (2015), y en la tesis de maestría de Torres H., O (2015). En estos trabajos se desarrolla el trabajo hidrológico e hidrogeológico a detalle. Para este trabajo se van a extraer los datos y conceptos más característicos desde el punto de vista hidrológico e hidrogeológico de los estudios nombrados anteriormente.

### <span id="page-32-1"></span>**4.1 Análisis hidrológico**

De acuerdo con el análisis de Torres (2015), en la figura 7 se muestra que la influencia hidrológica para la zona de estudio no es favorable para los problemas geotécnicos en la cabecera municipal, dado que los datos de precipitación vs. evaporación indican que solo en los meses de diciembre y enero se presenta déficit de agua, mientras que para los restantes meses del año se presenta un superávit. Es importante mencionar que el talud de análisis es en roca y presenta diaclasamiento, lo cual favorece la infiltración y la conectividad hidráulica en la zona, afectando los esfuerzos efectivos.

# <span id="page-33-1"></span>**Figura 7.**

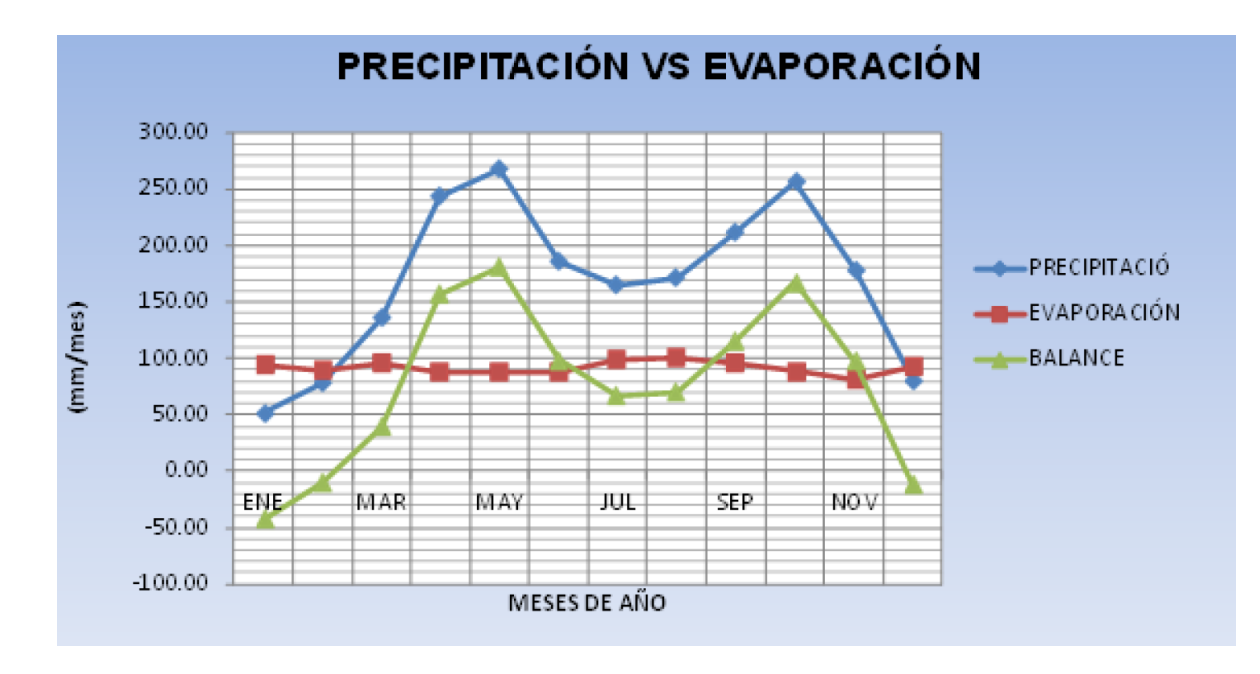

*Análisis de Precipitación Vs. Evaporación*

### <span id="page-33-0"></span>**4.2 Análisis hidrogeológico**

El análisis hidrogeológico de la zona de estudio se toma con base en los estudios realizados por la UIS en el 2015, dado que es el estudio más completo que se tiene para la zona y teniendo en cuenta que el alcance del estudio es realizar el análisis de la estabilidad del talud en rocas, para el caso de rocas lutíticas.

Para la zona de estudio se realizaron 34 perforaciones, las cuales se utilizarán como piezómetros, con las perforaciones y los aljibes se realizó el inventario y seguimiento a cada uno de ellos y se pudo determinar los diferentes niveles o piezométricos de la zona de estudio.

Para el casco urbano del municipio de realiza un mapa piezométrico a partir de los datos de los sondeos geotécnicos (51 sondeos) y 7 piezómetros que se instalaron para las mediciones

Nota. Tomado de Torres. (2015)

piezométricas, de los análisis realizados se generó el mapa piezométrico para el municipio de Vélez (figura 8).

# <span id="page-34-0"></span>**Figura 8**.

*Mapa piezométrico del casco urbano de Vélez* 

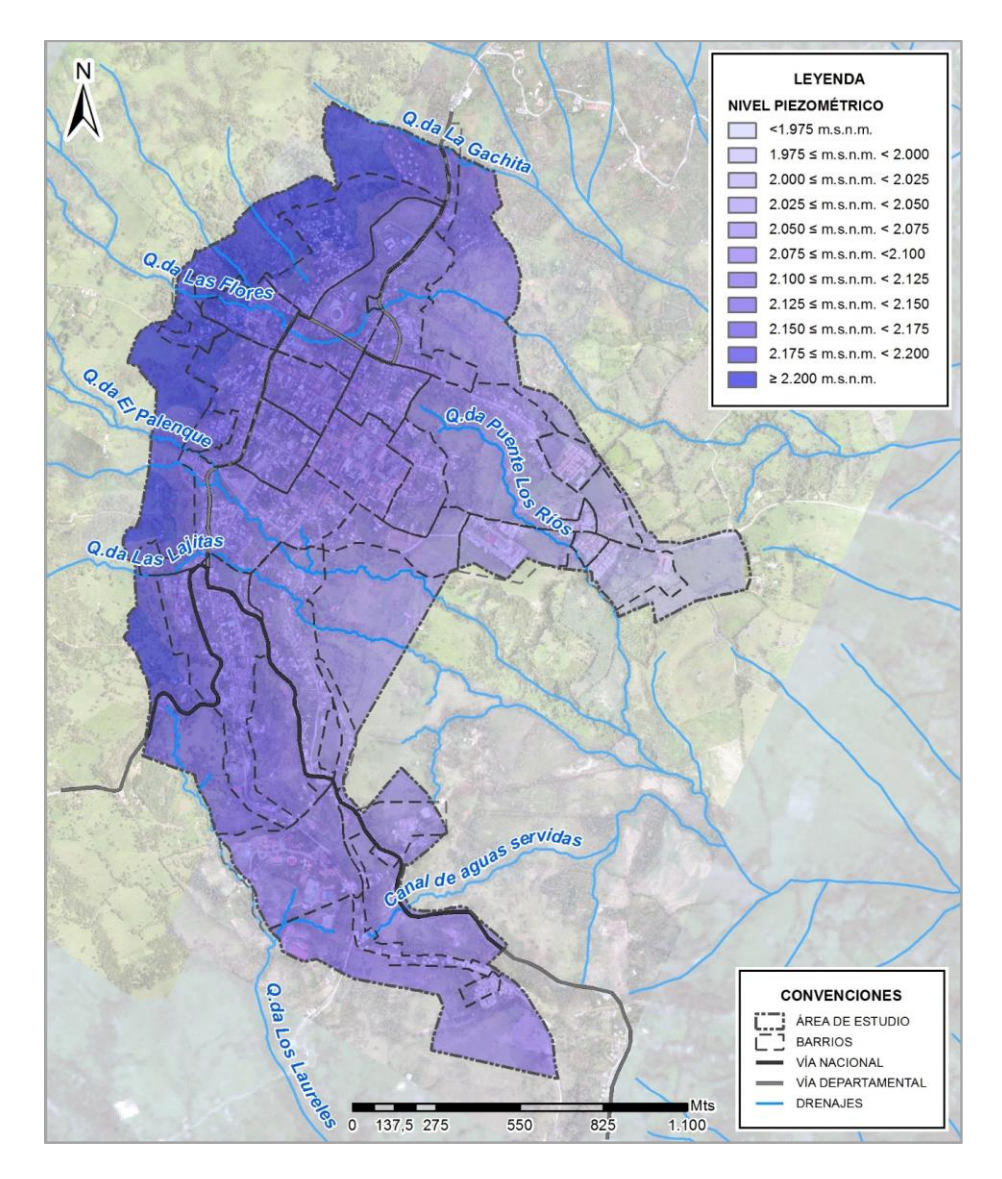

Nota. Tomado de: UIS. (2015)

# **5. Caracterización del Talud**

<span id="page-35-0"></span>La metodología utilizada en la caracterización del talud se describe en los siguientes pasos:

## <span id="page-35-1"></span>**5.1 Exploración Directa**

Se realizó la exploración de campo con visita en el afloramiento de interés tomando datos de las características litológicas, datos estructurales, propiedades geomecánicas, meteorización e hidrogeología local, también se tomaron en cuenta los datos recolectados de trabajos y tesis desarrollados en la zona de estudio.

Realizando la inspección visual del talud de características geológicas y características estructurales, se observa que presenta propiedades similares en toda la zona como se puede observar en la figura 9, las características del talud no permite realizar división, por esta razón se trabajó el talud como una sola zona, como el talud presenta zonas a las cuales no se puede llegar a medir, se trabajó con la con varias líneas de escaneo buscando que las características principales de la geología y geotecnia fueran analizadas.
# **Figura 9.**

*Talud de estudio*

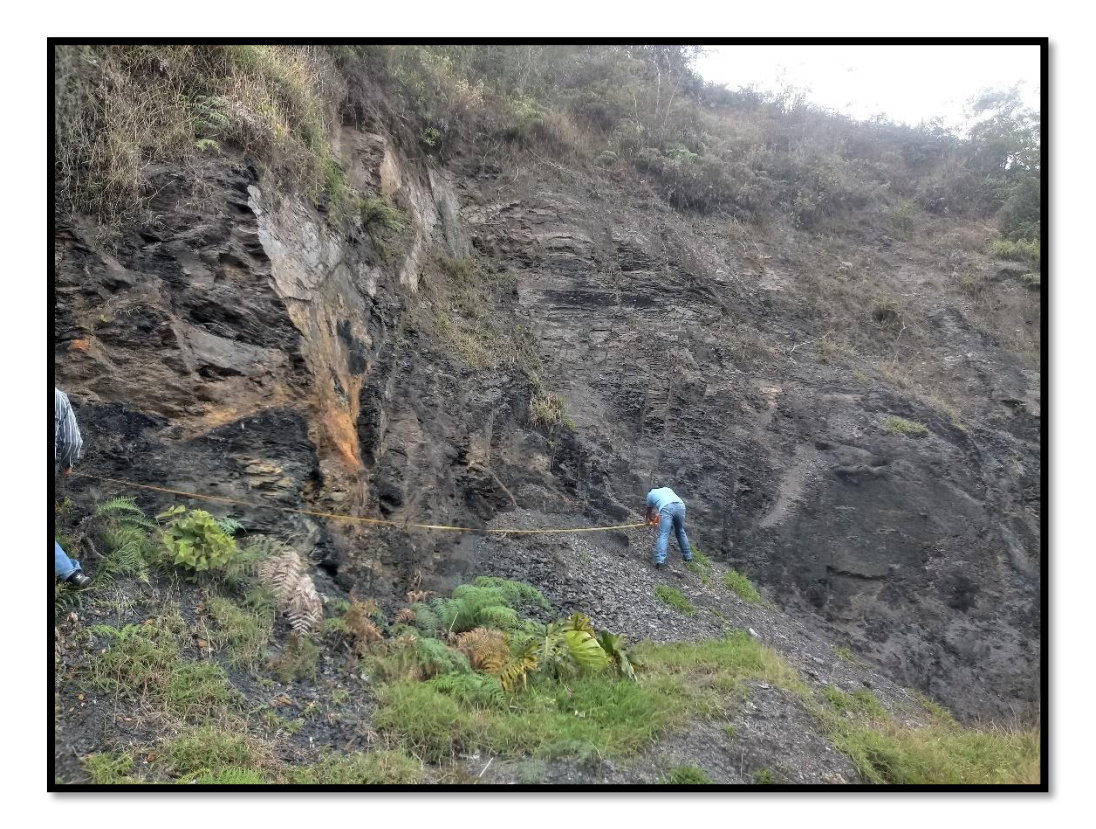

# **5.2 Caracterización Geotécnica**

Para este trabajo se utilizó la clasificación geomecánica RMR (Rock Mass Rating) propuesta por primera vez por Bieniawski Z. T. en 1973 y modificada por el mismo autor en 1976, 1979, 1984 y 1989.

#### *5.2.1 Clasificación RMR (Bieniawski Z. T.)*

La clasificación RMR (Rock Mass Rating), fue propuesta por primera vez por Bieniawaski Z. T. en el año 1973, esta metodología fue modificada posteriormente por el autor en los años 1979 y 1989. Fue desarrollada en Sudáfrica, con experiencia en túneles, cavernas, taludes y cimentaciones; actualmente es una de las metodologías más aplicadas para la caracterización geomecánica. Los parámetros geomecánicos que se tienen en cuenta en esta clasificación son:

- Resistencia uniaxial de la matriz rocosa.
- Grado de fracturación en términos de RQD.
- Espaciado de las discontinuidades.
- Condiciones hidrogeológicas.
- Orientación de las discontinuidades con respecto a la excavación.

Estos parámetros se explican en las siguientes secciones a detalle cada uno de estos parámetros tiene un valor numérico que al sumar se obtiene un valor entre 0 y 100. Estos valores permiten definir cinco (5) tipos de roca, a los que se asignan valores de cohesión y fricción interna del macizo rocoso, como se observa en la **tabla 1**.

#### **Tabla 1**.

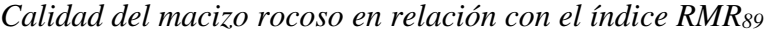

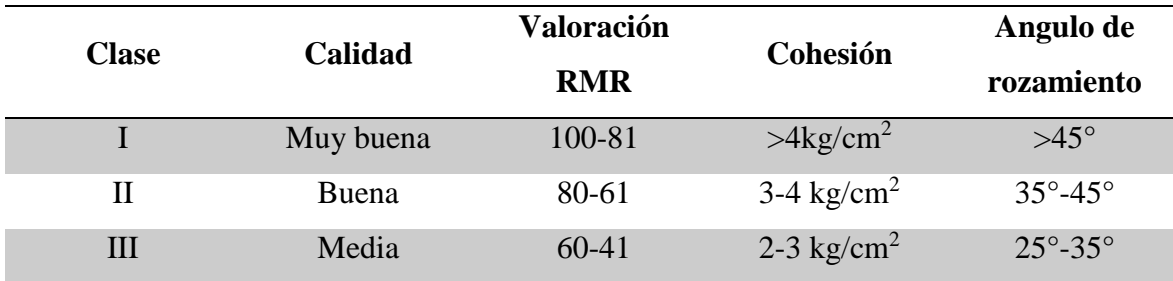

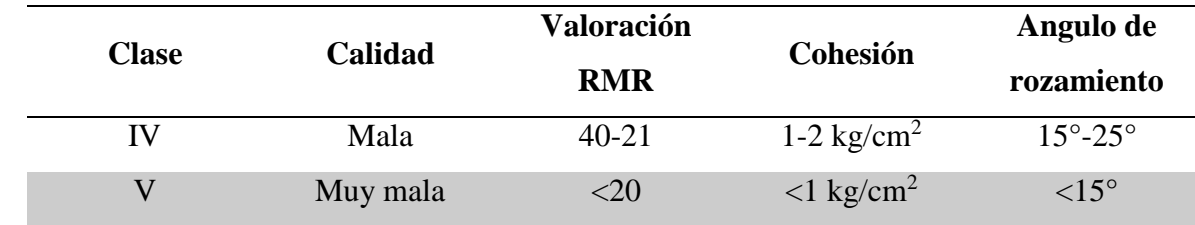

Nota: Tomado de González Vallejo et al. (2002)

**5.2.1.1 Resistencia Uniaxial de la Matriz Rocosa.** La resistencia a compresión simple o resistencia uniaxial es el máximo esfuerzo que soporta la roca sometida a compresión uniaxial, determinada sobre una probeta cilíndrica sin confinar en el laboratorio y viene dada por:

$$
\sigma_c = \frac{F_c}{A} = \frac{Fuerza \text{ Compresiva aplicada}}{\text{Área Aplicada}}
$$

El valor de la resistencia uniaxial aporta información sobre las propiedades ingenieriles de la roca (Tomado de González Vallejo et al. 2002)

La resistencia uniaxial también se puede estimar de forma aproximada en ensayos de campo como el de carga puntual PLT y el ensayo con el martillo Schmidt. La tabla 2 presenta algunos valores aproximados característicos de la resistencia uniaxial de rocas calculados en campo.

### **Tabla 2.**

*Estimación aproximada y clasificación de la resistencia a la compresión simple de rocas a partir* 

*de índices de campo.*

| Case           | Descripción                | Identificación de campo                                                                                         | Aproximación al rango de<br>resistencia a compresión<br>simple (MPa) |
|----------------|----------------------------|----------------------------------------------------------------------------------------------------|----------------------------------------------------------------------|
| $S_{1}$        | Arcilla muy blanda         | El puño penetra fácilmente varios cm.                                                                           | < 0.025                                                              |
| $S_{\star}$    | Arcilla débil              | El dedo penetra fácilmente varios cm.                                                                           | $0.025 - 0.05$                                                       |
| $S_{1}$        | Arcilla firme              | Se necesita una pequeña presión para hincar el dedo.                                                            | $0.05 - 0.1$                                                         |
| $S_{4}$        | Arcilla rígida             | Se necesita una fuerte presión para hincar el dedo.                                                             | $0.1 - 0.25$                                                         |
| $S_{\epsilon}$ | Arcilla muy rígida         | Con cierta presión puede marcarse con la uña.                                                                   | $0.25 - 0.5$                                                         |
| $S_{n}$        | Arcilla dura               | Se marca con difícultad al presionar con la uña.                                                                | > 0.5                                                                |
| $R_{0}$        | Roca extremadamente blanda | Se puede marcar con la uña.                                                                                     | $0.25 - 1.0$                                                         |
| $R_{1}$        | Roca muy blanda            | La roca se desmenuza al golpear con la punta del<br>martillo. Con una navaja se talla fácilmente.               | $1,0-5,0$                                                            |
| $R_{\rm n}$    | Roca blanda                | Se talla con dificultad con una navaja. Al golpear<br>con la punta del martillo se producen pequeñas<br>marcas. | $5.0 - 25$                                                           |
| $R_{1}$        | Roca moderadamente dura    | No puede tallarse con la navaja. Puede fracturarse<br>con un golpe fuerte del martillo.                         | $25 - 50$                                                            |
| $R_{I}$        | Roca dura                  | Se requiere más de un golpe con el martillo para<br>fracturaria.                                                | $50 - 100$                                                           |
| $R_{\rm s}$    | Roca muy dura              | Se requieren muchos golpes con el martillo para<br>fracturarla.                                                 | 100-250                                                              |
| $R_{6}$        | Roca extremadamente dura   | Al golpearlo con el martillo sólo saltan esquirlas.                                                             | > 250                                                                |

Nota: Tomado y modificado de González Vallejo *et al.* (2002)

Para el estudio del talud de interés se cuenta con información de diferentes fuentes, la primera es la información recolectada directamente del talud, la cual se tomó en la visita donde se caracterizó el talud, otras fuentes son los trabajos realizados por la UIS (2015), las tesis de grado realizadas en el municipio de Vélez enfocadas a la caracterización geológica y geotécnica en la zona de estudio por Marín 2013 y Porras 2013. En el trabajo realizado por Porras y Viana en el 2013 se identificaron los valores de la resistencia a la compresión simple o compresión uniaxial a partir de los datos del martillo Schmidt y los datos de la densidad de la roca, dado que para el talud de interés no se tomaron los datos, se toman los dos (2) datos más cercanos a la zona, los cuales

corresponde a los afloramientos 17 y 18 de ese estudio (ver figura 10), en la siguiente tabla se presentan los resultados obtenidos de ese trabajo:

### **Tabla 3.**

*Resultados de la resistencia uniaxial a la compresión MPa*

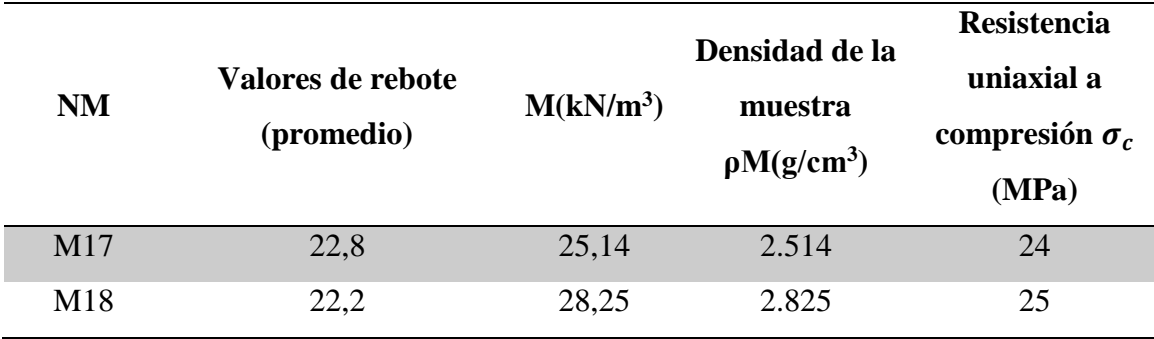

Nota: Tomado y modificado de Porras y Viana 2013

### **Tabla 4**.

*Relación entre la alteración de las diaclasas y puntuación RMR<sup>89</sup>*

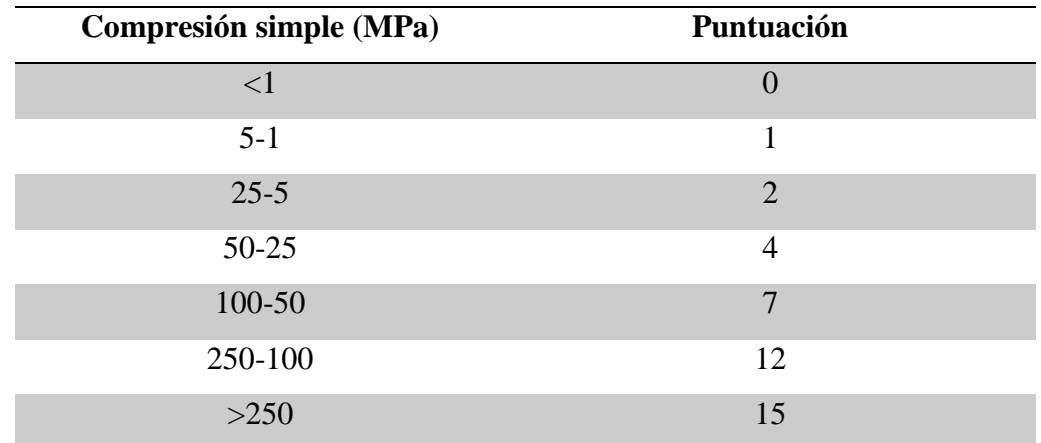

Nota: Modificado de ISRM 1981 y González Vallejo et al. (2002)

De los resultados de la resistencia uniaxial, se le asigna una puntuación de **RMR89**, de **2 puntos**.

# **Figura 10.**

*Estaciones Geológicas de Porras*

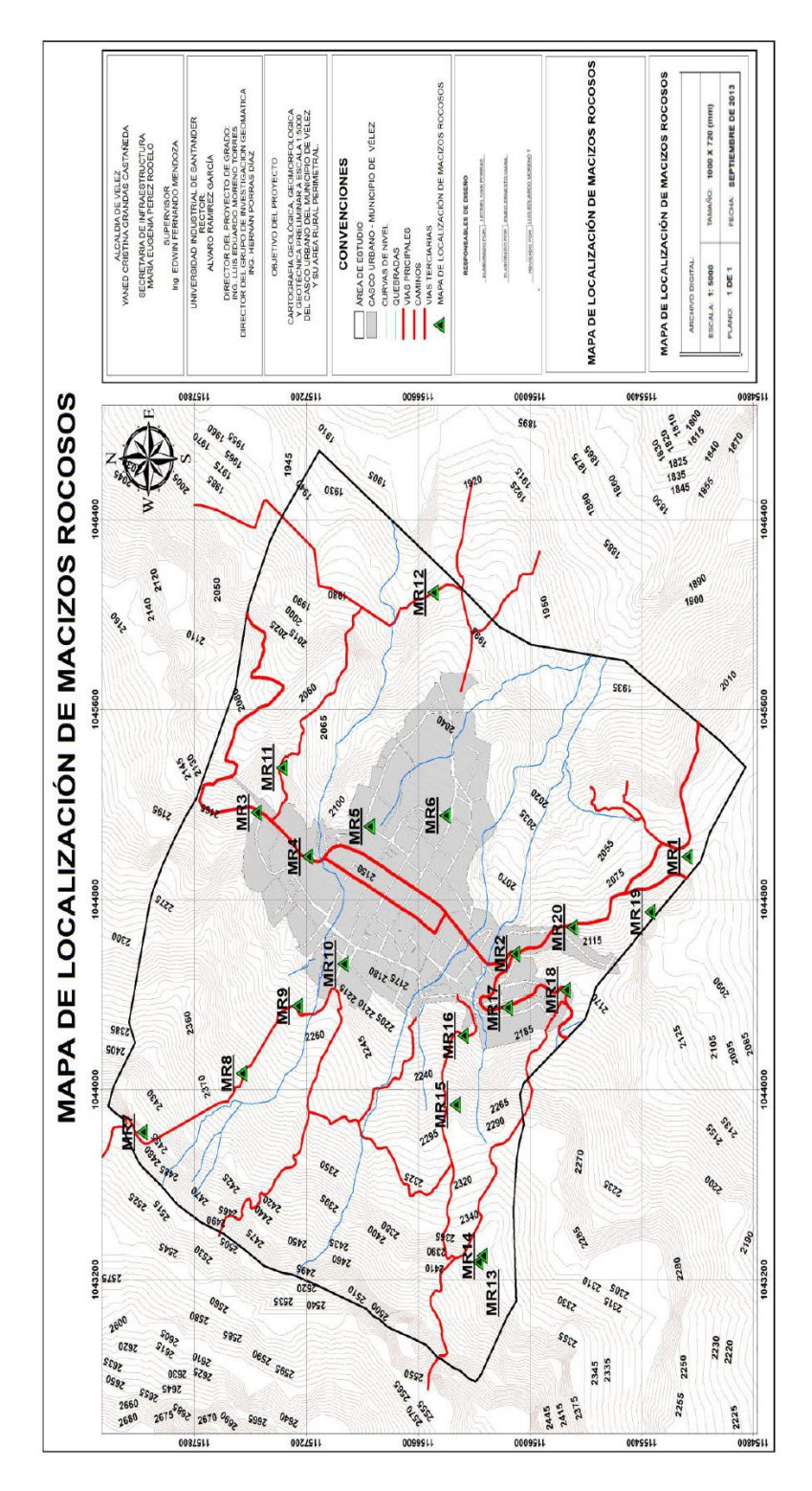

Nota Tomado de: Porras 2013

**5.2.1.2 Grado de Fracturación en Términos de RQD.** La definición del índice RQD representa la relación entre la suma de los fragmentos de núcleo perforados con una longitud mayor a 10 cm, esta suma se divide entre el valor total del tramo perforado:

$$
RQD = \frac{\sum longitud de los trozos de testigos > 10 cm}{longitud total} X100
$$

Para el cálculo del valor de RQD, solo se tiene en cuenta los valores de los fragmentos de núcleo inalterados, excluyendo los fragmentos con grado de alteración medio a alto.

Otra ecuación que normalmente se utiliza para el cálculo del valor de RQD es:

#### **Palmstrom 1975**:

$$
RQD = 115 - 3,3J_V
$$
 para  $J_V > 4,5$   

$$
RQD = 0
$$
  $J_V > 35$   

$$
RQD = 100
$$
  $J_V < 4,5$ 

Donde  $J_V$  es el valor total de las discontinuidades que interceptan una unidad de volumen.

$$
J_V = \sum_{\text{longitud de medida}}^{n^{\circ} \text{. de discontinuidades}}
$$

Dado que no se tienen muestras de núcleos de perforación y que las condiciones del talud no son favorables para toma de datos en diferentes direcciones, para poder hallar el valor  $J_V$  en un volumen especifico se optó por tomar el valor de RQD a partir de la siguiente ecuación:

$$
RQD \approx 100e^{0.1\lambda}(0.1\lambda+1)
$$

Donde  $\lambda = \frac{N \hat{u} \text{mero de discontinuidades}}{L \hat{u} \hat{u}}$  $L(m)$ 

Este valor se calculó en campo, donde se contaron las discontinuidades presentes en el frente del talud obteniendo los siguientes valores:

$$
\lambda = \frac{92}{13 \ m} = 7.07
$$
  
 
$$
RQD \approx 100e^{0.1X7.07}(0.1X7.07 + 1) = 84.2
$$

**Figura 11**.

*Toma de datos del índice RQD en el talud*

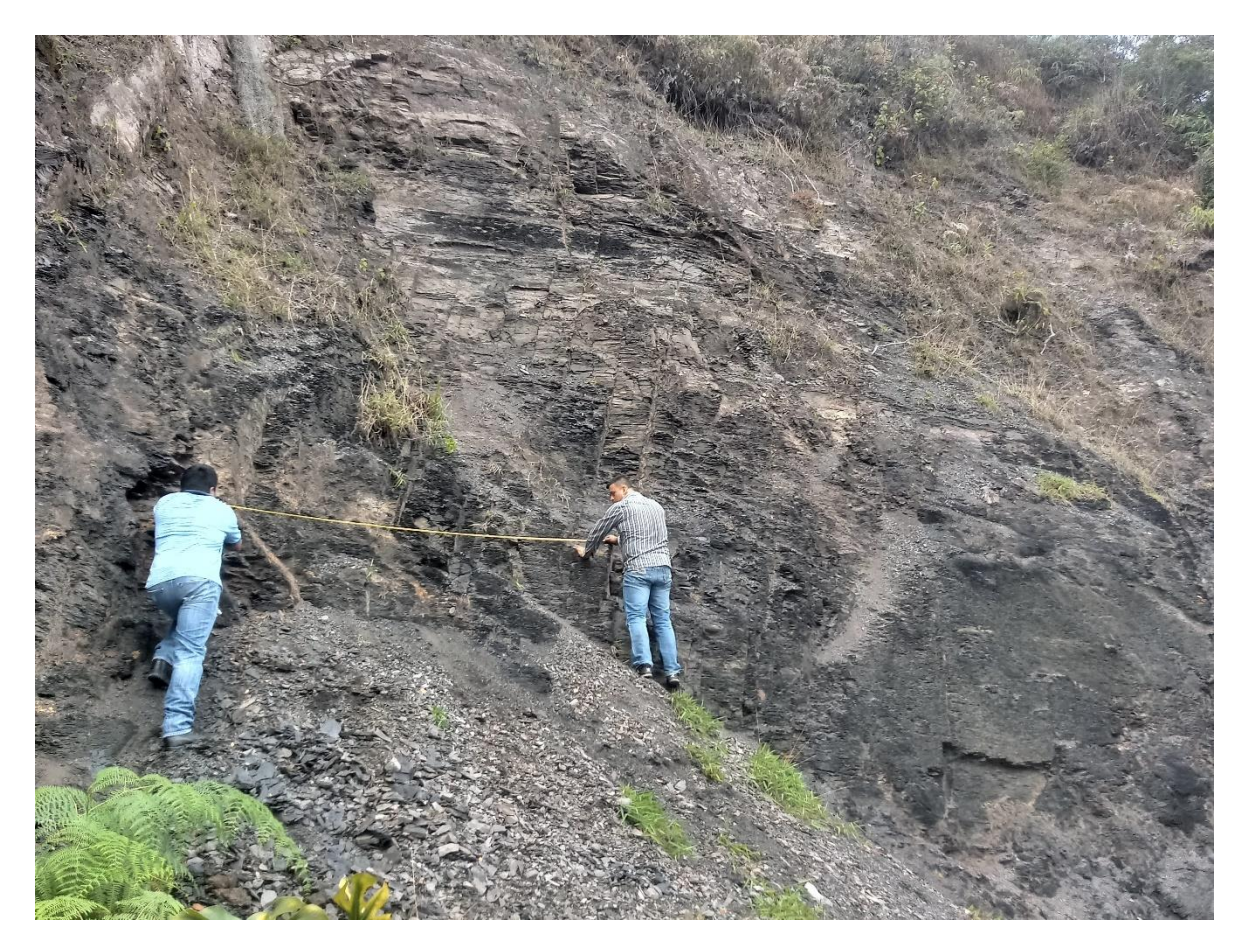

En la **tabla 5** se presenta la calidad de la roca en función del índice RQD, de acuerdo con González Vallejo et al. 2002

### **Tabla 5.**

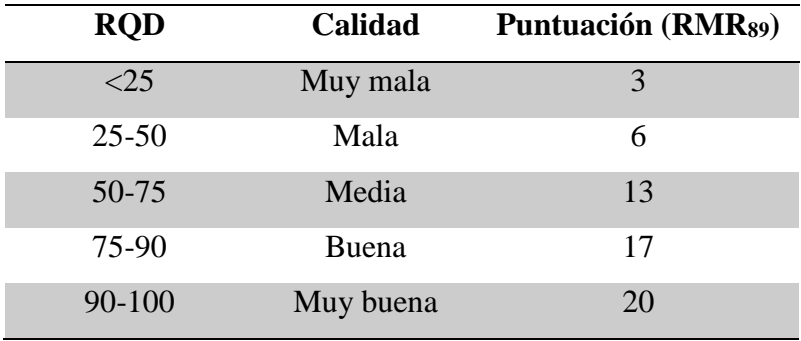

*Calidad de la roca en función del índice RQD RMR<sup>89</sup>*

Nota: Tomado y modificado de González Vallejo et al. (2002)

De acuerdo con esta clasificación en el afloramiento se tienen una roca de calidad buena, dado que el puntaje de RQD es de **84.2**

La puntuación asignada para la clasificación **RMR89**, es de **19.2puntos**

**5.2.1.3 Espaciamiento.** El espaciamiento de las diaclasas en el macizo rocoso define el tamaño de los bloques, este determina la influencia de las diaclasas en el comportamiento geomecánico del macizo rocoso. Si el espaciado es mayor a 2 o 3 metros en los procesos de deformación y rotura serán definidos por las propiedades de la matriz rocosa, si el espaciamiento es muy pequeño (inferior a 2 metros), el comportamiento del macizo rocoso será controlado por las propiedades del conjunto de bloques más o menos uniformes. El espaciamiento se toma como la distancia perpendicular entre dos(2) planos continuos de una misma familia, el valor que registra es el medio o modal de la medida de las distancias de un grupo de la misma familia, es importante tener en cuenta que en campo muchas veces se mide el espesor aparente de las distancias entre los planos, por esta razón se debe realizar las respectivas correcciones para tomar el valor verdadero, esto si el ángulo que forma el afloramiento con la discontinuidad es superior a 15°. En la **figura 12** se presenta la forma de medir el espaciamiento de las diaclasas en un afloramiento.

# **Figura 12.**

*Medida del espaciado en una cara expuesta del afloramiento.*

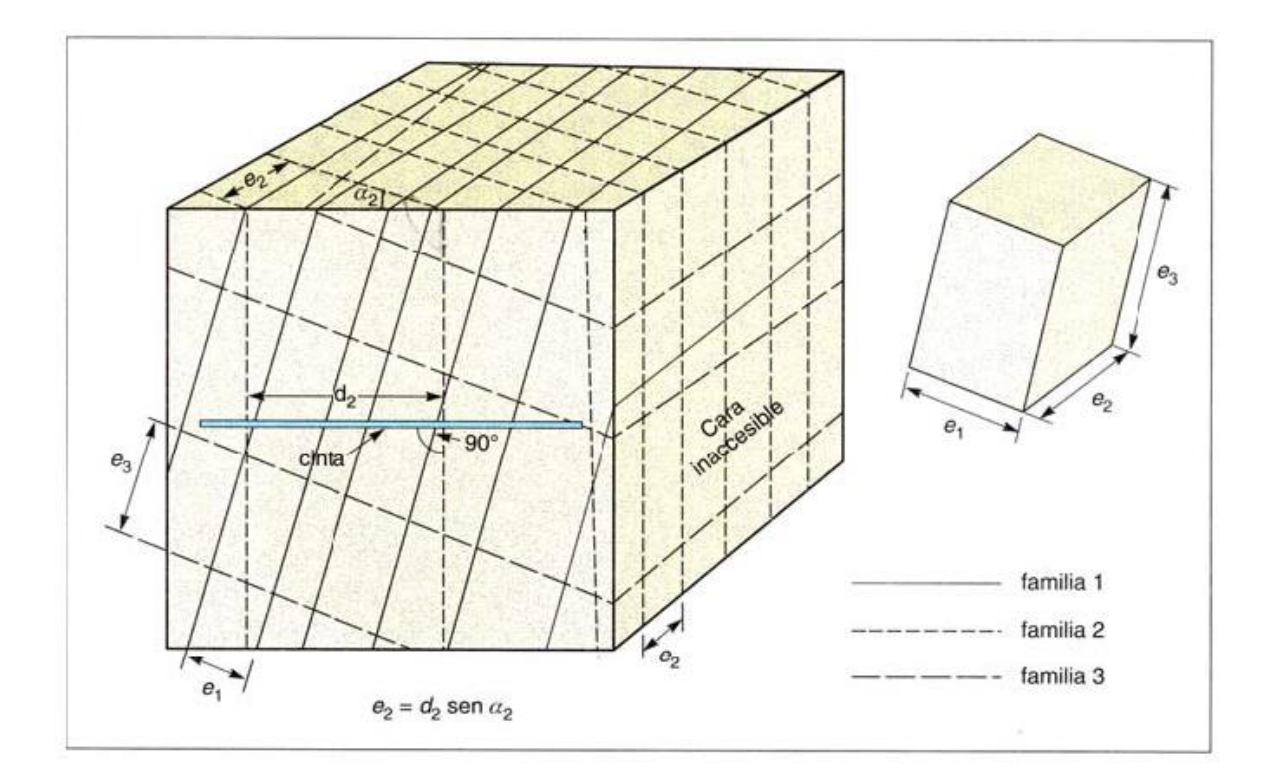

Nota: Tomado de ISRM 1981

### **Tabla 6.**

*Relación entre la separación de diaclasas y puntuación RMR<sup>89</sup>*

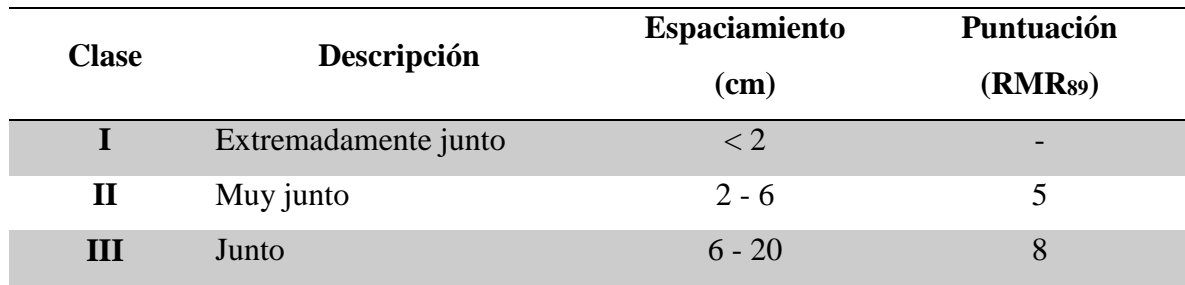

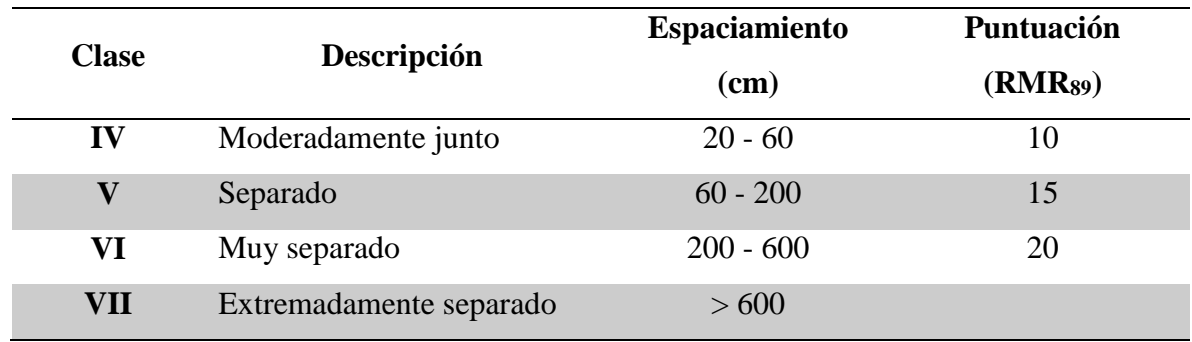

Nota: Modificado de ISRM 1981 y González Vallejo et al. (2002)

En la Figura 13, se presenta el mecanismo de toma de datos del espaciamiento en campo al igual que en la Figura 11.

# **Figura 13.**

*Topa del espaciamiento en el talud con ayuda de una cinta métrica.*

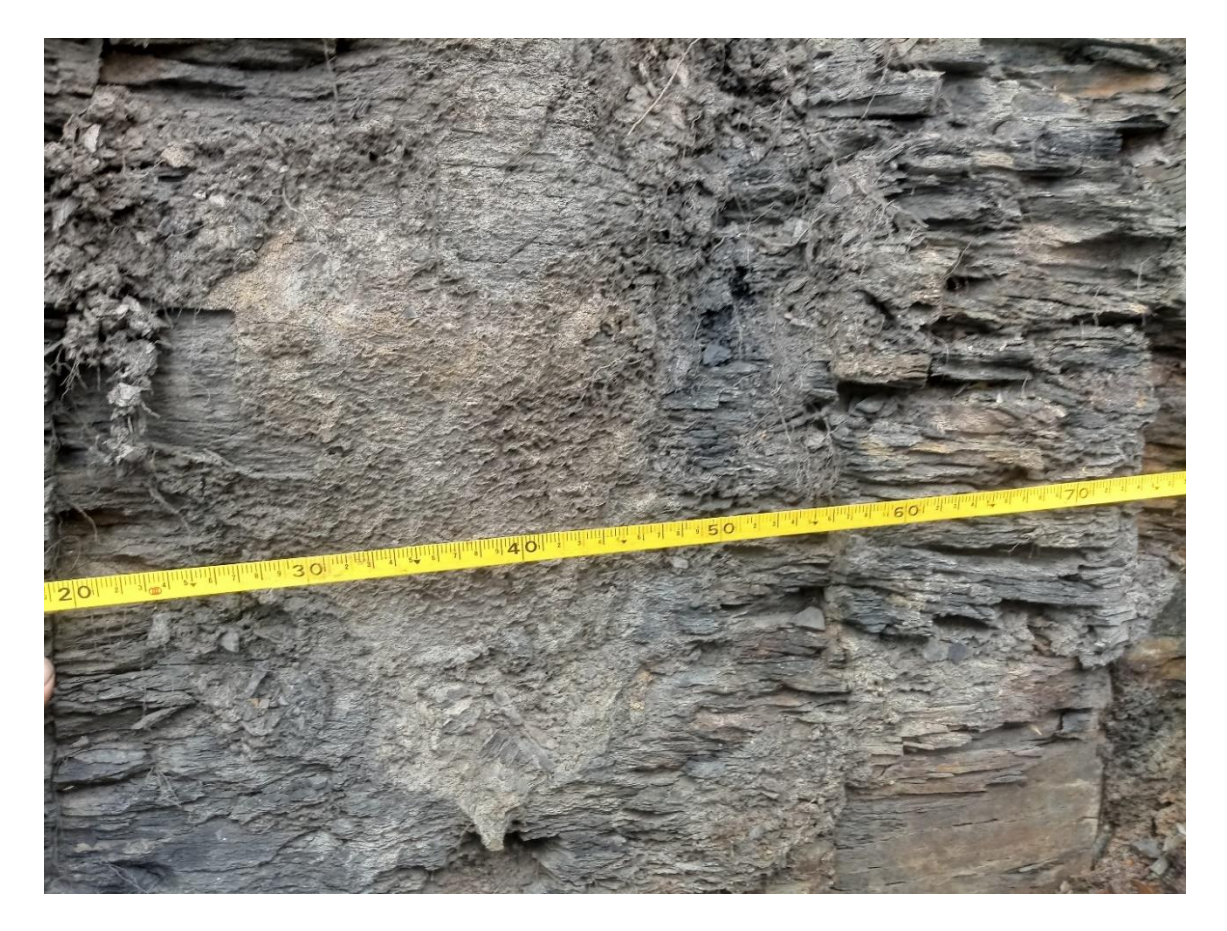

El valor calculado del espaciamiento es de **38.1 cm,** este valor se calculado con la información de las medidas entre las diaclasas, el valor de la puntuación para el **RMR<sup>89</sup>** es de **10 puntos.**

**5.2.1.4 Longitud de Diaclasa o Persistencia.** Es la continuidad de una diaclasa en una de las caras de afloramiento, esta propiedad es de gran importancia en la geomecánica de rocas, dado que las discontinuidades de mayor longitud son las que controlan los planos de falla, este parámetro se toma en campo con la ayuda de una cinta métrica, y normalmente se puede tomar en un solo sentido en el rumbo o en buzamiento del plano, dependiendo la relación con respecto a la cara del afloramiento y la exposición del plano de falla se pueden medir una de las longitudes de la discontinuidad, algunas discontinuidades pueden terminar en el plano de otra discontinuidad, esta característica es de gran importancia para poder entender el dinamismo del afloramiento.

En la figura 14, se observa la medición de la longitud de una de las diaclasas, la cual aflora en el talud.

# **Figura 14.**

*Toma de la longitud de una diaclasa*

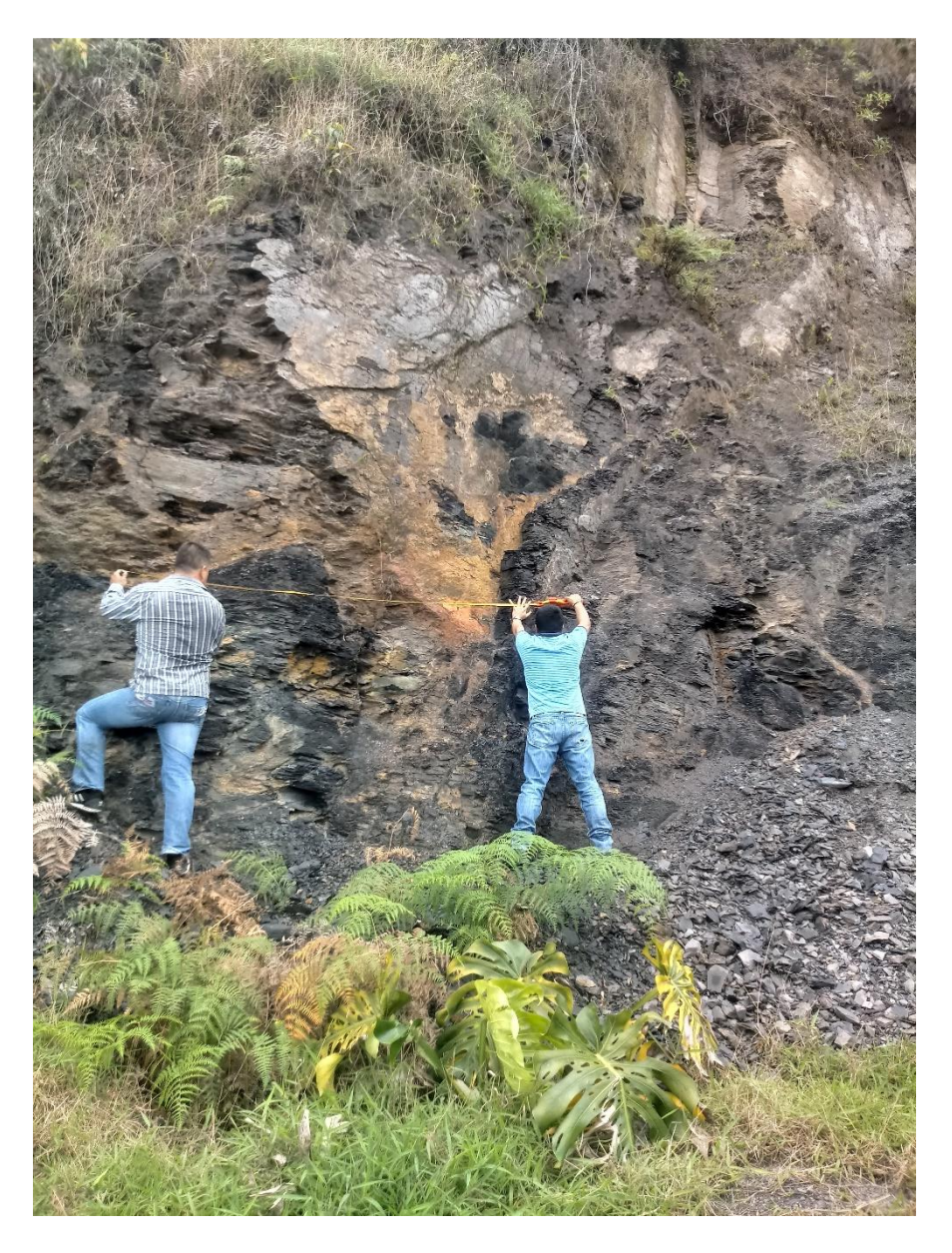

### **Tabla 7**.

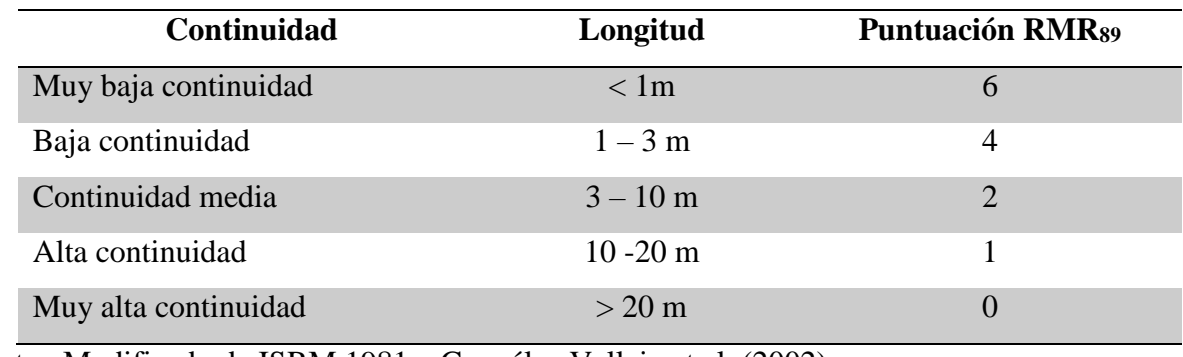

*Relación entre la continuidad de las diaclasas y puntuación RMR<sup>89</sup>*

Nota: Modificado de ISRM 1981 y González Vallejo et al. (2002)

La media de la longitud de las diaclasas es de 2.2 m, dándole una puntuación para el RMR<sub>89</sub> es de **4 puntos.**

**5.2.1.5 Abertura.** La abertura es la medida de la separación de los planos de una misma continuidad, esta medida se toma perpendicular a las paredes de la discontinuidad, es importante que la discontinuidad este limpia que no tenga ningún tipo de relleno. La medida de la abertura puede variar con la profundidad, en algunos casos la abertura puede cerrase totalmente, pero en otros casos como en las rocas calizas por acción del agua aumenta la disolución en la profundidad y puede generar grandes cavernas. El valor de la abertura influye en el valor de la resistencia al corte.

En la figura 15, se observa la medición de la abertura de las diaclasas en campo.

# **Figura 15.**

*Medición de la abertura de la diaclasa*

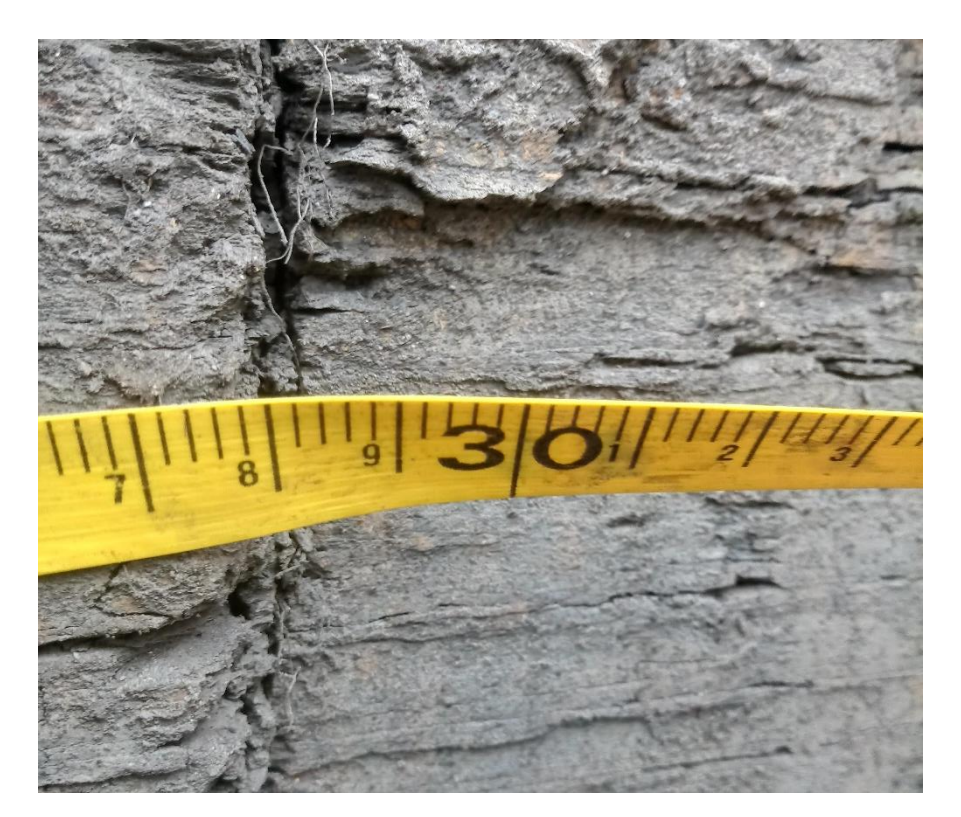

En la **tabla 8** se presenta los valores de la abertura relacionándolos con los valores que se le otorgan en la clasificación RMR89

# **Tabla 8**.

*Relación entre la abertura de las diaclasas y puntuación RMR<sup>89</sup>*

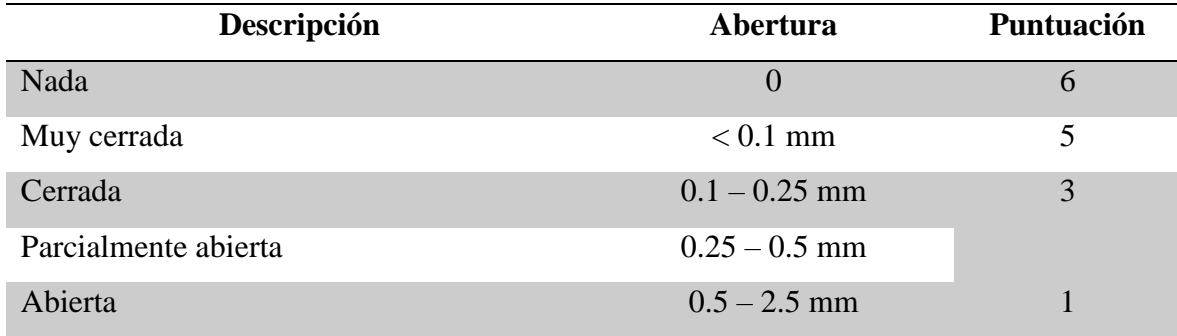

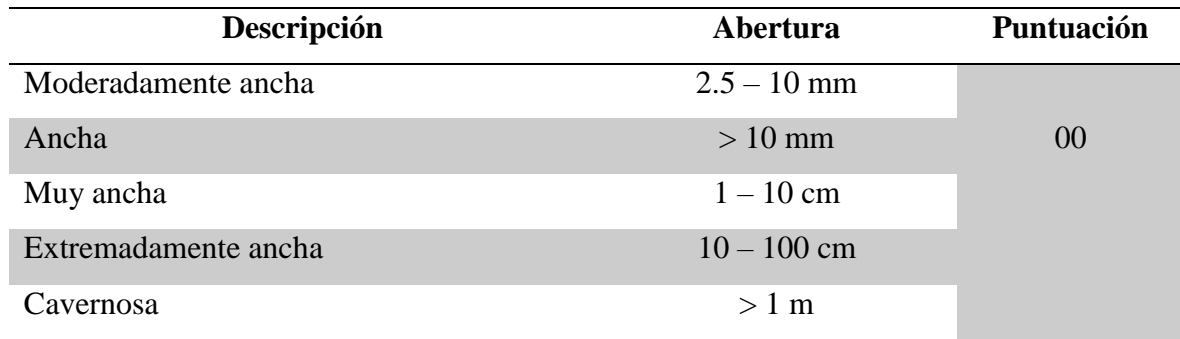

Nota: Modificado de ISRM 1981 y González Vallejo et al. (2002)

Para el trabajo de campo se utilizaron escuadras y calibrador, en donde los resultados obtenidos en campo son los siguientes:

Se midieron 42 diaclasas de diferentes familias y tomando las más representativas del afloramiento, se concluye que el valor medio de la abertura de las diaclasas es de 3.5 mm, clasificándola como moderadamente anchas, y esto genera una puntuación de **1 en clasificación del RMR89**. Es importante mencionar que las fracturas se cierran a la profundidad y esta propiedad puede cambiar en pocos centímetros.

**5.2.1.6 Rugosidad.** La caracterización de la rugosidad permite realizar la evaluación de la resistencia al corte de los planos, para discontinuidades sin cohesión la resistencia se puede estimar a partir de datos de campo y expresiones empíricas. La rugosidad en las discontinuidades aumenta la resistencia al corte, la abertura y el espesor del relleno hacen que disminuya la resistencia al corte. En la descripción de la rugosidad se debe diferenciar dos (2) términos que comúnmente se utilizan en conjunto como son las ondulaciones y las irregularidades. Las ondulaciones son definidas a gran escala y se llaman de primer orden, y las rugosidades a pequeña escala y se llaman de segundo orden.

El análisis de las rugosidades se maneja normalmente a dos (2) escalas, la decimétrica y la métrica, las cuales permiten la medida de las ondulaciones de las superficies planas, onduladas, estas medidas son a escala mayor dadas las dimensiones que se toman; la escala milimétrica y centimétrica que permite medir la rugosidad o irregularidad (Superficie pulidas, lisas y rugosas). La rugosidad se puede medir de diferentes métodos desde los cualitativos hasta los más exactos como los cuantitativos, la utilización de los métodos de medida depende de varios factores, como la facilidad en el afloramiento para tomar los datos en campo, la exactitud requerida, para el trabajo desarrollado en este estudio se utilizó la metodología de la comparación visual de la discontinuidad con los perfiles estándares de rugosidad, en la **figura 16** se presentan las figuras que se utilizaron para realizar la comparación y la definición de las características de la rugosidad.

# **Figura 16**.

*Perfiles de rugosidad utilizados para definir características*

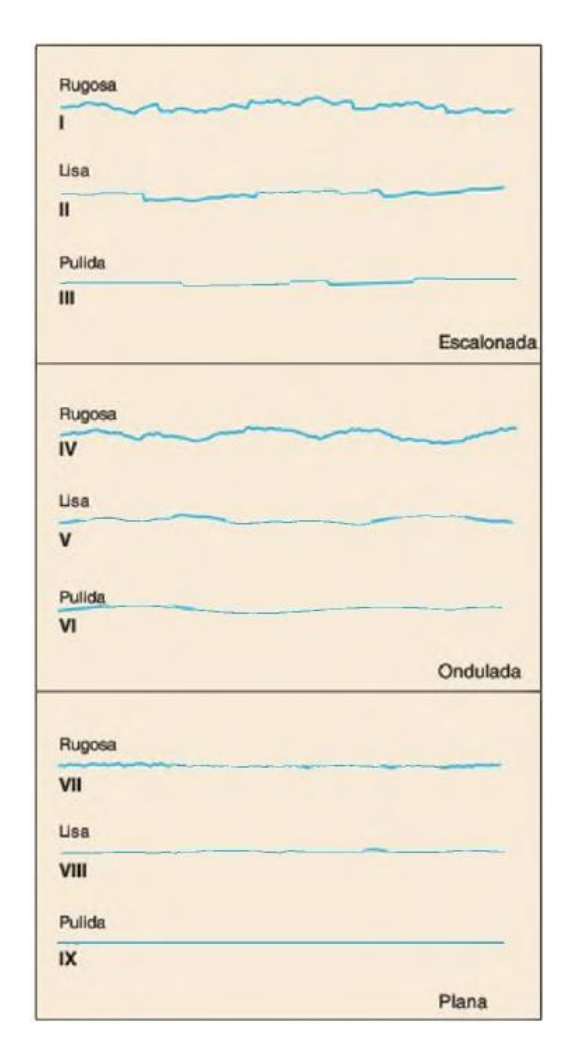

Fuente: Tomado de González Vallejo et al. (2002)

### **Tabla 9**.

*Relación entre la rugosidad de las diaclasas y puntuación RMR<sup>89</sup>*

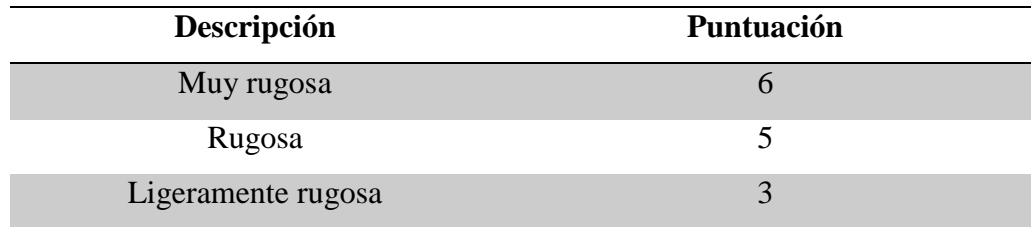

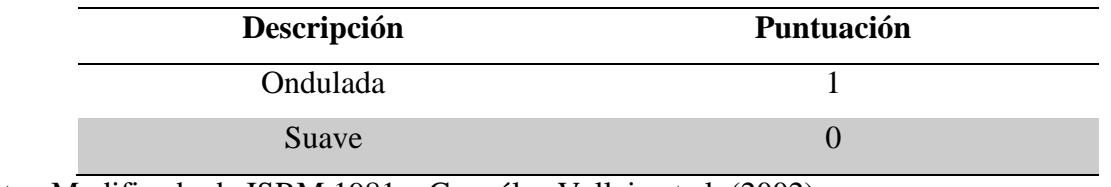

Nota: Modificado de ISRM 1981 y González Vallejo et al. (2002)

Los resultados obtenidos en campo para el análisis de rugosidad son los siguientes:

Se analizaron 42 diaclasas para definir la rugosidad donde se encontró el predominio de ligeramente onduladas a rugosas, la calificación que se le asignó para el RMR<sub>89</sub> fue de 2 **puntos**.

**5.2.1.7 Relleno de las Diaclasas.** Las diaclasas pueden presentar material de relleno en medio de los dos (2) planos de esta, este material puede ser de alteraciones de las caras de los planos, relleno por infiltración de materiales desde superficie o por migración de fluidos de profundidades mayores que puede generar algún tipo de alteración o cristalización.

Es importante definir las características del material del relleno (e.g., el material es blando, alterado, tipo de material, origen, tamaños, minerales entre otros). Entre más completa la descripción más detalles se pueden definir; los materiales que rellenan las discontinuidades definen la mayoría de las propiedades geomecánicas de las diaclasas.

En el análisis de campo realizado las diaclasas no presentaron material de relleno, en las diaclasas más superficiales esporádicamente algunas caras de las diaclasas presentaron un grado de meteorización muy bajo, presentando una coloración amarilla rojiza, esto se presenta más por la meteorización superficial.

#### **Tabla 10**.

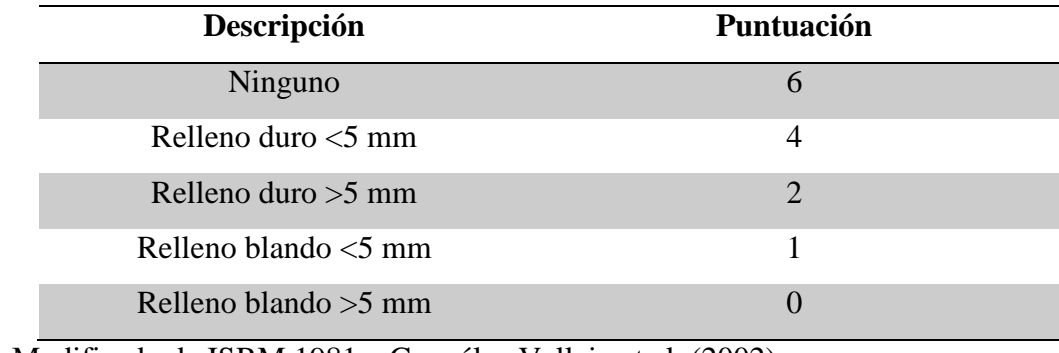

*Relación entre el relleno de las diaclasas y puntuación RMR<sup>89</sup>*

Nota: Modificado de ISRM 1981 y González Vallejo et al. (2002)

Como se mencionó anteriormente, las diaclasas no presentaron ningún tipo de relleno por esto la calificación que se le asignó a esta propiedad en puntación de **RMR<sup>89</sup>** fue de **6 puntos**

**5.2.1.8 Meteorización o Alteración.** La meteorización es un proceso natural que puede sufrir las rocas dada la exposición al medio ambiente, los factores climáticos y atmosféricos, y la intervención del hombre. La descripción del grado de meteorización de la roca es de gran importancia, dado que este factor afecta las propiedades geomecánicas de la roca. La meteorización de la diaclasa influye directamente con la resistencia de la roca.

En el análisis de campo realizado las diaclasas no presentaron meteorización, en algunas diaclasas superficiales presentaron esporádicamente un grado de meteorización muy bajo, denotado por la coloración amarilla rojiza.

#### **Tabla 11**.

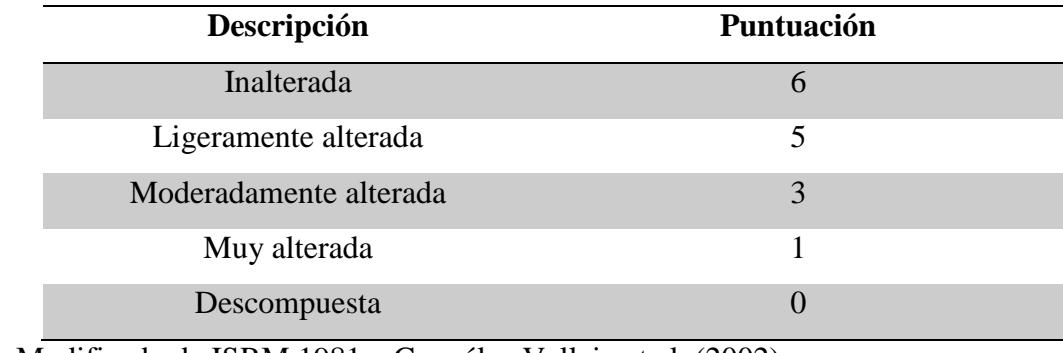

*Relación entre la alteración de las diaclasas y puntuación RMR<sup>89</sup>*

Nota: Modificado de ISRM 1981 y González Vallejo et al. (2002)

La calificación por el grado de alteración que se le dio a este afloramiento es de **6 puntos** de acuerdo con la calificación del **RMR89**, ninguna alteración.

**5.2.1.9 Agua Freática.** El flujo de agua subterránea en rocas impermeables como las que se presentan en la zona de estudio (Lutitas), está definido por la presencia de diaclasas que determinan la permeabilidad (se define como permeabilidad secundaria), la dirección de flujo está determinada por la dirección de las diaclasas. Es muy importante definir la presencia de agua en un afloramiento, porque dependiendo de las características de la roca y la cantidad de flujo se deben realizar los diseños de estabilización.

En la zona de estudio no se presentó agua en las diaclasas en el afloramiento de forma general, se debe mencionar que las visitas a la zona de estudio se realizaron en tiempo de verano, las diaclasas que presentaban algún grado de meteorización por presencia de agua, solo las diaclasas superficiales como se mencionó en el numeral de meteorización.

### **Tabla 12**.

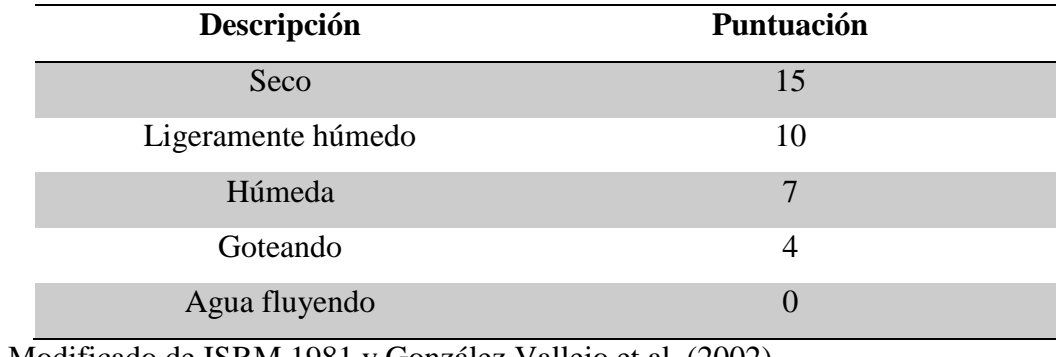

*Relación entre la alteración de las diaclasas y puntuación RMR89*

Nota: Modificado de ISRM 1981 y González Vallejo et al. (2002)

Con las características mencionadas en cuanto al estado de aguas freáticas la puntuación que se le puede dar a este afloramiento de acuerdo con el **RMR89,** es de **15 puntos,** el afloramiento es seco.

**5.2.1.10 Determinación de RMR89.** De manera general se presentan los resultados de las diferentes puntuaciones de la clasificación RMR89, en la **tabla 13**

### **Tabla 13.**

*Valores de la puntuación para el RMR<sup>89</sup>*

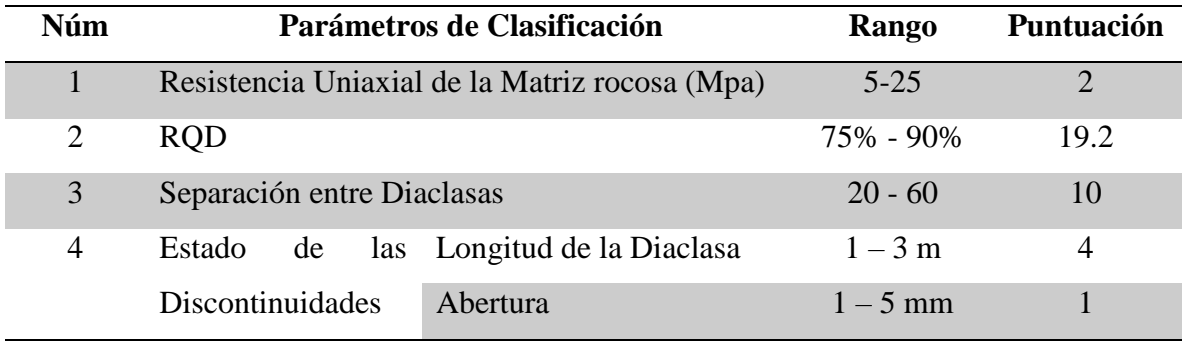

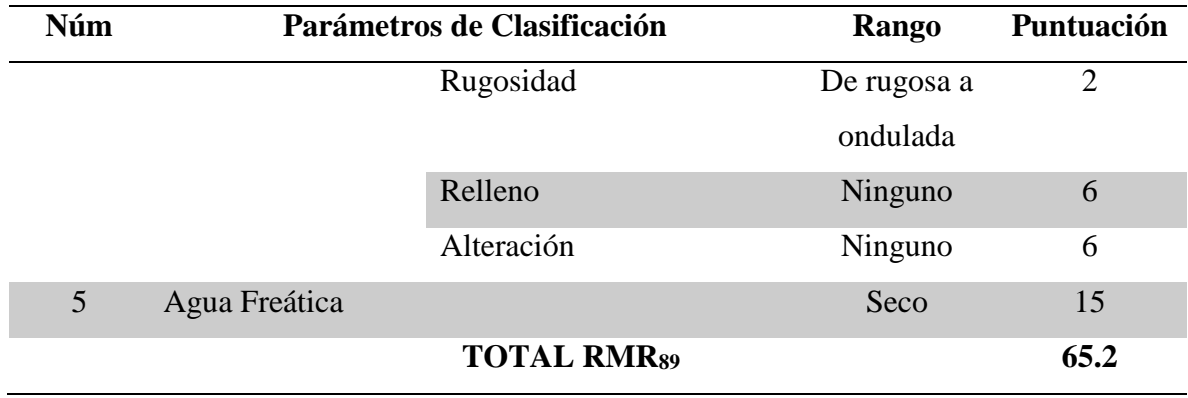

Nota: Modificado de ISRM 1981 y González Vallejo et al. (2002)

De acuerdo a la clasificación presentada por González Vallejo (2002), para el índice RMR89, el macizo rocoso se puede clasificar en una clase II de calidad buena, cohesión entre 3-4 kg/cm<sup>2</sup> y ángulo de rozamiento entre 35°-45°, esta es la primera clasificación que se le hace al talud, esta clasificación califica bien al macizo rocoso, pero no sabemos aún el comportamiento del talud ante diferentes situaciones.

### **Tabla 14.**

*Calidad del macizo rocoso en relación al índice RMR<sup>89</sup>*

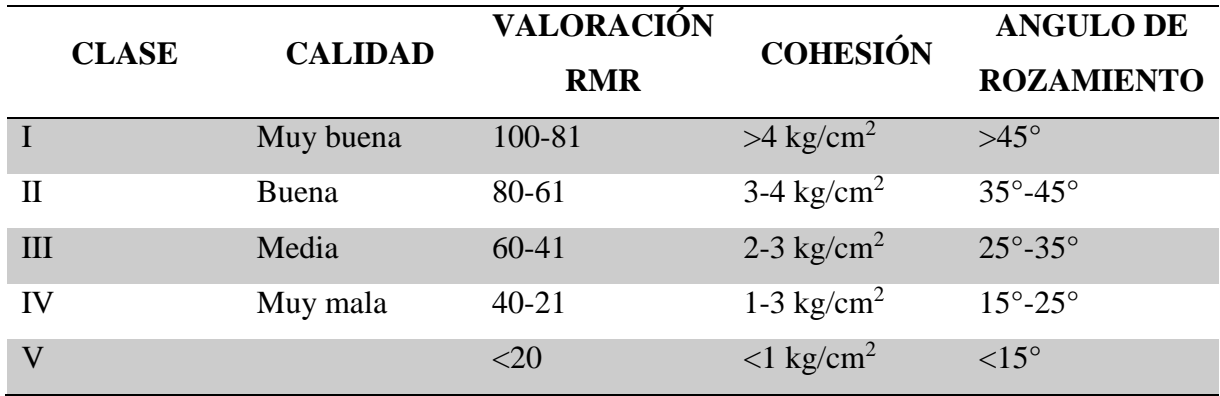

Nota: Modificado de ISRM 1981 y González Vallejo et al. (2002)

#### **6. Análisis de Laboratorio**

Para el análisis de laboratorio se realizó la prueba de resistencia a la compresión simple o resistencia uniaxial, la cual consiste en aplicar una fuerza sobre una roca con dimensiones definidas (preferible en forma de cilindro), la muestra debe estar sin confinar y se puede analizar con la siguiente ecuación:

**Equación 5.1** 
$$
\sigma_e = \frac{F_c}{A} = \frac{Fuerza \text{ compresiva aplicada}}{\text{Área de aplicación}}
$$

Con los resultados de la prueba se pueden obtener valores de la resistencia de la matriz rocosa. En la **tabla 15** se presentan los valores más comunes de resistencia para diferentes tipos de rocas. El valor de la resistencia a la compresión simple se puede estimar o aproximar en campo con la ayuda de una navaja y un martillo geológico, también se puede tener un aproximado del valor de la resistencia a la compresión simple con los datos del martillo Schmidt o Esclerómetro. La resistencia a la compresión simple se emplea para realizar clasificaciones de las rocas.

De los análisis de los resultados de la prueba de compresión simple se puede obtener el módulo de elasticidad o módulo de Young, el cual se obtiene del análisis del esfuerzo y la deformación axial de la muestra, la relación la podemos sacar de la siguiente ecuación:

$$
E = \frac{\sigma}{\varepsilon_{ax}}
$$

Para realizar el análisis de laboratorio de compresión simple se realizó el muestreo de campo teniendo en cuenta las características geológicas del tope y base de la muestra, así como la orientación de las capas geológicas.

### **Tabla 15.**

*Valores de resistencia de la matriz rocosa sana*

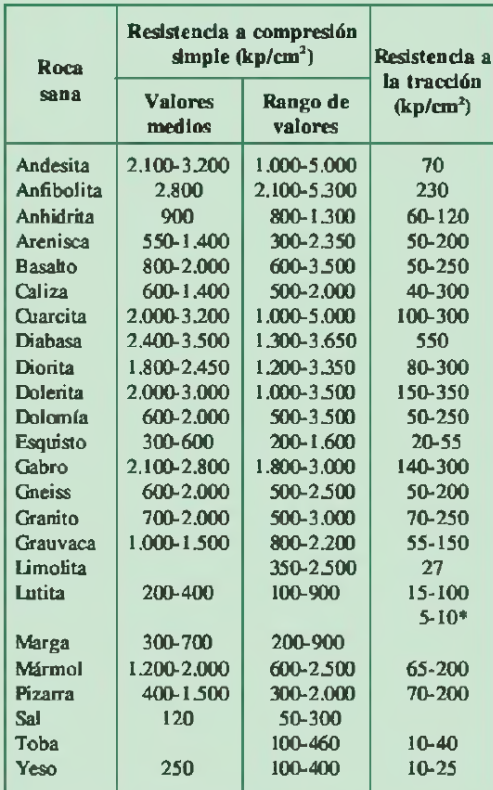

Nota: Tomado de González Vallejo et al. (2002)

De la visita que se realizó para la toma de datos del talud se pudieron extraer muestras para sacar cilindros en el laboratorio que cumplieran las normas estándar del análisis (ISRM 1978 y UNE 1990), dadas las características de fragilidad de la roca se optó por llevar suficientes muestras para poder utilizar una broca de diámetro adecuado. En la **figura 17** se observa cómo se realizó el muestreo en campo.

#### **Figura 17**.

*Extracción de muestra para análisis en laboratorio*

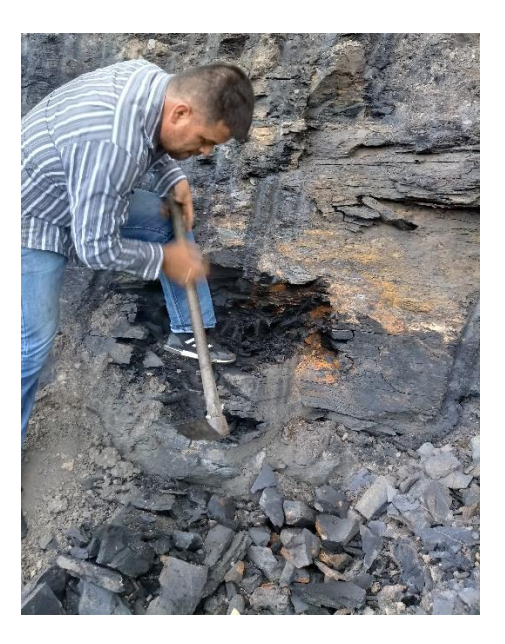

La extracción de los bloques en campo se dificultó mucho por la fisilidad de la roca, esta es una característica muy común en las lutitas. Una vez se sacaron las muestras se llevaron al laboratorio para la extracción de los cilindros, este trabajo se dificultó mucho por las características de la roca, por lo cual se debieron sacar varias muestras y solo 5 muestras de 18 que se sacaron cumplieron las condiciones de trabajo. El método que permitió la extraer las muestras fue no utilizar agua durante el corte, lo cual demoró más realizar el corte y dificultó la visibilidad.

#### **6.1 Procedimiento en la Boratorio**

Después de realizar la extracción de las muestras en forma de cilindro de los bloques se lograron obtener cinco (5) muestras con las características más adecuadas para los análisis de compresión simple, en la **figura 18** se presentan las 5 muestras con las cuales se trabajaron.

# **Figura 18**.

*Muestras para análisis de compresión simple.*

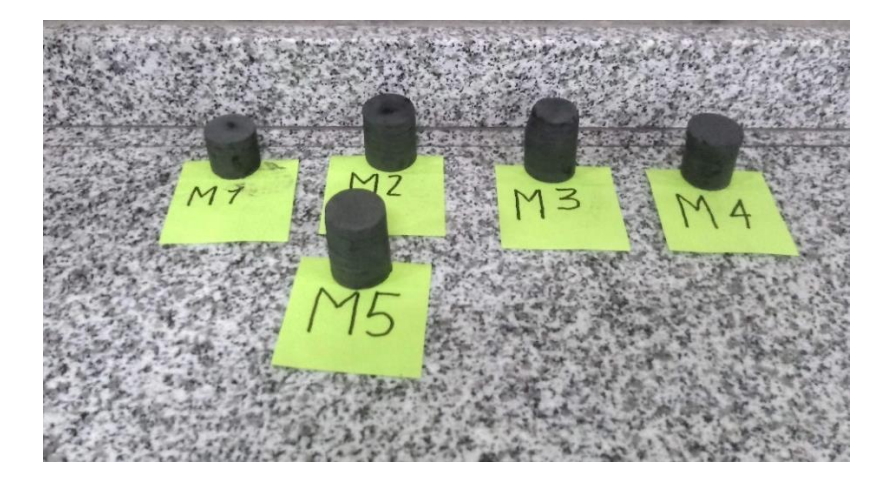

Para realizar el análisis de compresión simple se empleó un equipo de medición MTS de compresión simple, con el cual se tomaron datos de la fuerza cada 0.6 segundos.

Las muestras fueron medidas para posteriormente realizar los análisis de la información, los datos de las dimensiones que presentaron las muestras se pueden observar en la tabla 16 con esta información se trabajó la ecuación 5.1.

### **Tabla 16.**

*Información de las dimensiones de las muestras.*

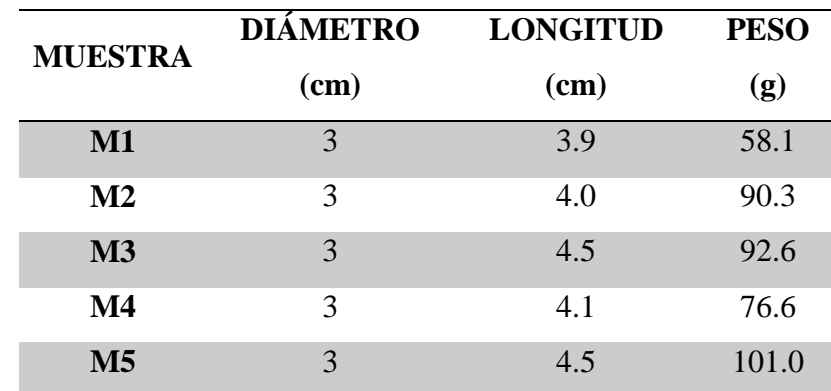

El equipo MTS de compresión simple permite realizar los ensayos de forma controlada y programada, permitiendo que los resultados de las diferentes muestras se obtengan bajo la misma metodología. El equipo fue manipulado por los técnicos del laboratorio de la Universidad Industrial de Santander (UIS), quienes cuentan con la experiencia y el conocimiento técnico para ejecutar las pruebas.

Después de realizar el análisis de compresión simple se analizaron los tipos de fallas que se generaron en las muestras, con el fin de determinar sí estaban asociadas al ensayo o por alguna falla preexistentes en la muestra. En la figura 19 se presentan las probetas de las rocas falladas, donde se puede observar que las muestras fallaron perpendiculares a los planos donde se generaron los esfuerzos, indicando que los planos de falla fueron dictados por la mecánica de la prueba, mas no por fallas preexistentes.

#### **Figura 19**.

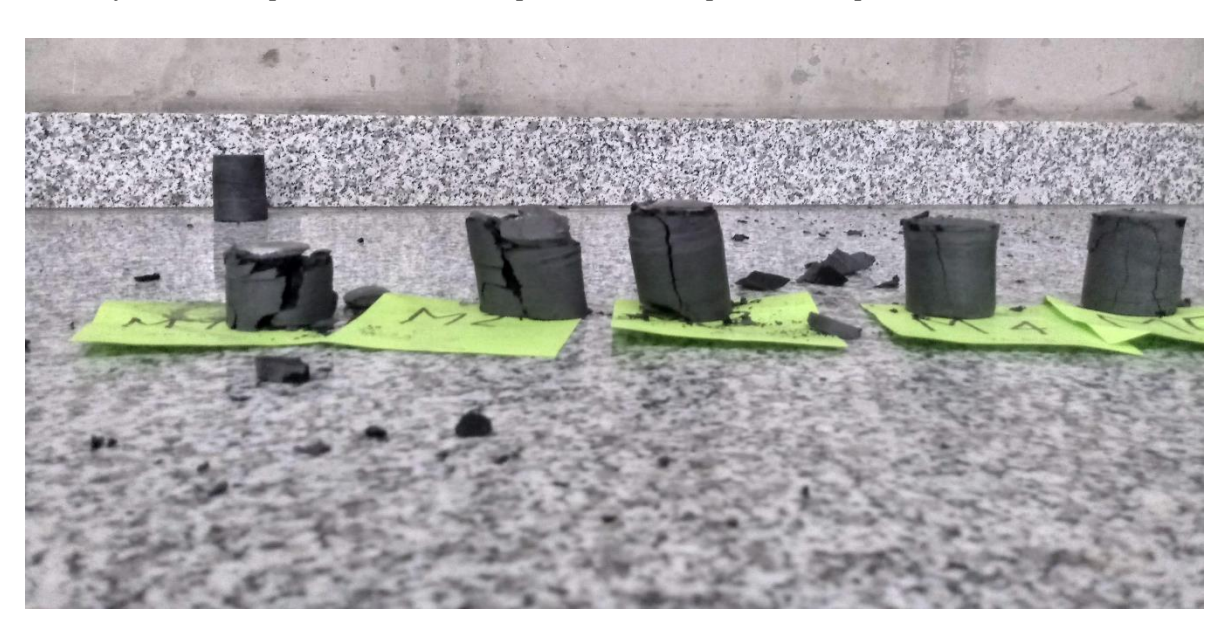

*Muestras falladas después de realizar la prueba de compresión simple en laboratorio.*

En la figura 20 se presentan el encabezado de los formatos de los resultados de la muestra.

# **Figura 20**.

*Encabezado de los resultados de laboratorios de compresión simple para la muestra 3*

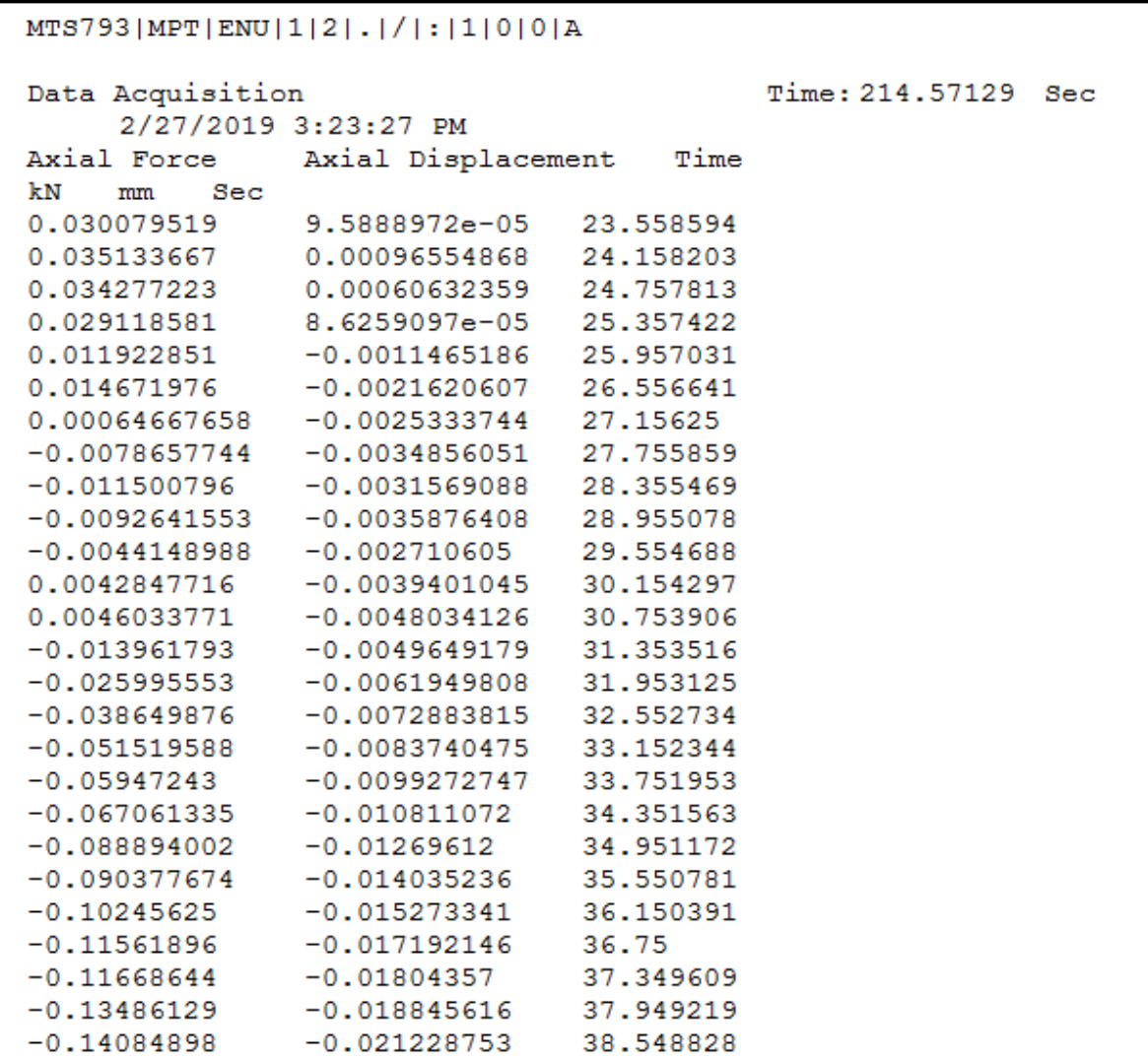

#### **6.2 Análisis de los Datos de Laboratorio**

Con la información del análisis de la compresión simple se pudo obtener los datos de la resistencia a compresión simple o resistencia uniaxial, que es el máximo esfuerzo que soporta la roca sometida a compresión uniaxial. Este valor está determinado por la ecuación 5.1.

De la información de las muestras obtenidas del laboratorio se realizaron las gráficas de tensión-deformación. En estas gráficas se puede determinar tres (3) zonas, las cuales son: plasticidad cerca de ruptura, conducta línea elástica y clausura de poros y micro-grietas; en la figura 21 se puede identificar estas zonas

#### **Figura 21**.

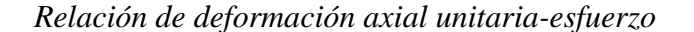

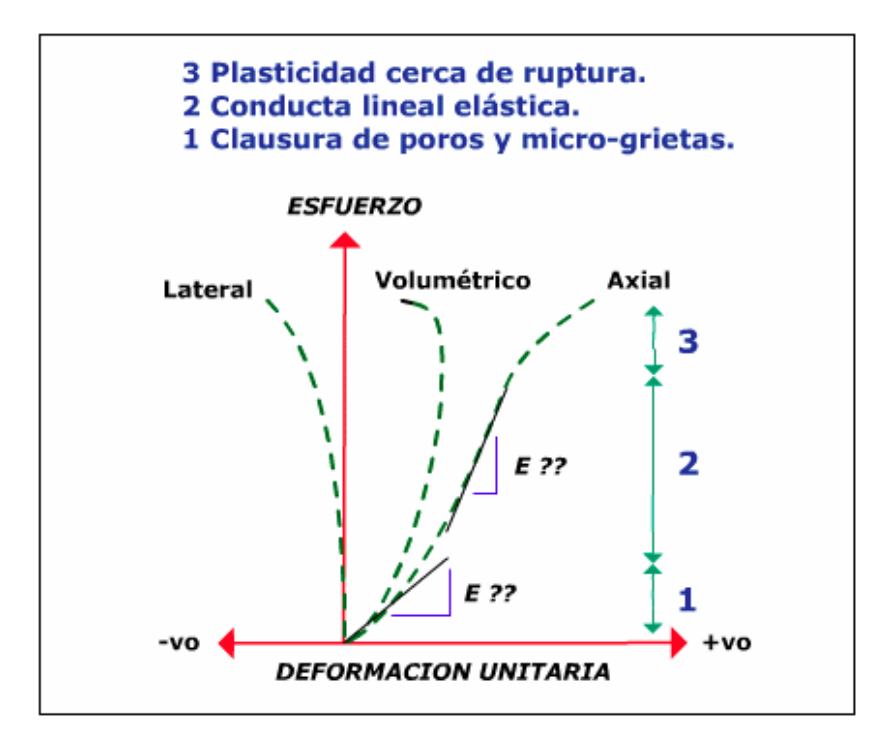

Nota Tomado de Portal del petróleo (2016) Mecánica de las rocas aplicado Recuperado de: https://www.portaldelpetroleo.com/2016/03/mecanica-de-las-rocas-aplicado-al\_13.html

De la información obtenida en el laboratorio se realizó la gráfica deformación uniaxialesfuerzo, para cada una de las cinco (5) muestras, en la figura 22 se presenta la gráfica para la muestra M1, donde se puede observar el comportamiento de la muestra ante la compresión simple, de la información del laboratorio y de las gráficas se observa que el valor de la fuerza máxima de compresión que resiste la muestra M1 es de 10.34 kN y aplicando la ecuación 5.1 se tiene que el valor de la resistencia uniaxial es de 14.64 MPa

#### **Figura 22**.

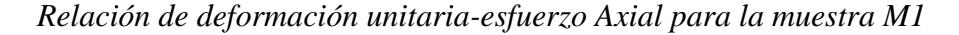

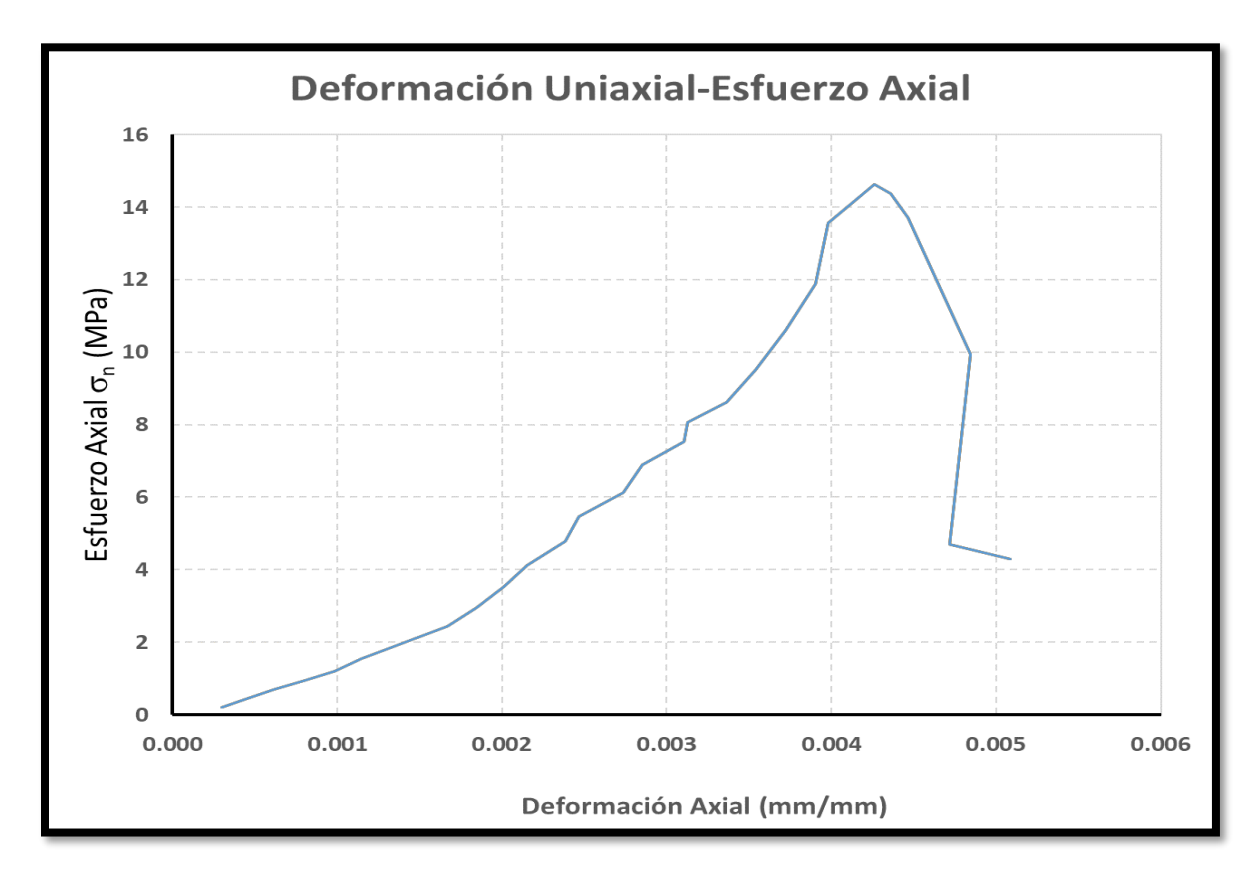

En la tabla 17, se pueden observar los valores de la resistencia a compresión simple para cada una de las muestras y también se presenta del promedio para las muestras analizadas, el cual fue de **12.22 MPa**. Comparando los resultados de laboratorio con los valores en la tabla 18 de González Vallejo (2002)**,** la compresión uniaxial se encuentra en el rango propuesto para rocas blandas, esta clasificación es coherente con el tipo de roca que se está analizando en el talud.

# **Tabla 17**.

*Valores de la resistencia a la compresión simple calculado en laboratorio para cada una de las muestras.*

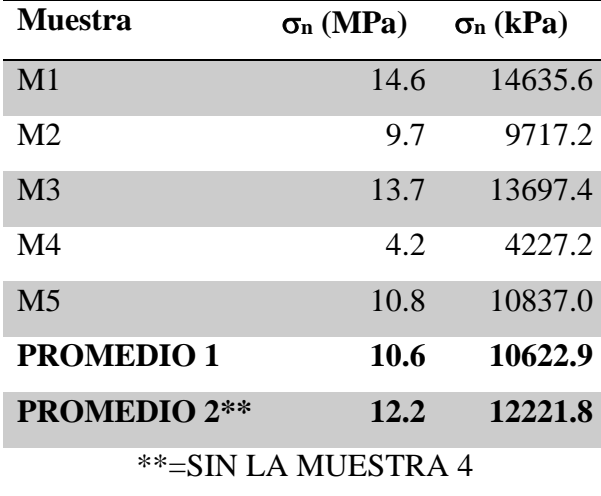

### **Tabla 18.**

*Estimación aproximada y clasificación de la resistencia a la compresión simple de suelos y* 

*rocas a partir de índices de campo.*

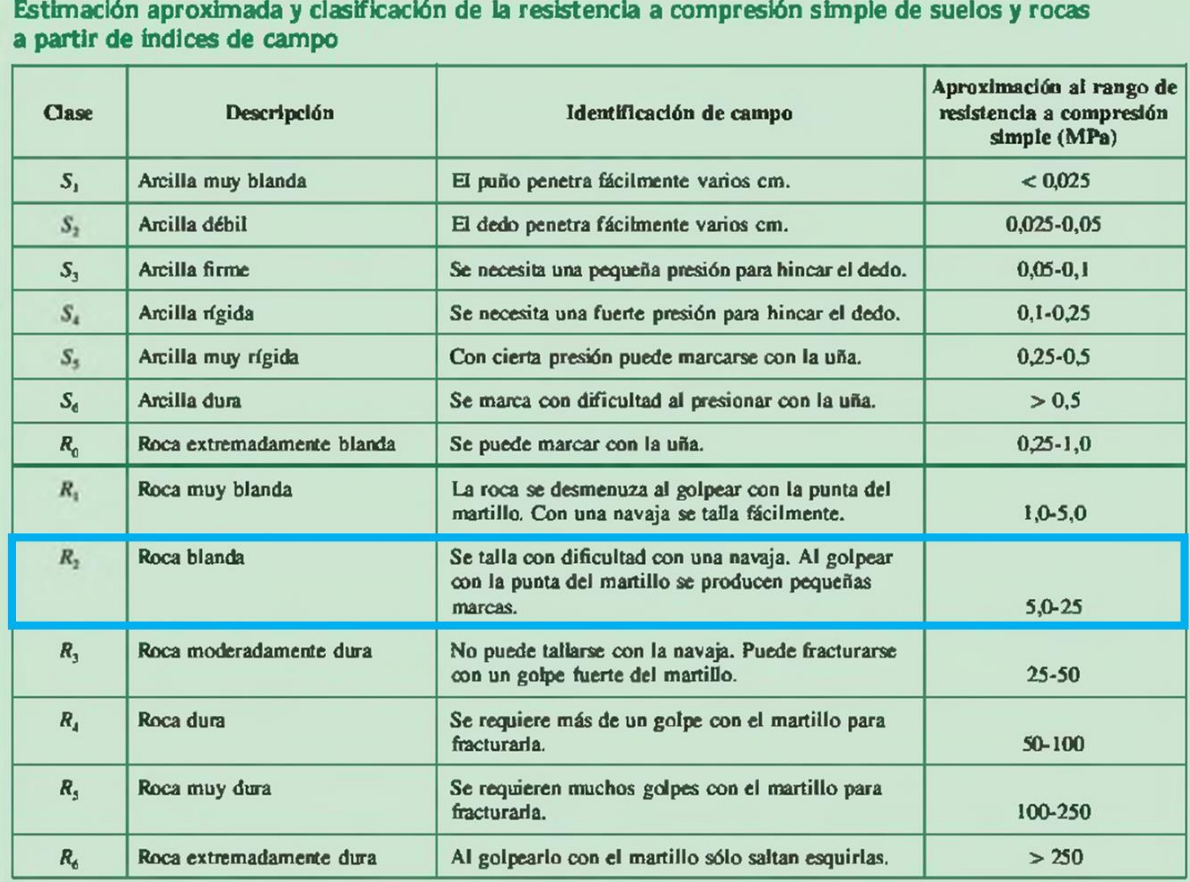

Nota: Tomado de: González Vallejo et al. (2002)

En la tabla 19, se presenta la clasificación de las rocas a partir de su resistencia a compresión simple. El valor calculado está en el límite de las rocas moderadamente blandas a moderadamente dura, de acuerdo a la clasificación de "Geological Society of London (1970)" que realiza una división más detallada en la clasificación de rocas blandas, específicamente las rocas lutíticas.

### **Tabla 19**.

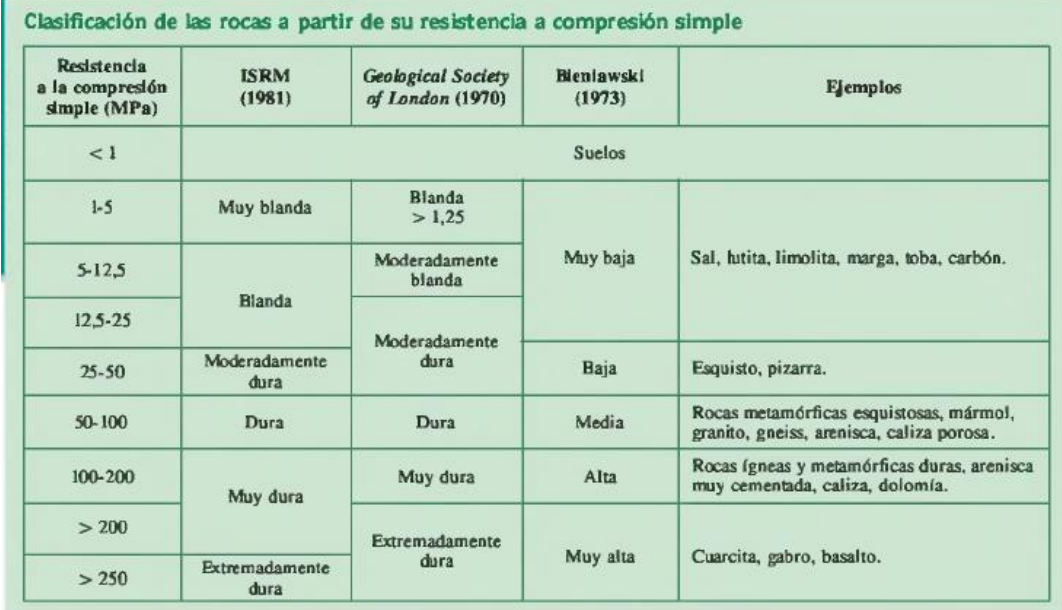

*Clasificación de rocas a partir de resistencia a compresión simple*

Nota: Tomado de: González Vallejo et al. (2002)

Se realizaron dos (2) cálculos promedio: En el primero se tuvo en cuenta los resultados de todas las muestras, y en el segundo se considera descartar el resultado de la muestra 4 por estar considerablemente aislado de las demás, dado que el valor de la muestra 4 se encuentra por debajo del promedio de las demás muestras, por esta razón se calcularon los dos (2) valores, y se toma como valor promedio sin la muestra 4. En la figura 23, se observa las gráficas Esfuerzo axial vs deformación unitaria para las 5 muestras.

#### **Figura 23**.

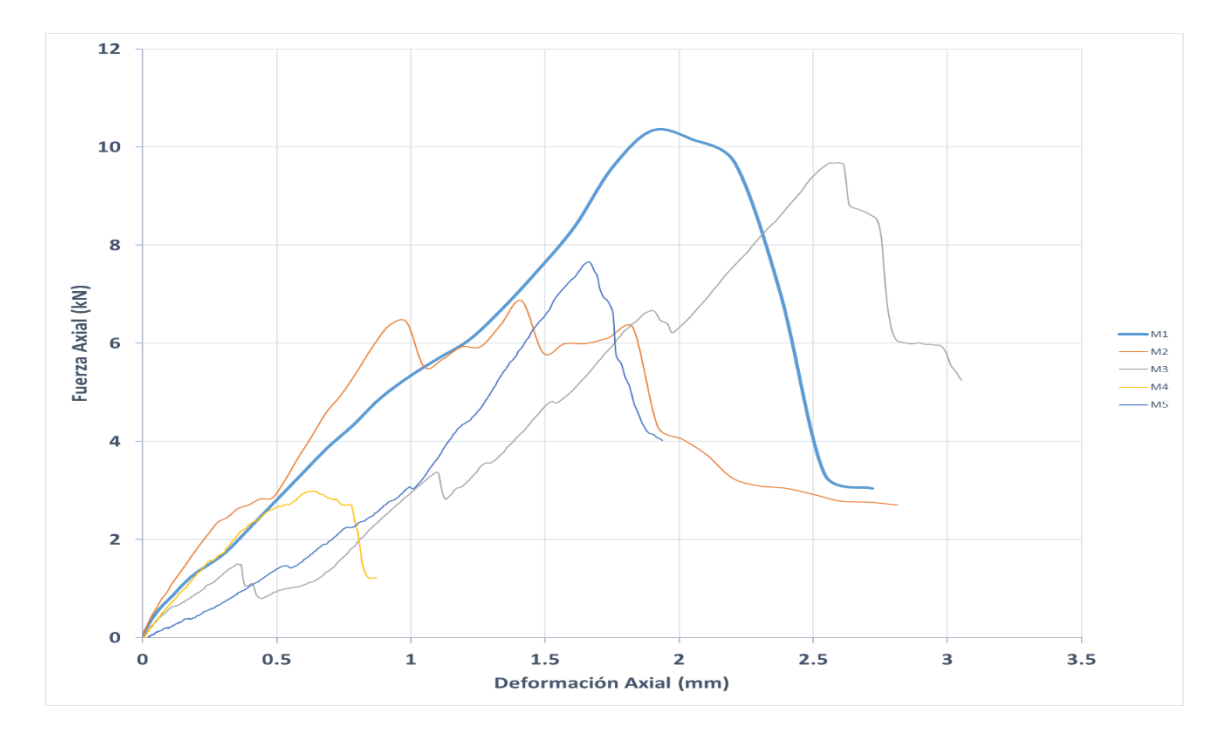

*Comportamiento de las muestras ante el ensayo de compresión simple*

De las gráficas de esfuerzo axial vs. deformación uniaxial se calcula el módulo de Young (E), que se considera en el modelo constitutivo de materiales elásticamente lineales. Esta propiedad se observa en materiales que presentan deformaciones recuperables, pero para la gran mayoría de rocas el comportamiento puede ser muy variado en el intervalo de la prueba como se observará en la **figura 24**, indicando que esta propiedad no es una constante para el material, para una mismo tipo de roca el valor del módulo elástico puede variar dado que esta propiedad está más asociado a factores geológicos y condiciones ambientales a los cuales ha sido sometida la roca, Vallejo 2002

# **Figura 24.**

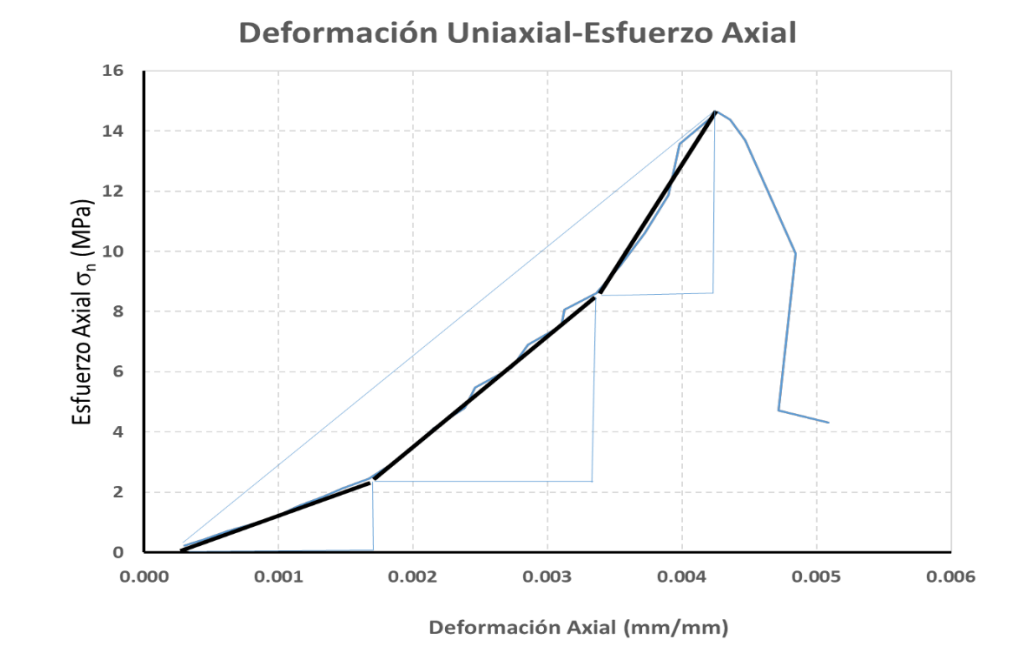

*Relación de deformación uniaxial-esfuerzo Axial para la muestra M1*

Los resultados del análisis de cada una de las gráficas de las muestras se encuentran en la **tabla 20**, en la cual se presentan los valores promedio de cada muestra y finalmente se obtiene el valor promedio para todas las muestras, lo cual permite obtener un estimativo para el talud que se está analizando.
## **Tabla 20**.

*Cálculo del módulo de Young (Modulo de elasticidad E), en diferentes intervalos para las* 

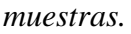

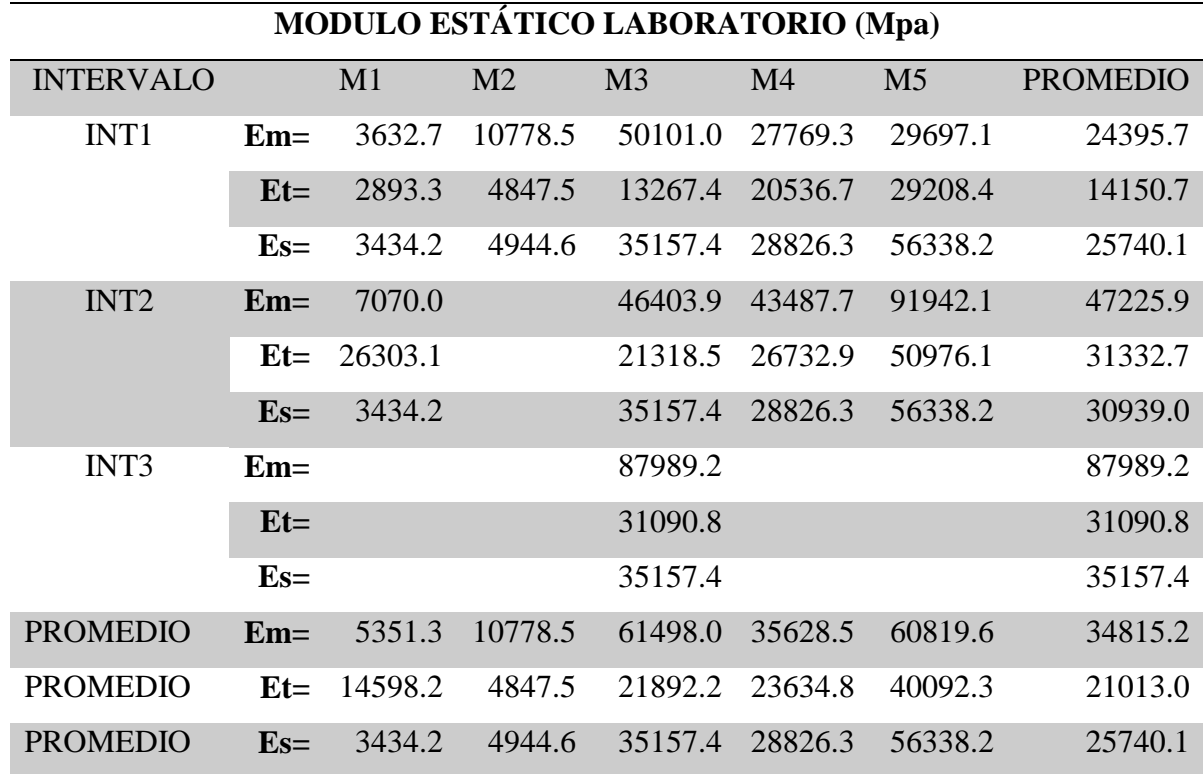

De la Tabla 20 se compara con la Tabla 21 llevando los valores del módulo de elasticidad (E) de kg/cm<sup>2</sup> a MPa (0.3-2.2 kg/cm<sup>2</sup> a 2942-21575 MPa) observando que el valor para el módulo elástico es similar al módulo elástico tangencial calculado en laboratorio el cual fue de 21013 MPa, indicando que el valor calculado está dentro de los rangos de los cálculos ya realizados por otros autores. Esto permite realizar otros análisis en los softwares con la seguridad que estamos en los rangos establecidos para el material de análisis

# **Tabla 21**.

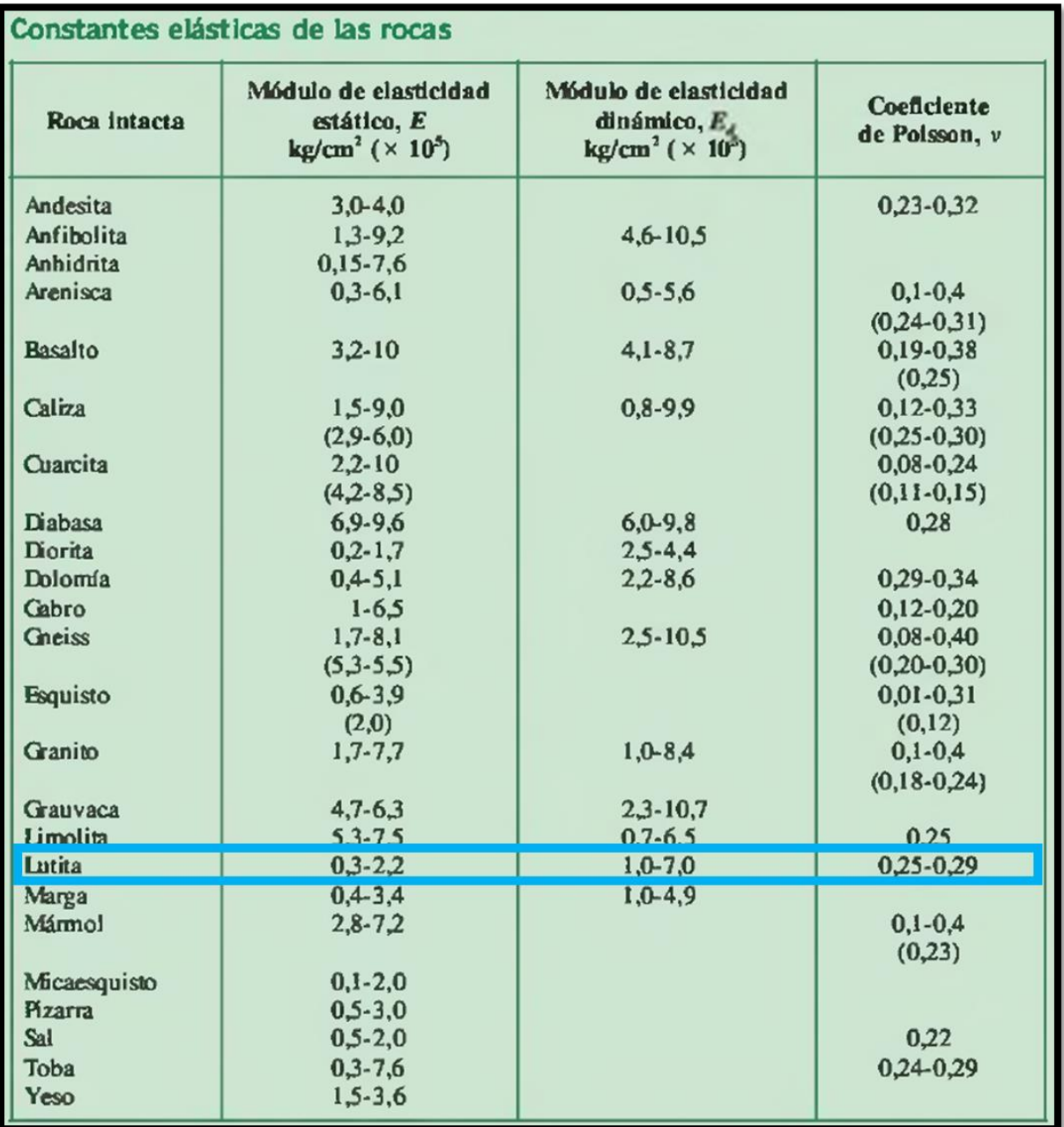

*Constantes elásticas para rocas resaltando las constantes de las lutitas.*

Nota: Tomado de: González Vallejo et al. (2002)

### **7. Análisis e Interpretación de la Información en Software**

Para el proyecto se utilizaron diferentes softwares, cada uno de ellos con el fin de poder realizar una parte de la interpretación del estado del talud de estudio, comparar los resultados entre ellos y generar información que permite entender mejor el comportamiento del talud, los softwares que se utilizaron son:

- ROCDATA 5.010 (ROCSCIENCE)
- DIPS 8.004 (ROCSCIENCE)
- SLIDE 9.008 (ROCSCIENCE)
- RS2 11.003 (ROCSCIENCE)
- SWEDGE 7.008 (ROCSCIENCE)

Los dos primeros softwares (ROCDATA 5.010 y DIPS 8.004) generan la información de entrada que se cargará en los otros softwares, en los capítulos [0](#page-75-0) y [0](#page-80-0) se describe a detalle la metodología de trabajo con cada uno de ellos.

La utilización de los softwares facilita la visualización de los datos, los cálculos se realizan de forma más rápida, permite organizar la información para su posterior procesamiento lo cual hace más práctico el análisis, permitiendo una escala más visible del talud y así poder analizar el comportamiento con diferentes escenarios, ya sean cortes o situaciones de origen natural como la saturación de los taludes por los periodos de intensa lluvia.

En este capítulo se presentan los resultados de cada uno de los softwares que se utilizaron, así como la información que se utilizó para cargarlos. Es importante mencionar que la información que se carga en los softwares fue recopilada en campo o fue calculada en laboratorio. En este trabajo se prioriza un modelo alimentado con la mayor cantidad de información adquirida de forma directa en el material que compone el talud.

En este capítulo se utiliza el termino falla desde el punto de vista de la ingeniería el cual es diferente al termino de falla geológica, para la ingeniería el termino falla hace referencia a que el movimiento de las rocas es controlado por las discontinuidades presentes en el macizo rocoso.

### <span id="page-75-0"></span>**7.1 RocData (Rocscience)**

El análisis en RocData permite generar información para cargarla en otros softwares, la información que se le carga al programa es la recolectada en campo y con la información de los análisis de laboratorio. A este programa se le carga la información en diferentes ventanas que corresponden a los parámetros que se han calculado. Con esta información se calcula el valor del ángulo de fricción, el cual permitirá realizar análisis cinemáticos para los diferentes tipos de fallas posibles presentes en el talud de estudio.

Para la ventana Uniaxial Compressive Strength (sigci) se debe colocar el valor del esfuerzo a la compresión uniaxial de la roca sana o intacta, este valor de 12 MPa se calcula de los resultados de laboratorio sobre las muestras tomadas en campo como se mencionó en el numeral.

# **Figura 25.**

*Cálculo del esfuerzo de compresión uniaxial en roca intacta en el programa RocData*

| Intact Uniaxial Compressive Strength                                                                                                 |                                                                                                    |                |  |  |  |  |  |
|----------------------------------------------------------------------------------------------------|----------------------------------------------------------------------------------------------------|----------------|--|--|--|--|--|
| Field Estimate of Strength                                                                                                    | <b>Examples</b>                                                                                        | Strength (MPa) |  |  |  |  |  |
| Specimen can only be chipped with<br>a geological hammer.                                                                            | Fresh basalt, chert, diabase,<br>gneiss, granite, guartzite.                                           | >250           |  |  |  |  |  |
| Specimen requires many blows of a<br>geological hammer to fracture it.                                                               | Amphibolite, sandstone, basalt,<br>gabbro, gneiss, granodiorite,<br>limestone, marble, rhvolite, tuff. | 100-250        |  |  |  |  |  |
| Specimen requires more than one<br>blow of a geological hammer to<br>fracture it.                                                    | Limestone, marble, phyllite,<br>sandstone, schist, shale.                                              | $50 - 100$     |  |  |  |  |  |
| Cannot be scraped or peeled with a<br>pocket knife, specimen can be<br>fractured with a single blow from a<br>geological hammer.     | Claystone, coal, concrete, schist,<br>shale, siltstone.                                                | $25 - 50$      |  |  |  |  |  |
| Can be peeled with a pocket knife<br>with difficulty, shallow indentation<br>made by firm blow with point of a<br>geological hammer. | Chalk, rocksalt, potash.                                                                               | $5 - 25$       |  |  |  |  |  |
| Crumbles under firm blows with<br>point of a geological hammer, can<br>be peeled by a pocket knife.                                  | Highly weathered or altered rock.                                                                      | $1 - 5$        |  |  |  |  |  |
| Indented by thumbnail.                                                                                                    | Stiff fault gouge.                                                                                     | $0.25 - 1$     |  |  |  |  |  |
| Uniaxial Compressive Strength (sigci):                                                                                               | OK                                                                                                    | Cancel         |  |  |  |  |  |

Nota: Software RocData 6.0

El valor del índice de resistencia geológica (GSI), se calcula de acuerdo con los cálculos realizados en el numeral, los valores se obtienen de las observaciones de campo, es importante resaltar que los valores y análisis de campo se deben realizar teniendo la experiencia en campo. Para el talud de análisis se le asignó un valor 65, este valor se coloca manejando un margen conservador, dado que este parámetro es directamente proporcional al ángulo de fricción.

## **Figura 26.**

*Cálculo del índice de la resistencia geológica en el programa RocData.*

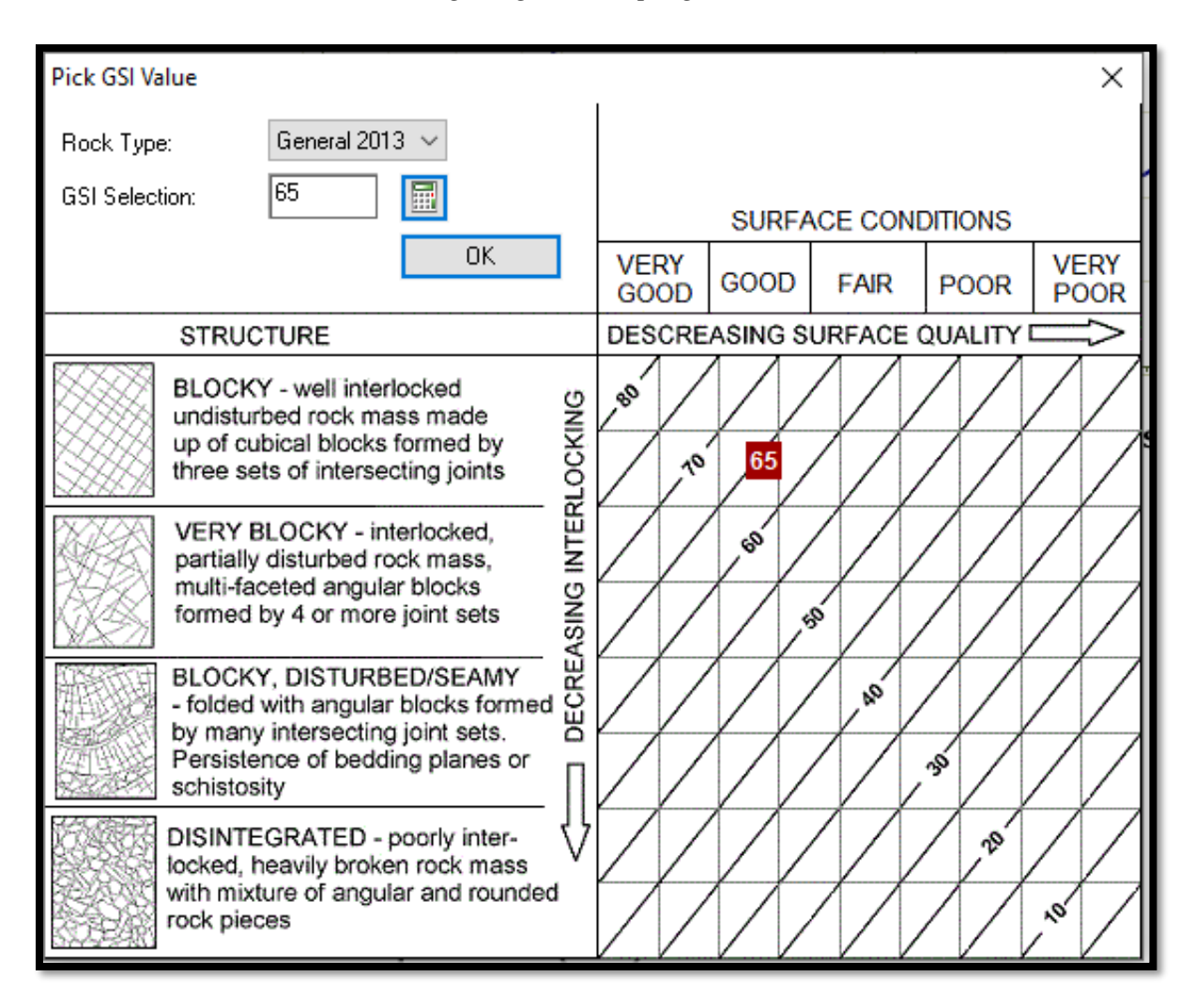

Nota: Software RocData 6.0

El factor de alteración se estima para las condiciones de un talud de corte natural, el valor más recomendado para este talud es 0.7, se toma el dato de acuerdo con las características observadas en campo y a las sugerencias en la literatura.

## **Figura 27**.

*Cálculo del factor de alteración (D) en programa RocData.*

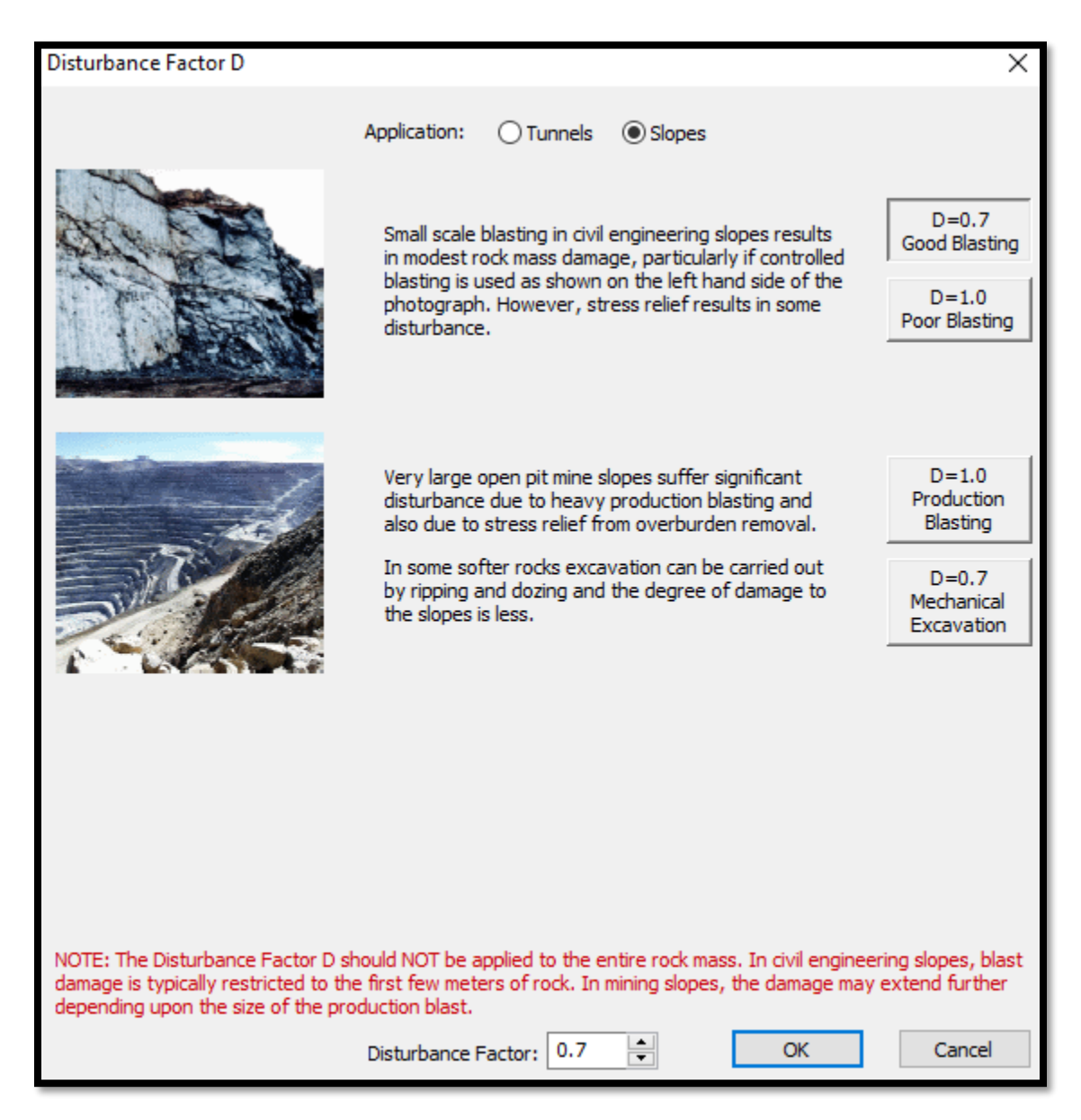

Nota: Software RocData 6.0

El valor de  $M_i$  es una constante que se puede calcular de los ensayos triaxiales para cada tipo de roca, en caso de no tener los ensayos se puede tomar de las diferentes tablas que se han establecido, en este trabajo utilizo las tablas propuesta por Hoek E, Brown ET. (1997), de acuerdo a las tablas que presenta RocData se establece un valor de 6 para las lutitas (Shales).

## **Figura 28**

*Determinación del valor la constante Hoek-Brown en programa RocData*

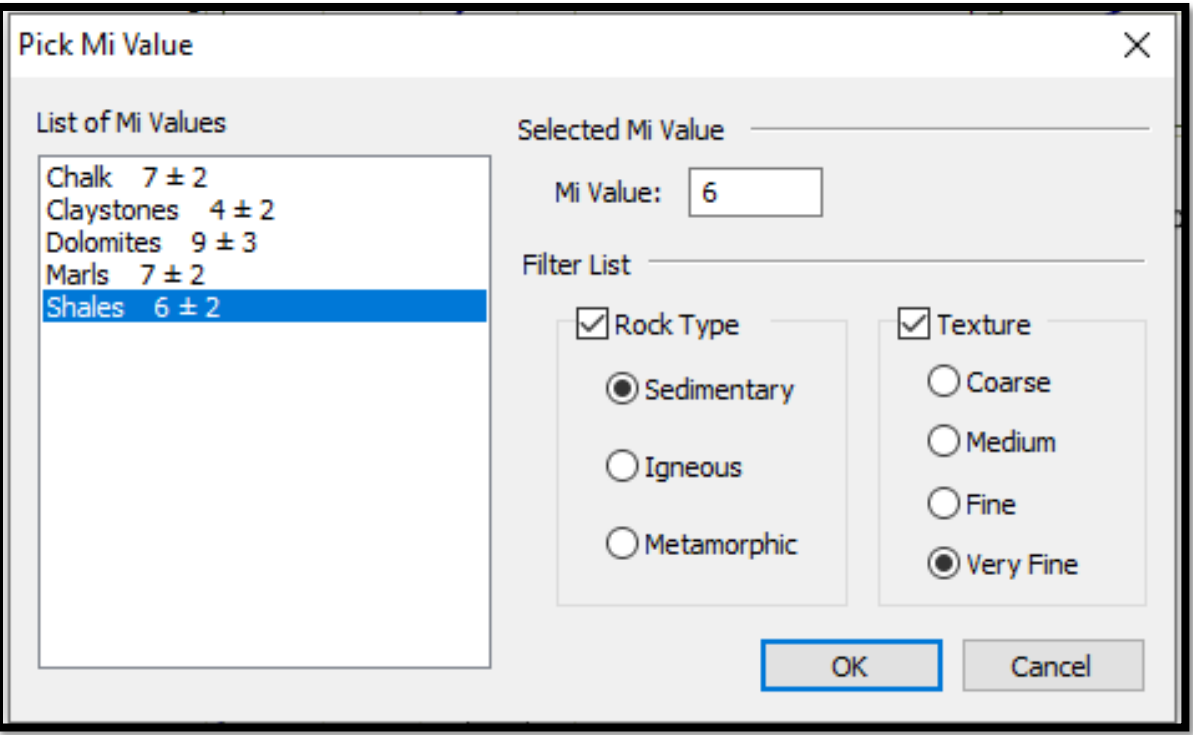

Nota: Software RocData 6.0

De la **figura 29** se observa los datos más importantes para análisis posteriores, en la siguiente sección se va a utilizar el ángulo de fricción 25° para el talud, este valor se va a utilizará para todos los cálculos que involucran el ángulo de fricción o la cohesión.

## **Figura 29**.

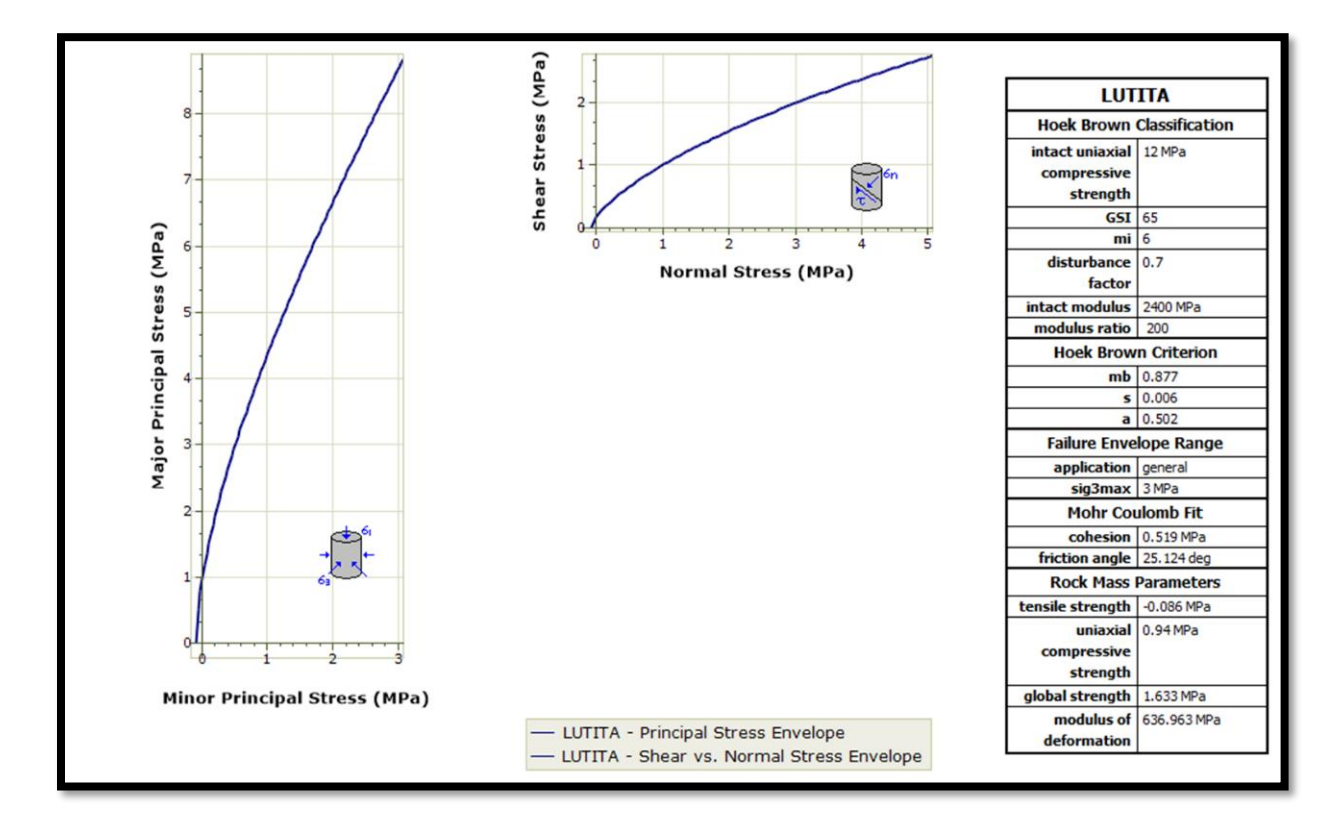

*Resultados del análisis del programa RocData*

<span id="page-80-0"></span>Nota: Software RocData 6.0 modificado por el autor

#### **8. DIPS 8.004 (Rocscience)**

El software DIPS 8.004 hace parte de la plataforma Rocscience, el cual permite realizar análisis de datos estructurales geológicos y los cortes de los taludes, este software permite obtener la visualización de las orientaciones de las estructuras como fallas y diaclasas en las investigaciones de taludes o en una zonas de investigación de forma general, el programa permite

ordenar la información relacionada con las diaclasas, fallas y la disposición de las capas geológicas o planos estratigráficos. En un talud se pueden tomar muchos datos de los diferentes planos presentes y que a simple vista no se puede observar la interacción de estos planos entre sí o también se puede presentar que el talud este cubierto en partes y no se puede observar la interacción de los planos.

Para realizar el análisis en Dips 8.004 se debe tener en cuenta el análisis cinemático, se entiende por cinemática el estudio del movimiento de cuerpos sin tomar en cuenta las fuerzas que causan que dicho cuerpo se mueva, esta técnica es de gran utilidad para evaluación de fallas potenciales en macizos rocosos, combinada con las proyecciones hemisféricas, Salcedo 1978

En la figura 30 se presentan los datos de entrada al programa Dips de Rocscience donde se colocan los valores Dip y Dip Direction de la tabla de recolección de información en campo. Cada uno estos datos representan los valores de las diaclasas medidas en campo con una brújula geológica.

# **Figura 30**.

*Datos estructurales de las diaclasas en Dips*

| Dips - [Sin título* - Registered to Universidad Industrial de Santander] |          |                      |  |        |  |   |          |           |  |  |                                 |  |     |     |  |
|--------------------------------------------------------------------------|----------|----------------------|--|--------|--|---|----------|-----------|--|--|---------------------------------|--|-----|-----|--|
| File Edit Analysis Window Help                                           |          |                      |  |        |  |   |          |           |  |  |                                 |  |     |     |  |
| $\rightarrow$<br>ł<br>Ë<br>n<br>$\Delta$<br>ы<br>o                       | Ш        | $\bullet$            |  | $(1 -$ |  | Y | $\equiv$ | <b>iù</b> |  |  | $\odot$ $\odot$ $\odot$ $\odot$ |  | t k | 医尿管 |  |
| ID                                                                       | Dip      | <b>Dip Direction</b> |  |        |  |   |          |           |  |  |                                 |  |     |     |  |
| $\,$ 1 $\,$                                                              | 75       | 128                  |  |        |  |   |          |           |  |  |                                 |  |     |     |  |
| $\overline{2}$                                                           | 80       | 225                  |  |        |  |   |          |           |  |  |                                 |  |     |     |  |
| $\sf{3}$                                                                 | 75       | 123                  |  |        |  |   |          |           |  |  |                                 |  |     |     |  |
| 4                                                                        | 87       | 222                  |  |        |  |   |          |           |  |  |                                 |  |     |     |  |
| 5                                                                        | 88       | 223                  |  |        |  |   |          |           |  |  |                                 |  |     |     |  |
| $\overline{6}$                                                           | 75       | 120                  |  |        |  |   |          |           |  |  |                                 |  |     |     |  |
| $\overline{7}$                                                           | 85       | 133                  |  |        |  |   |          |           |  |  |                                 |  |     |     |  |
| 8                                                                        | 84       | 125                  |  |        |  |   |          |           |  |  |                                 |  |     |     |  |
| $\boldsymbol{9}$                                                         | 75       | 230                  |  |        |  |   |          |           |  |  |                                 |  |     |     |  |
| 10                                                                       | 79       | 201                  |  |        |  |   |          |           |  |  |                                 |  |     |     |  |
| 11                                                                       | 85       | 209                  |  |        |  |   |          |           |  |  |                                 |  |     |     |  |
| 12                                                                       | 72       | 40                   |  |        |  |   |          |           |  |  |                                 |  |     |     |  |
| 13<br>14                                                                 | 84<br>85 | 42<br>40             |  |        |  |   |          |           |  |  |                                 |  |     |     |  |
| 15                                                                       | 84       | 42                   |  |        |  |   |          |           |  |  |                                 |  |     |     |  |
| 16                                                                       | 82       | 215                  |  |        |  |   |          |           |  |  |                                 |  |     |     |  |
| 17                                                                       | 68       | 262                  |  |        |  |   |          |           |  |  |                                 |  |     |     |  |
| 18                                                                       | 54       | 111                  |  |        |  |   |          |           |  |  |                                 |  |     |     |  |
| 19                                                                       | 86       | 220                  |  |        |  |   |          |           |  |  |                                 |  |     |     |  |
| 20                                                                       | 80       | 125                  |  |        |  |   |          |           |  |  |                                 |  |     |     |  |
| 21                                                                       | 84       | 127                  |  |        |  |   |          |           |  |  |                                 |  |     |     |  |
| 22                                                                       | 82       | 122                  |  |        |  |   |          |           |  |  |                                 |  |     |     |  |
| 23                                                                       | 86       | 222                  |  |        |  |   |          |           |  |  |                                 |  |     |     |  |
| 24                                                                       | 84       | 51                   |  |        |  |   |          |           |  |  |                                 |  |     |     |  |
| 25                                                                       | 75       | 20                   |  |        |  |   |          |           |  |  |                                 |  |     |     |  |
| 26                                                                       | 85       | 40                   |  |        |  |   |          |           |  |  |                                 |  |     |     |  |
| 27                                                                       | 80       | 35                   |  |        |  |   |          |           |  |  |                                 |  |     |     |  |
| 28                                                                       | 86       | 196                  |  |        |  |   |          |           |  |  |                                 |  |     |     |  |
| 29                                                                       | 82       | 195                  |  |        |  |   |          |           |  |  |                                 |  |     |     |  |
| 30                                                                       | 86       | 219                  |  |        |  |   |          |           |  |  |                                 |  |     |     |  |
| 31                                                                       | 75       | 49                   |  |        |  |   |          |           |  |  |                                 |  |     |     |  |
| 32                                                                       | 86       | 115                  |  |        |  |   |          |           |  |  |                                 |  |     |     |  |
| 33<br>34                                                                 | 68<br>45 | 215<br>189           |  |        |  |   |          |           |  |  |                                 |  |     |     |  |
| 35                                                                       | 60       | 85                   |  |        |  |   |          |           |  |  |                                 |  |     |     |  |
| 36                                                                       | 62       | 110                  |  |        |  |   |          |           |  |  |                                 |  |     |     |  |
| 37                                                                       | 84       | 218                  |  |        |  |   |          |           |  |  |                                 |  |     |     |  |
| 38                                                                       | 64       | 102                  |  |        |  |   |          |           |  |  |                                 |  |     |     |  |
| 39                                                                       | 58       | 101                  |  |        |  |   |          |           |  |  |                                 |  |     |     |  |
| 40                                                                       | 85       | 218                  |  |        |  |   |          |           |  |  |                                 |  |     |     |  |
| 41                                                                       | 75       | 120                  |  |        |  |   |          |           |  |  |                                 |  |     |     |  |
| 42                                                                       | 72       | 115                  |  |        |  |   |          |           |  |  |                                 |  |     |     |  |
| 43                                                                       | 65       | 44                   |  |        |  |   |          |           |  |  |                                 |  |     |     |  |
| 44                                                                       | 65       | 212                  |  |        |  |   |          |           |  |  |                                 |  |     |     |  |
| 45                                                                       | 75       | 122                  |  |        |  |   |          |           |  |  |                                 |  |     |     |  |
| 46                                                                       | 73       | 46                   |  |        |  |   |          |           |  |  |                                 |  |     |     |  |

Nota: Modificado de Software Dips 6.0

En el programa Dips se pueden visualizar los planos y se facilita la agrupación de la información, de esta forma se define con mayor facilidad el predominio de las familias de diaclasas y así precisar cuántas familias se pueden colocar y cuáles son los predominios de las direcciones que contiene cada una de ellas, en la **figura 31** se puede observar dos (2) direcciones preferenciales lo cual define que se tienen dos (2) familias de diaclasas.

# **Figura 31**.

*Representación de los planos de las diaclasas en Dips.*

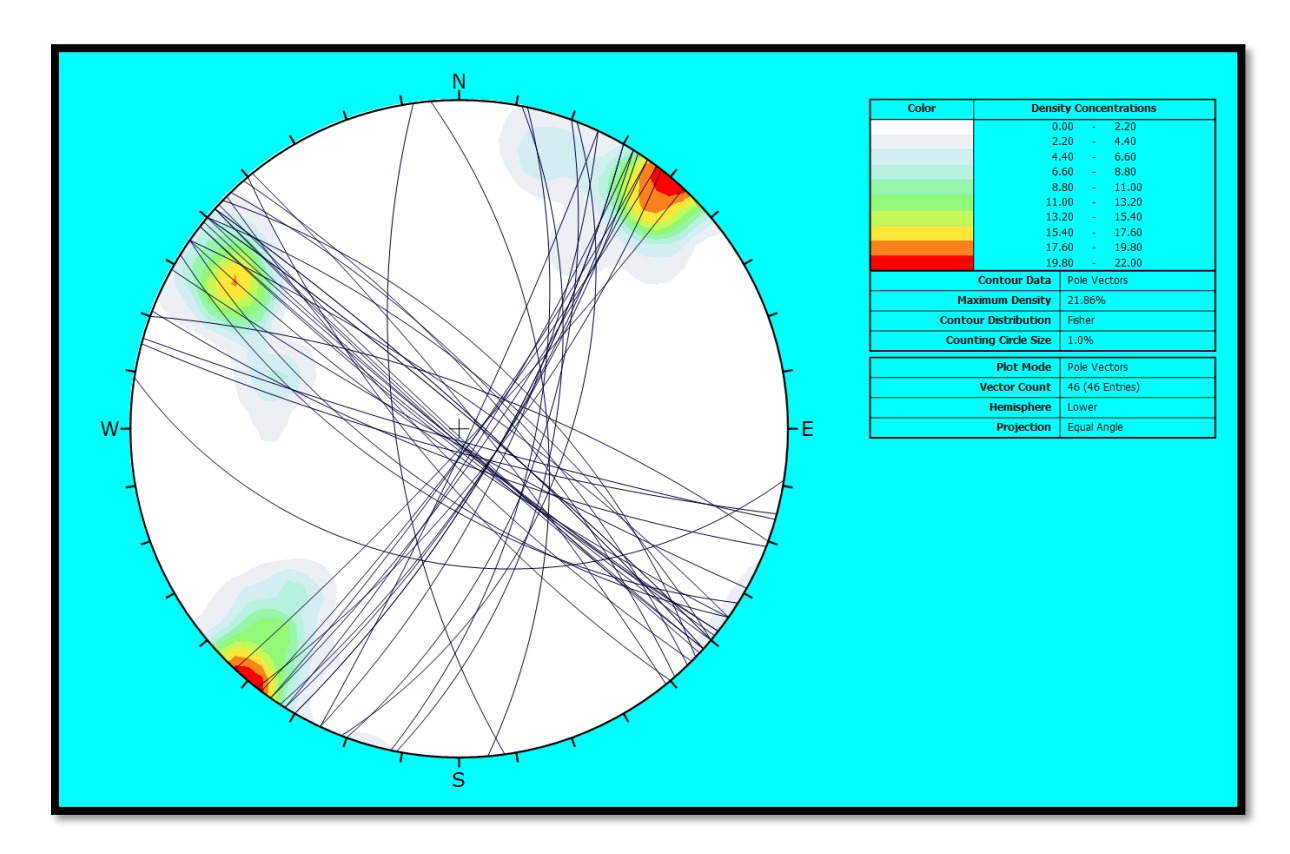

Nota: Modificado de Software Dips 6.0

En la **figura 32** se observa la agrupación de las dos familias de diaclasas, las cuales se han definido como 1m y 2m, con la agrupación se les puede definir los datos estructurales predominantes para cada una de las familias.

# **Figura 32.**

*Representación de las dos familias de diaclasas*

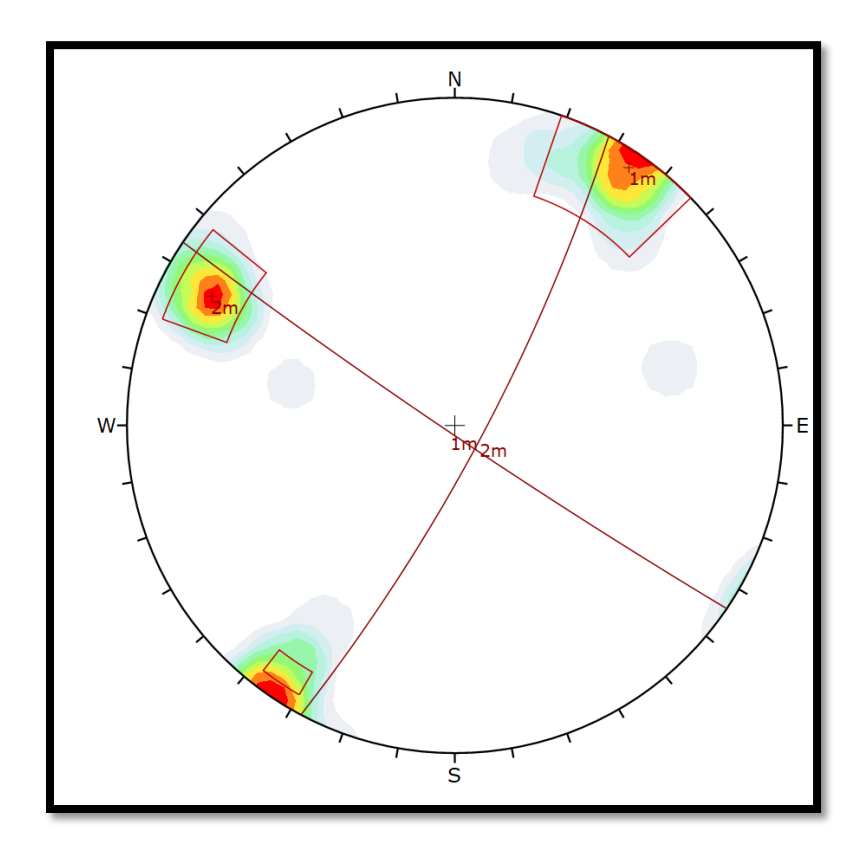

Nota: Modificado de Software Dips 6.0

*.*

Una vez definidas las dos familias de diaclasas se colocan los valores estructurales, en esta ventana se debe colocar los datos del talud, los datos del plano de estratigrafía y se realiza el análisis de los planos, en la figura 33 se observa los planos de las dos (2) familias de diaclasas, el plano de estratigrafía y el plano de corte del talud.

# **Figura 33.**

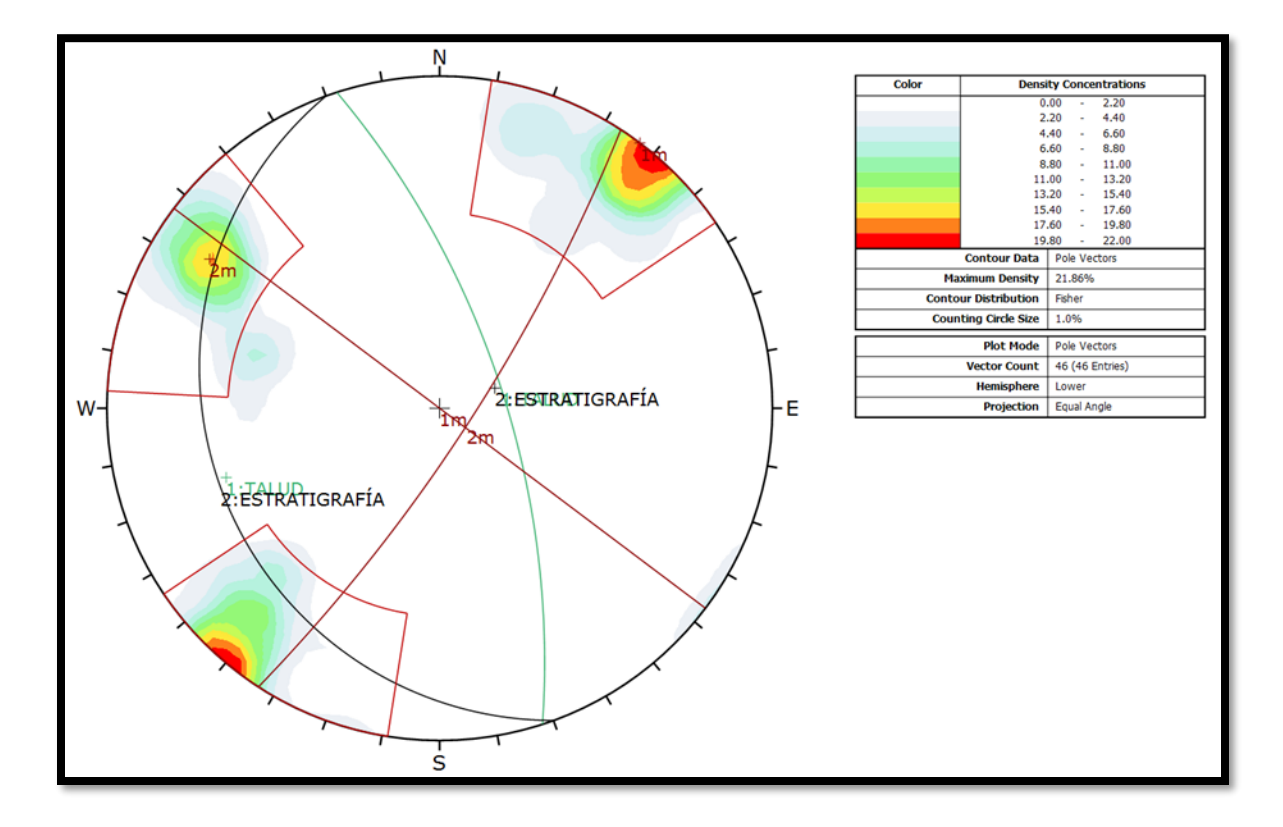

*Representación de los 4 planos más importantes en el talud de estudio*

Con la identificación de los principales planos del talud se debe realizar el análisis de las posibles fallas que se pueden presentar por la interacción de estos en el talud, a continuación, se realizará el análisis para los principales tipos de fallas que se obtienen en el análisis del talud. Los datos estructurales de las familias de las diaclasas son los siguientes: Familia de Diaclasa 1m: con Dip 85° y Dip Direction 219°; Familia de Diaclasa 2m: con Dip 74° y Dip Direction 119°.

### **8.1 Falla Planar**

Una falla planar se define como el movimiento de un bloque de roca afectado por la gravedad y este se encuentra sobre una discontinuidad; para que ocurra el movimiento se deben cumplir las siguientes condiciones:

I.La inclinación del plano de la discontinuidad sea menor que la pendiente del talud.

II.La pendiente de la discontinuidad sea mayor que el ángulo de fricción.

Las condiciones geométricas para que ocurran las fallas planares son las siguientes (Tomadas de Salcedo 1978):

a) El plano sobre el cual actúa el movimiento debe tener un rumbo aproximadamente paralelo (±15°) al plano del talud.

b) El plano de falla debe (daylight) intersecar el plano del talud. Es decir, el buzamiento de la discontinuidad (ρ) debe ser menor que la pendiente del talud (ε), o sea (ρ)<(ε).

c) El buzamiento del plano de falla (ρ) debe ser mayor que el ángulo de fricción (Φ) en ese plano (ρ)> $g(\Phi)$ 

d) Debe existir superficies laterales de relevamiento de esfuerzos que contribuyen con muy poca resistencia al deslizamiento y que representarán los límites laterales del deslizamiento.

En la **figura 34,** se presenta de forma esquemática los anteriores parámetros característicos de las fallas planares para dar claridad y tener un mejor entendimiento.

## **Figura 34.**

*Esquema de falla Planar.*

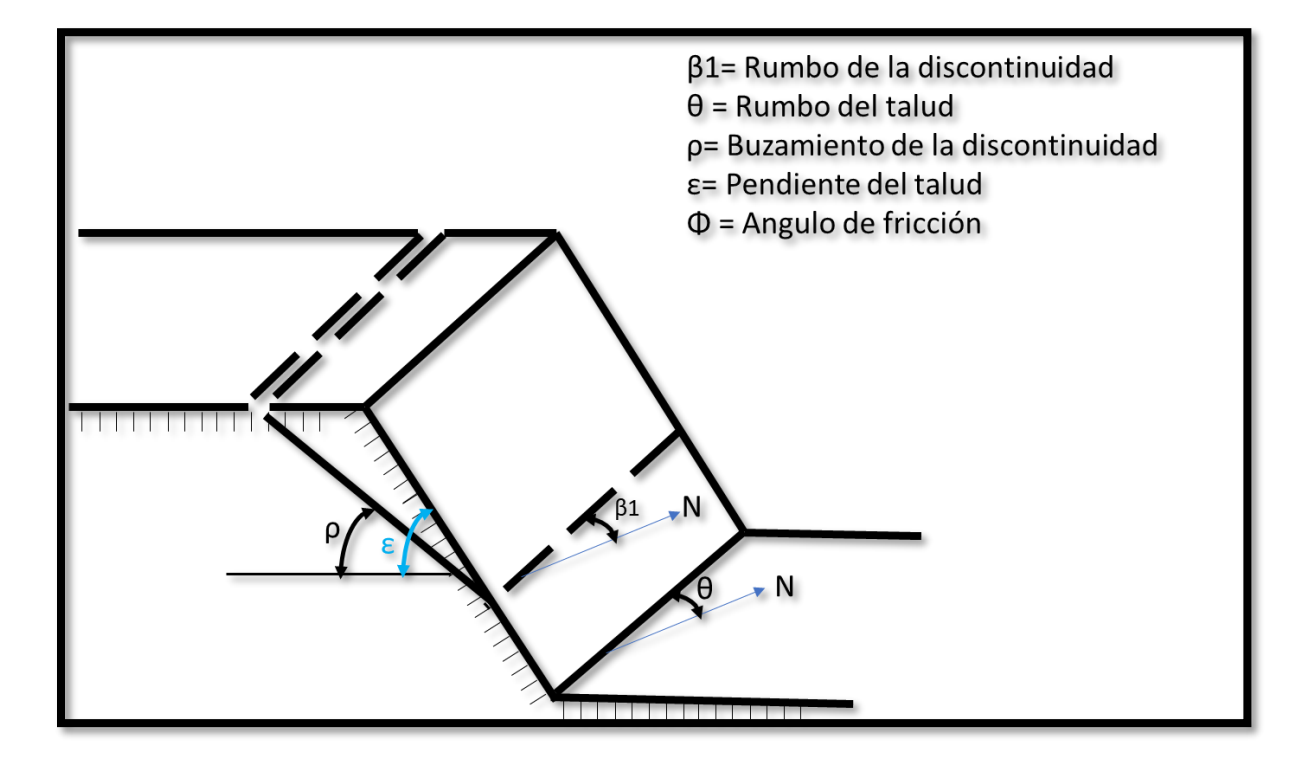

Nota: Modificado de Salcedo 1978

### *8.1.1 Falla de cuña*

La falla de cuña se refiere a al movimiento de un bloque que está definido por la unión de dos (2) planos y el movimiento lo determina la dirección de la recta de la intersección de los dos (2) planos, en el análisis de la falla de cuña se deben tener en cuenta los siguientes criterios: ángulo de fricción, cohesión y presión de agua. En la **figura 35**, se puede observar algunas de las características de la falla de cuña.

Para el análisis de una falla de cuña se debe caracterizar todos los parámetros que sean posibles, siempre y cuando las condiciones del talud lo permitan, si es posible se debe caracterizar para los dos (2) planos la cohesión, fricción, condiciones geométricas y si alguno de los planos contiene presión de agua se debe determinar.

## **Figura 35.**

*Esquema de falla Cuña*

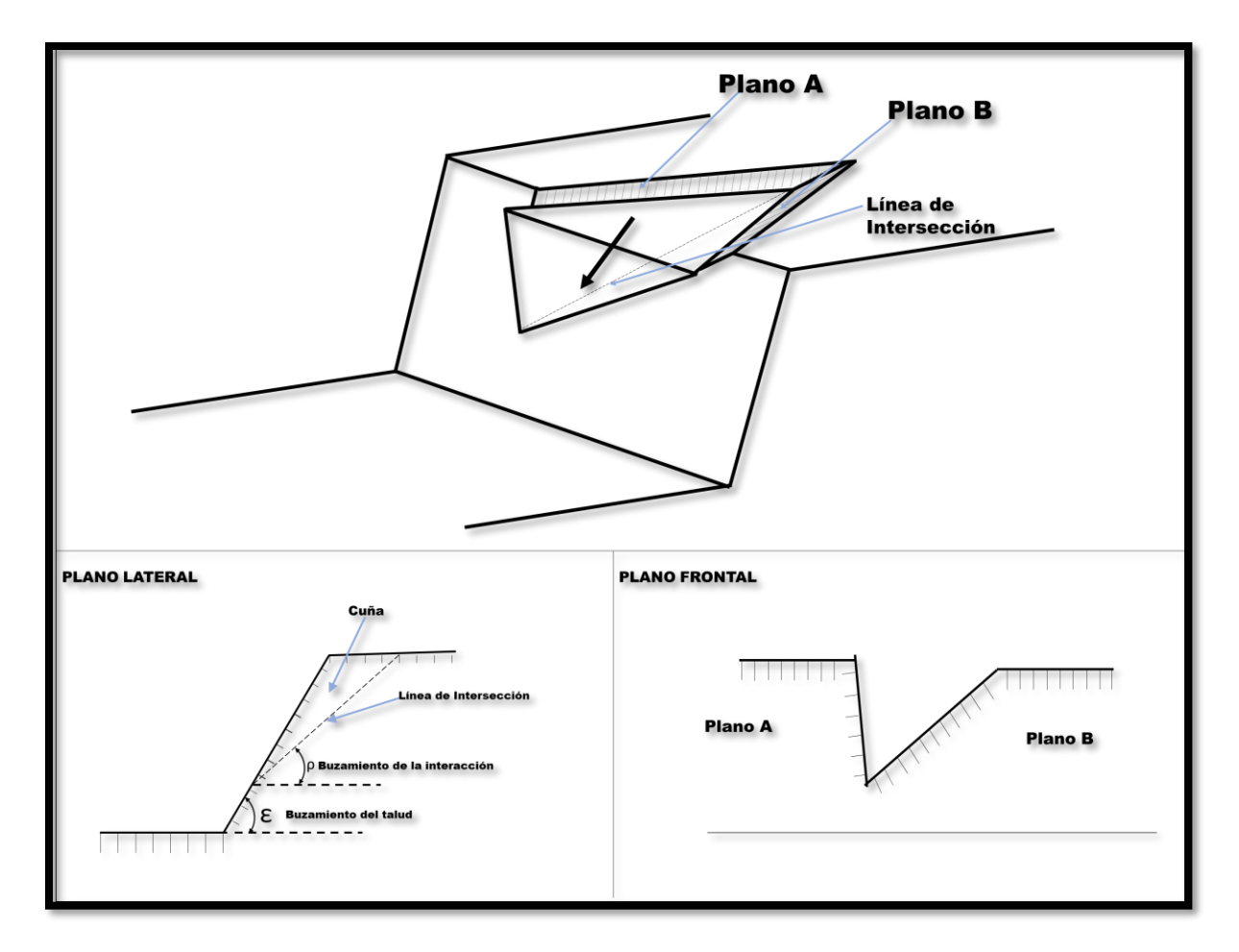

## *8.1.2 Análisis Cinemático*

Se realiza el análisis cinemático para dos (2) posibles tipos de falla (Planar y Cuña). Se iniciará realizando un análisis sobre las fallas planares, analicemos si las diaclasas presentes en el talud tiene las condiciones para presentar fallas planares, la primera condición es analizar si el plano de la falla presenta un ángulo de pendiente menor al ángulo de la pendiente del talud y ver si el ángulo de fricción es menor al ángulo de la pendiente del plano, como el análisis que se va a realizar es para todas las diaclasas, para facilitar el análisis se va a trabajar con los polos, este análisis facilitará la interpretación de las fallas planares que se puedan encontrar en talud. En la **figura 36**, se puede observar los polos presentes en la zona de estudio representados en una proyección estereográfica.

## **Figura 36.**

*Proyección estereográfica de los polos del talud.*

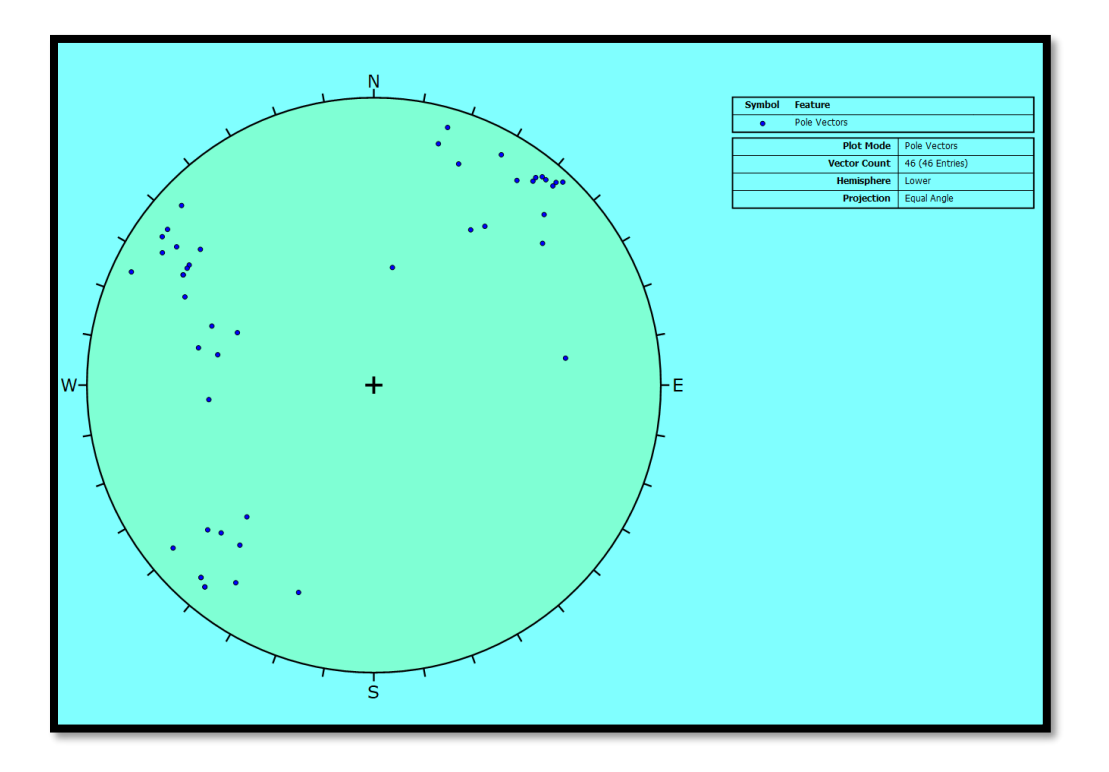

**8.1.2.1 Análisis cinemático para falla planar.** Para realizar el análisis cinemático y poder identificar si se presentan fallas planares se debe colocar la representación del talud, el cono de fricción o ángulo de fricción, los límites laterales con respecto al talud, los cuales oscilan entre ±30° y la zona definida por la pendiente del talud, esta zona a la vez está definida por el ángulo de la pendiente del talud; la cual también está delimitada por el ángulo de fricción de la zona de falla. En la **figura 37**, se pueden observar la zona de mayor probabilidad de deslizamiento.

### **Figura 37**.

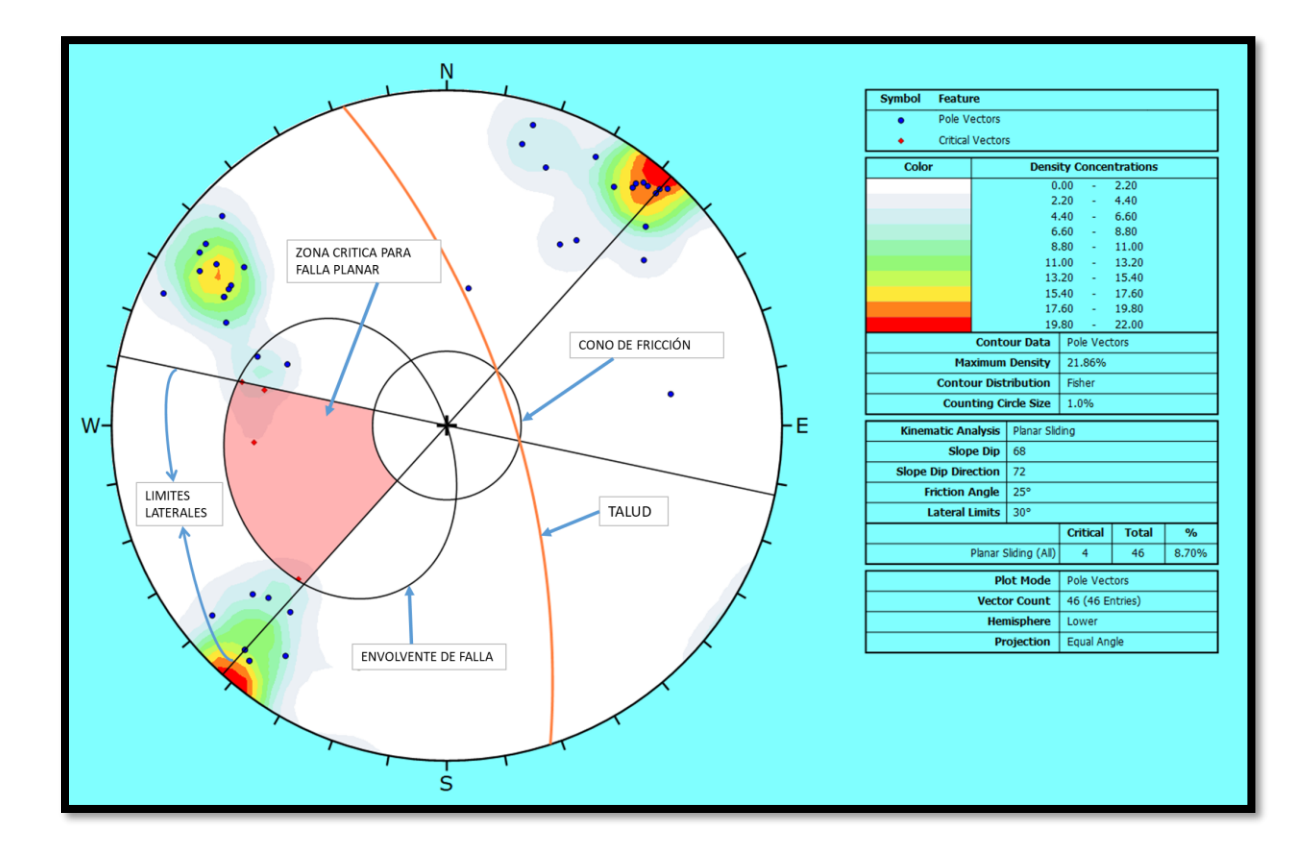

*Representación estereográfica de la zona más probable a falla planar*

Nota: Modificado de Software Dips

De acuerdo con el análisis de la figura 37 se puede decir que en la zona crítica se encuentran seis (6) diaclasas, y en la zona de alto riesgo se encuentran cuatro (4) diaclasas, las cuales se encuentran en dos (2) familias de diaclasas como se observa en la **figura 37**, se puede decir que las diaclasas presentes en la zona de alto riesgo corresponden al 8.7%,

**8.1.2.2 Análisis cinemático para falla de volcamiento.** Para el análisis de la falla por volcamiento se deben tener en cuenta los siguientes criterios: la pendiente del talud, buzamiento de los estratos o bloques, el ángulo de fricción y los límites laterales, los cuales se tomaron de ±30°, como se puede ver en la **figura 38**, se presentan seis (6) diaclasas que puede presentar falla por volcamiento, lo cual implica que 13.04% de las fallas están dentro de la zona crítica, el ángulo de influencia de este plano de falla está limitado por la diferencia entre el ángulo del talud y el ángulo de fricción (68°-25°=43°) y la dirección es controlada por el talud (72°) se definió como límite lateral un ángulo de 30° como lo recomienda Goodman, 1989.

## **Figura 38.**

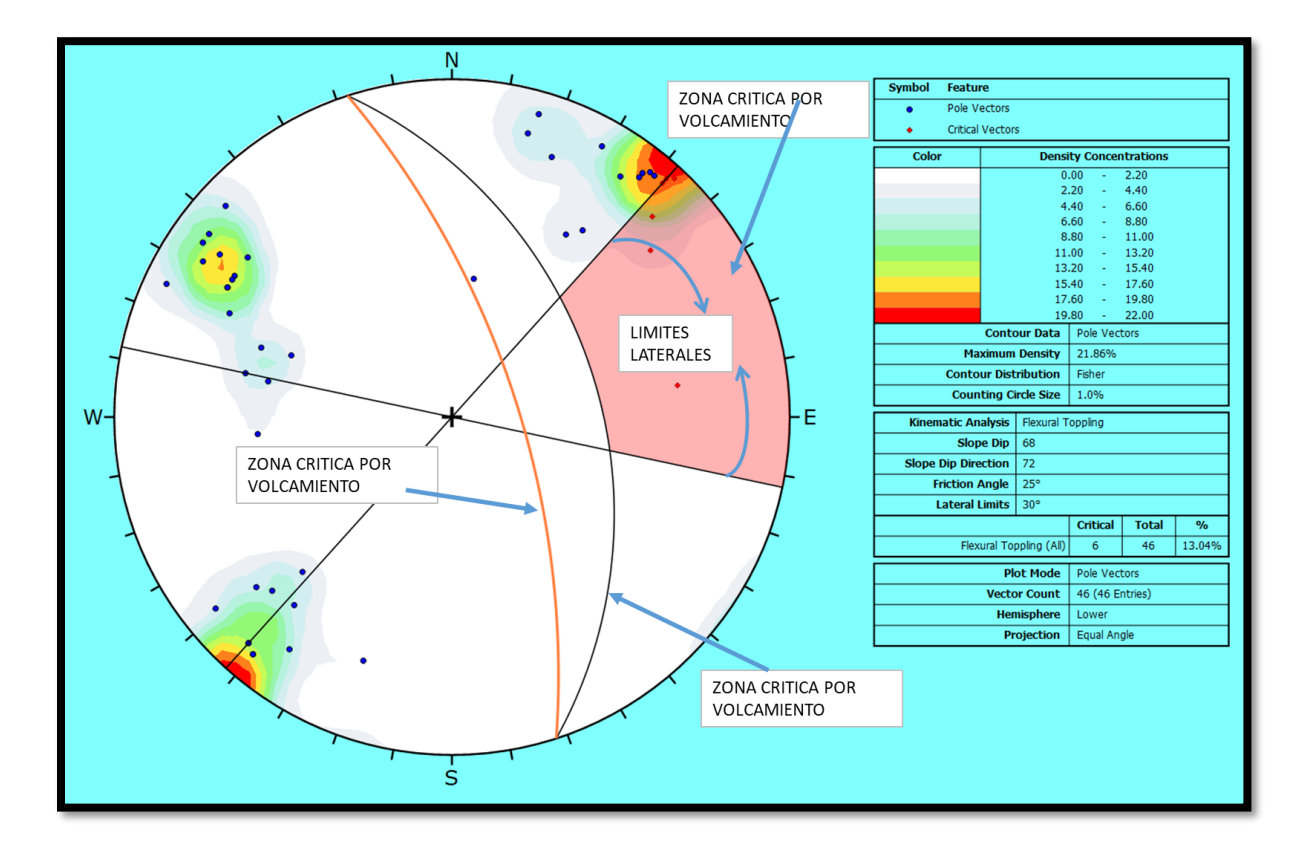

*Representación estereográfica de la zona más probable a volcamiento.* 

Nota: Modificado de Software Dips

**8.1.2.3 Análisis cinemático para falla de cuña.** El análisis cinemático para la identificación de fallas de cuña se tiene en cuenta el ángulo de fricción, la pendiente del talud y el rumbo del talud, como se analizó en las características de las fallas de cuña y con el análisis del software, para este estudio no se utilizan los límites laterales, la observación se realiza con las intercepciones y no con los polos. El diagrama de la proyección estereográfica se puede observar en la **figura 39**, donde se pueden observar los polos y las intersecciones de las diferentes diaclasas, observando que el 23.55% de las intersecciones se encuentran en la zona crítica para falla de cuña. Para este análisis el cono de fricción no se coloca del centro al exterior como en los casos

anteriores, se mide del exterior al centro y la diferencia entre el ángulo de fricción y la pendiente del talud da la zona crítica para falla de cuña como se observa en la figura 39.

## **Figura 39**.

*Representación estereográfica de la zona más probable a falla de cuña.*

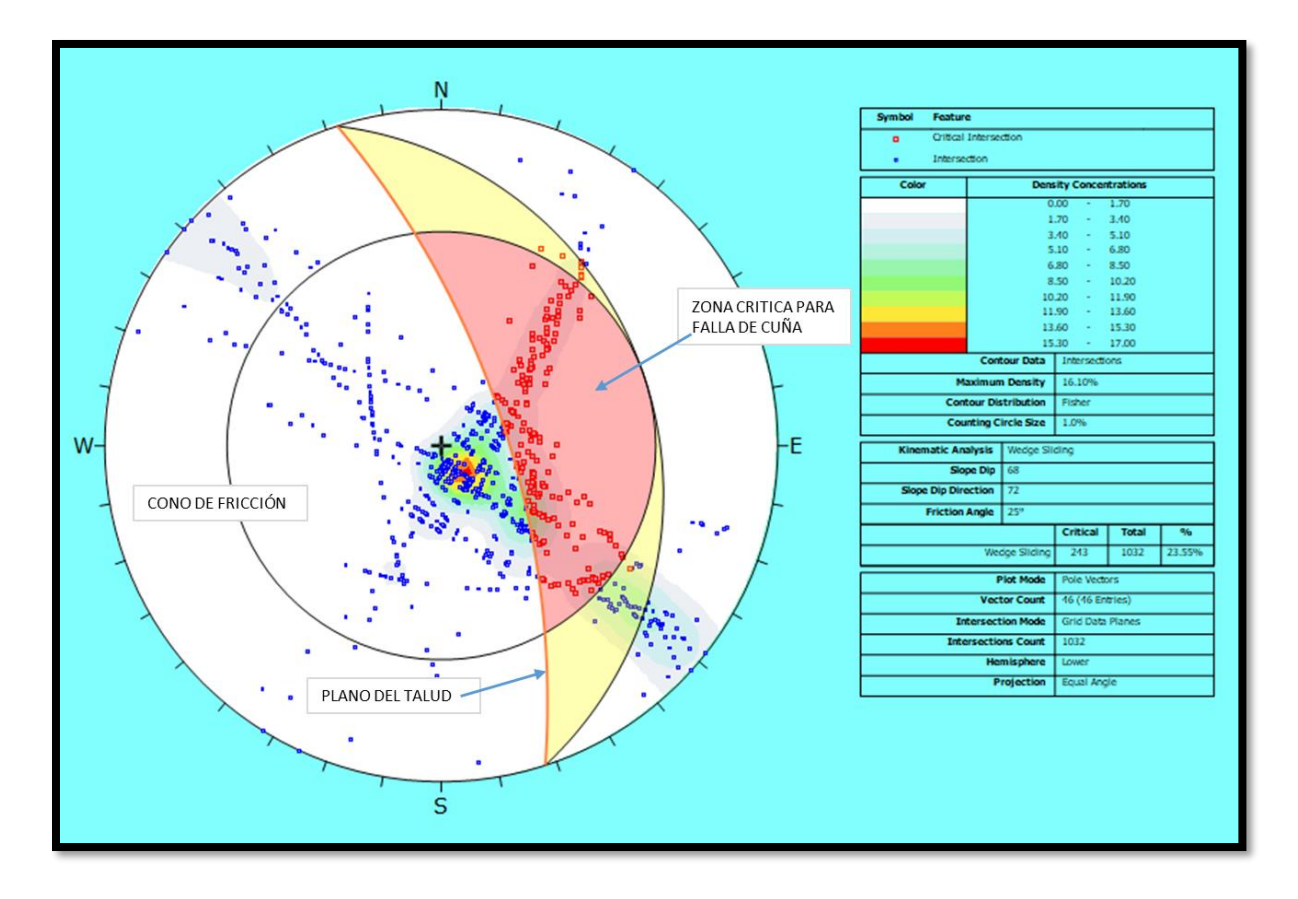

Nota: Modificado de Software Dips.

El porcentaje encontrado en la zona crítica por falla de cuña es alto (23.55%) en comparación de las dos (2) fallas anteriores, es por esto por lo que se debe prestar más atención a este tipo de fallas presentes en la zona de estudio

#### **8.2 Análisis con Slide 9.008 (ROCSCIENCE)**

Se propone analizar el talud por los dos métodos, el análisis circular y el análisis no circular, se realiza el análisis circular de manera didáctica o explicativa dado que en muchas ocasiones los taludes en rocas lutíticas son analizados como suelos y no como rocas. El programa Slide permite trabajar con diferentes métodos de análisis, para este trabajo se analizaron los métodos de Bishop simplificado, Janbu simplificado, Spencer y Fellenius, los cuales se presentan en un cuadro con los respectivos valores. Para el análisis de Slide se trabajaron dos (2) posibles escenarios, el primero es donde el talud se encuentra en un estado no saturado y sin afectación de sismo, el segundo es un talud saturado y con afectación de sismo. En la tabla 22 se presentan los principales parámetros geotécnicos cargados en Slide.

#### **Tabla 22.**

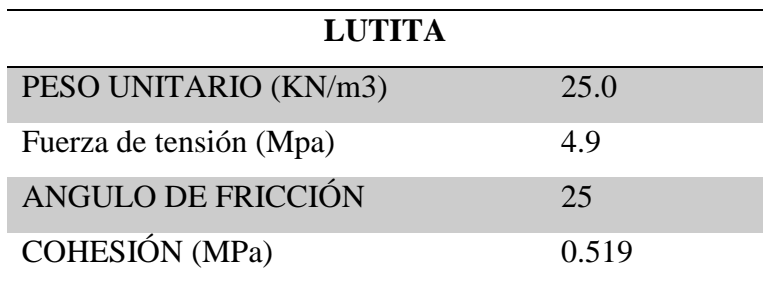

*Parámetros geotécnicos para Slide*

En la Figura 40 y Figura 41, se presentan los modelos circulares para dos escenarios y permitiendo observar las diferencias en cada uno de los modelos, en la Tabla 23, se presentan los resultados de los dos (2) modelos y los métodos con los cuales se realizaron los cálculos para obtener los factores de seguridad. Los resultados que se obtienen de la simulación con Slide 9.008 por el método circular son altos y no se ajustan a las observaciones realizadas en campo

relacionadas con el comportamiento del talud, por esta razón se considera que el método circular no es adecuado para el análisis de taludes en roca así estas sean lutitas, dado que el tipo de falla que se presenta van a ser no circulares esto por el tipo de material y el grado de consolidación y saturación que pueden llegar a presentar.

# **Figura 40**.

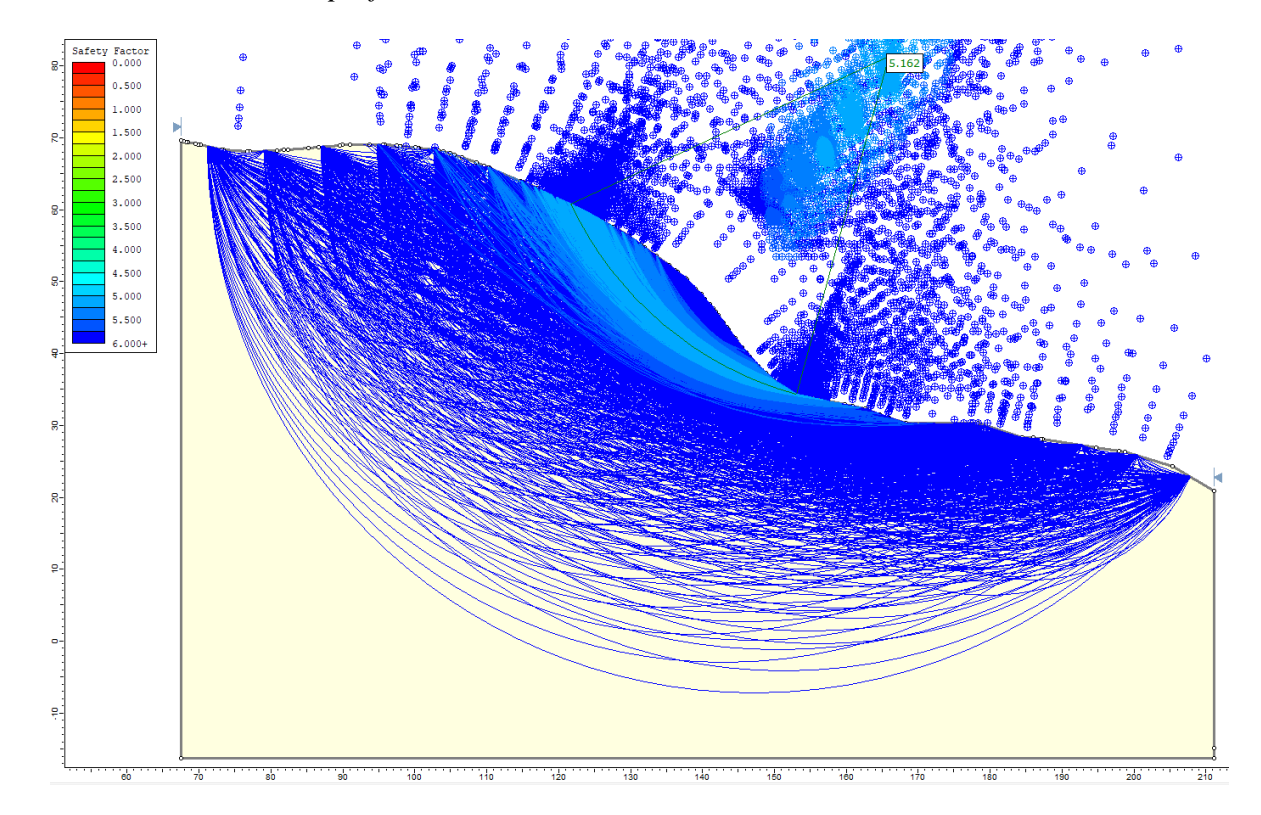

*Análisis del talud con superficies circulares en Slide.* 

Nota: Modificado de Software Slide

# **Figura 41.**

*Análisis del talud como macizo rocoso con superficies circulares, nivel freático somero y sismos* 

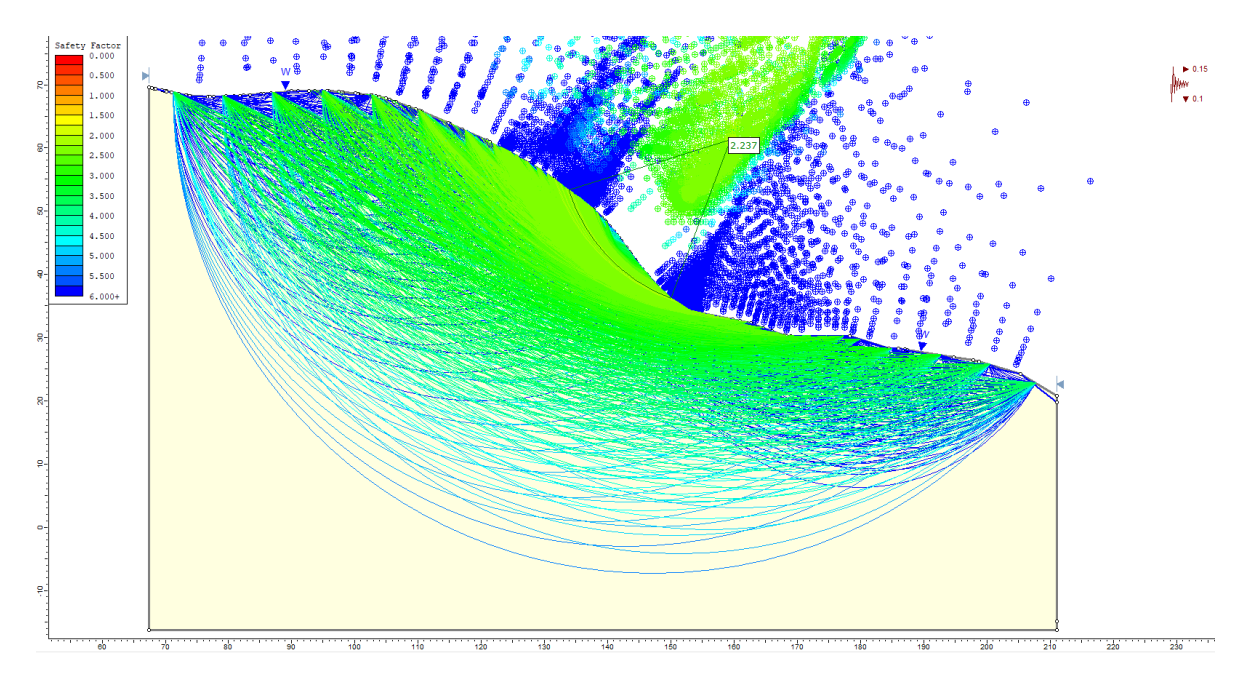

*de 0.15g en Slide.* 

Nota: Modificado de Software Slide

# **Tabla 23**.

*Valores de FS por diferentes métodos y diferentes modelos*

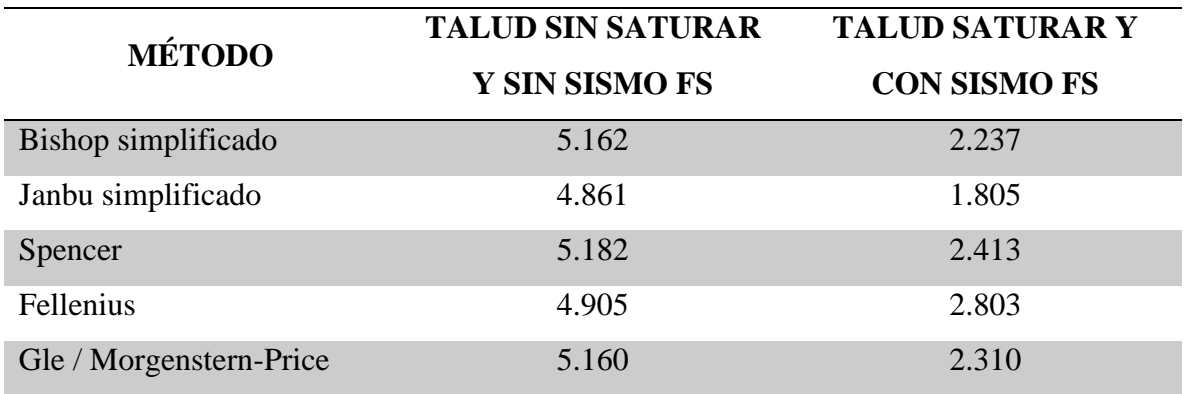

Para realizar un análisis más aproximado al tipo de fallas que se pueden presentar en un talud de roca se hace un análisis de superficie de falla no circular como se observa en las Figura 42 y Figura 43. Se observa que el factor de seguridad para los dos escenarios es bajo comparado con el factor de seguridad calculado en el sistema circular.

# **Figura 42**.

*Análisis del talud como macizo rocoso con superficies no circulares Slide.*

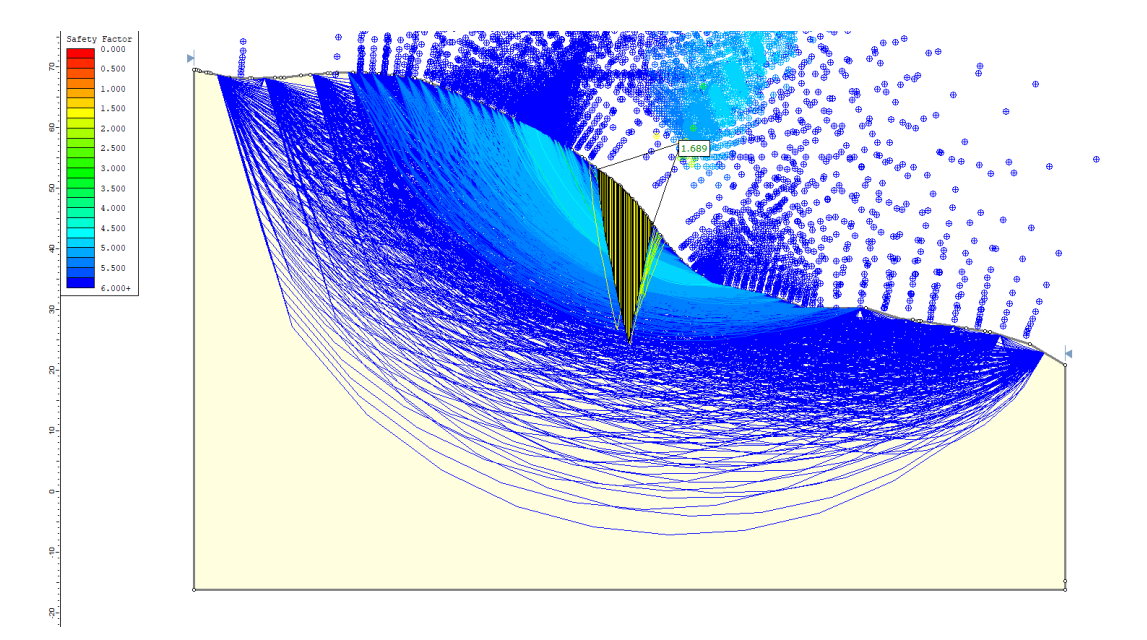

Nota: Modificado de Software Slide

# **Figura 43**.

*Análisis del talud como macizo rocoso con superficies no circulares, sismo y niveles freáticos* 

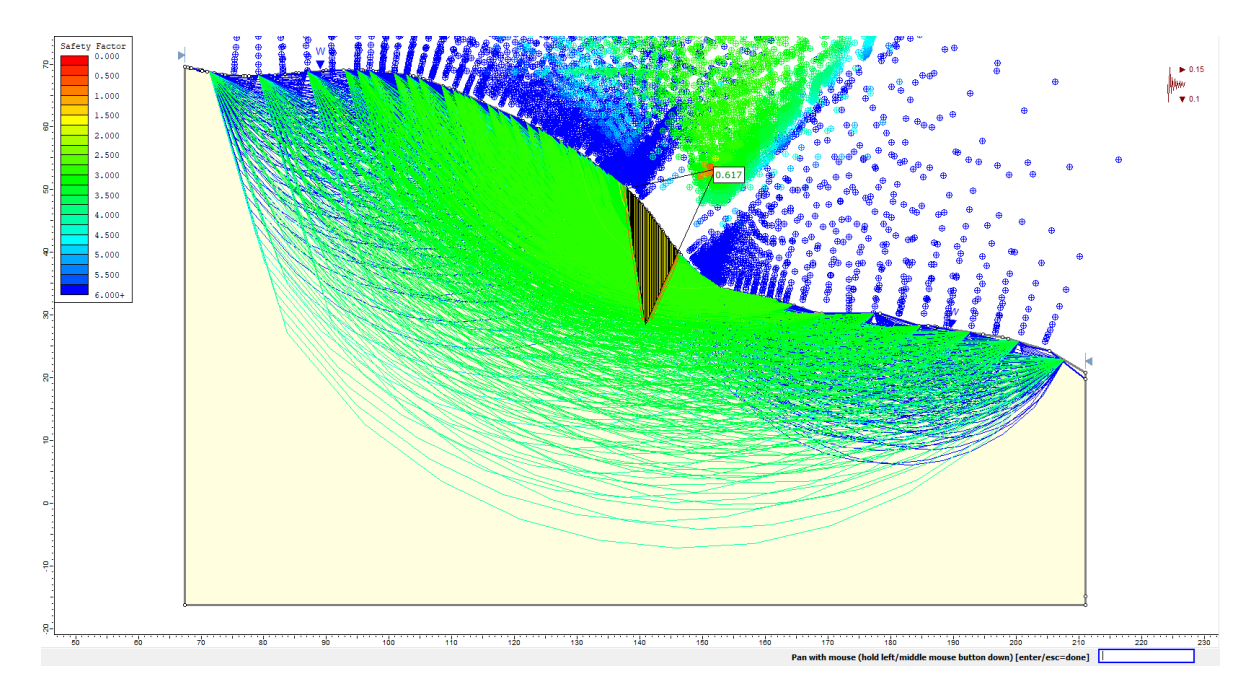

*someros en Slide*

Nota: Modificado de Software Slide

Como primera alternativa para brindar una solución a la posible falla que se puede presentar se propone instalar anclajes que pasen la línea de falla con factor de seguridad muy bajo, en la figura 44, se puede observar la propuesta de la instalación de los anclajes, con los cuales se aumenta el factor de seguridad.

## **Figura 44**.

*Análisis del talud como macizo rocoso con superficies no circulares, sismo y niveles freáticos* 

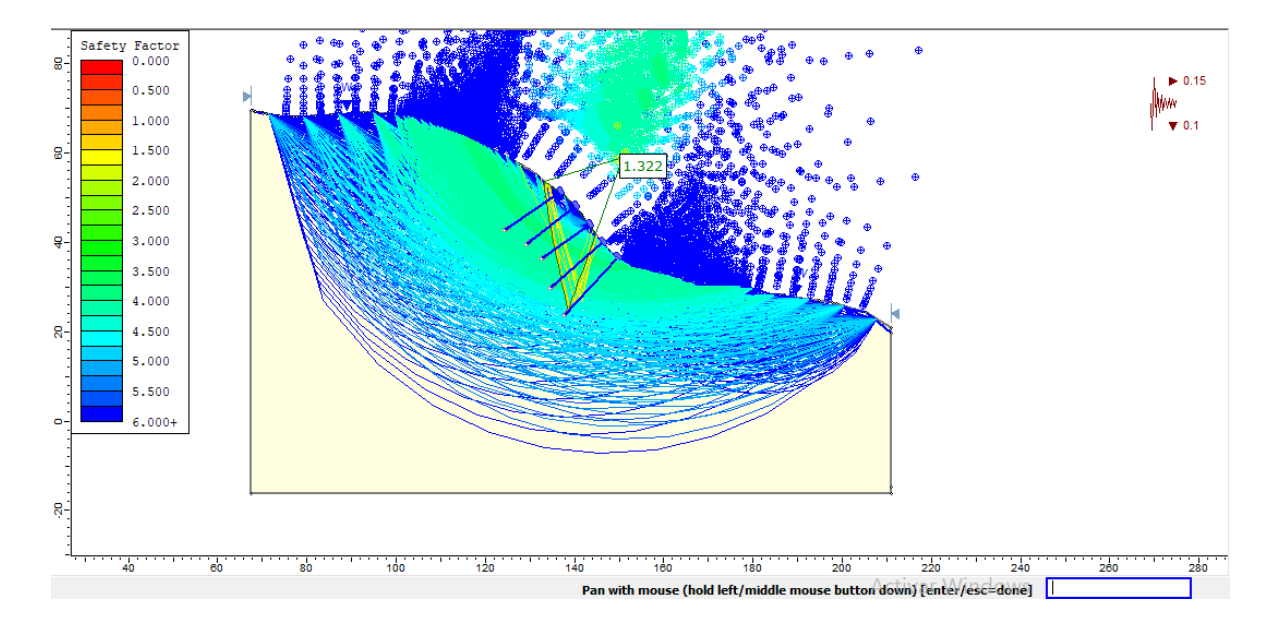

*someros y la instalación de anclajes en Slide*

Nota: Modificado de Software Slide

El análisis realizado con Slide 9.008 permite observar factores que pueden estar más cerca de las observaciones realizadas en campo, no obstante este análisis no permite analizar las interacciones de las diaclasas en la estabilidad del talud y el método para estabilizar propuesto no indica como es la relación con las diaclasas.

### **8.3 análisis con RS2 11.003 (Rocscience)**

El programa RS2 de Rocscience, es un programa de modelamiento de elementos finitos que permite realizar modelamientos de taludes, excavaciones superficiales y subterráneas, los parámetros de entrada para este programa son las observaciones de campo, los análisis del laboratorio y los resultados de los análisis de los programas Dips y RocData, los cuales generaron datos que permiten el modelamiento de taludes en roca. En este programa se pueden generar los análisis de deformaciones en los modelos geotécnicos. Para el análisis se utilizó el modelo de Mohr-Coulomb con plasticidad perfecta. En la tabla 24 se observan los parámetros cargados

# **Tabla 24**.

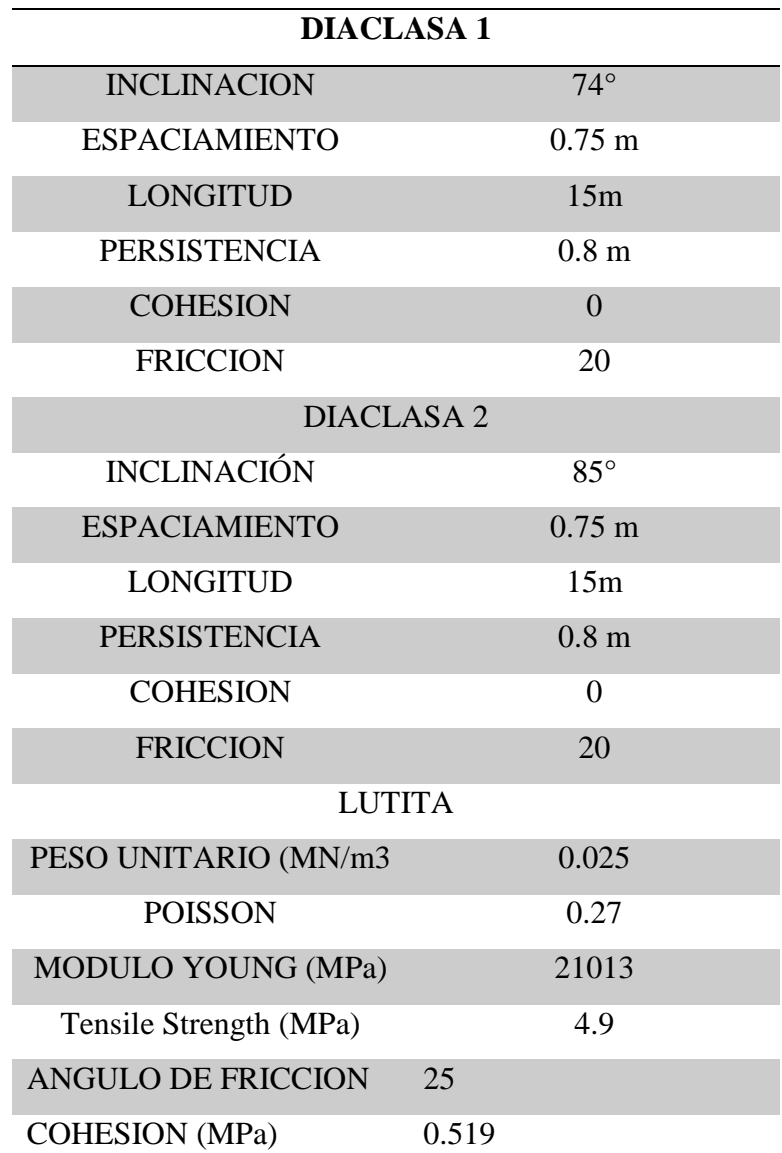

*Parámetros geotécnicos cargados en RS2*

Se realizaron tres (3) modelos geotécnicos, el primer modelo en condiciones de macizo rocoso fracturado, no saturado y sin sismicidad, el segundo modelo es un macizo rocoso fracturado, saturado y con sismicidad el tercer modelo es un macizo rocoso fracturado, saturado, con sismicidad y con anclajes para estabilización.

Se cargaron las características de las familias de las diaclasas predominantes identificadas en el programa Dips y se le cargaron los parámetros del macizo rocoso identificados en el laboratorio y en RocData, con los cuales se realizaron los diferentes cálculos. En la Figura 45 y Figura 46, se presentan las imágenes de los dos (2) modelos con las diferentes deforma ciones para cada caso. La deformación máxima que se encontró para el macizo rocoso fracturado no saturado y sin sismo es de  $2.256X10<sup>-2</sup>m$  y para el macizo rocoso fracturado, saturado y con sismicidad se encontró la máxima deformación de 1.7960 X10<sup>-2</sup>m.

### **Figura 45**.

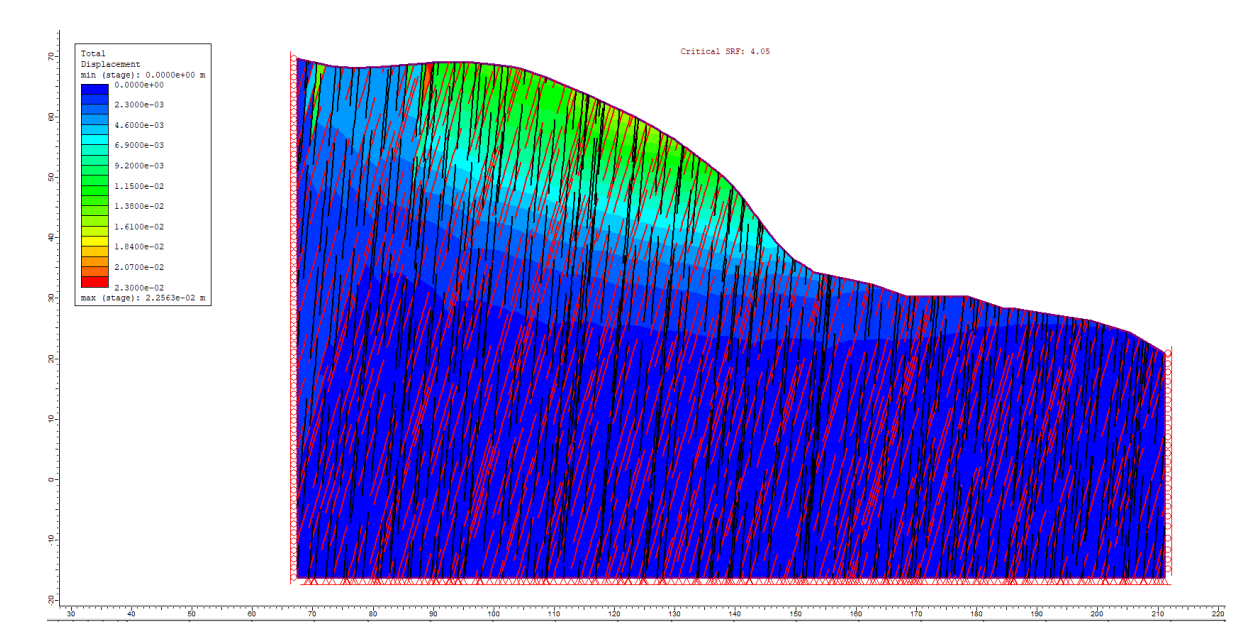

*Análisis del talud como macizo rocoso fracturado en RS2*

Nota: Modificado de Software RS2

### **Figura 46**.

*RS2*

*Análisis del talud como macizo rocoso fracturado con nivel freático somero y sismos de 0.15 en* 

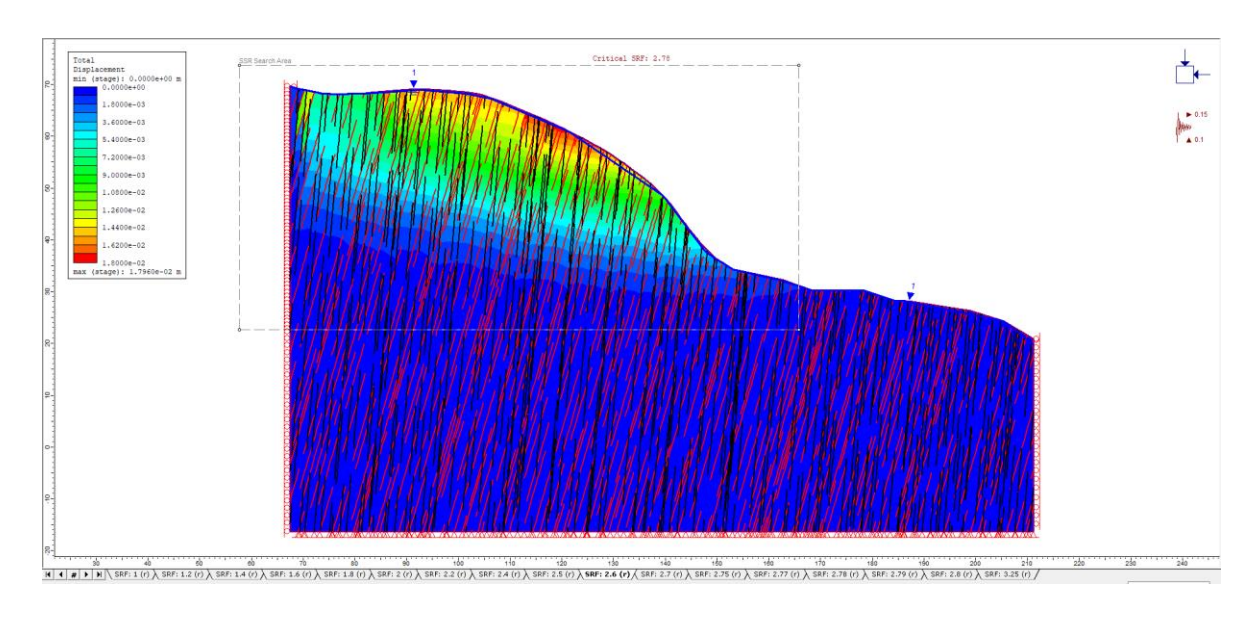

Nota: Modificado de Software RS2

En la Figura 47, se puede observar que con la instalación de los anclajes el factor de seguridad aumentado, la deformación es de 1.7960X10-2m, la deformación en los tres análisis es baja como se observó en las figuras anteriores el factor de seguridad es alto, las características observadas en campo indican que el terreno presentó fallas y que se pueden seguir presentando y la mejor forma de realizar la estabilización del talud es incluir un análisis de la interacción de las diaclasas con el sistema de fallas analizado con el software Dips 6.0.

## **Figura 47.**

*Análisis del talud como macizo rocoso fracturado con nivel freático somero y sismos de 0.15 en* 

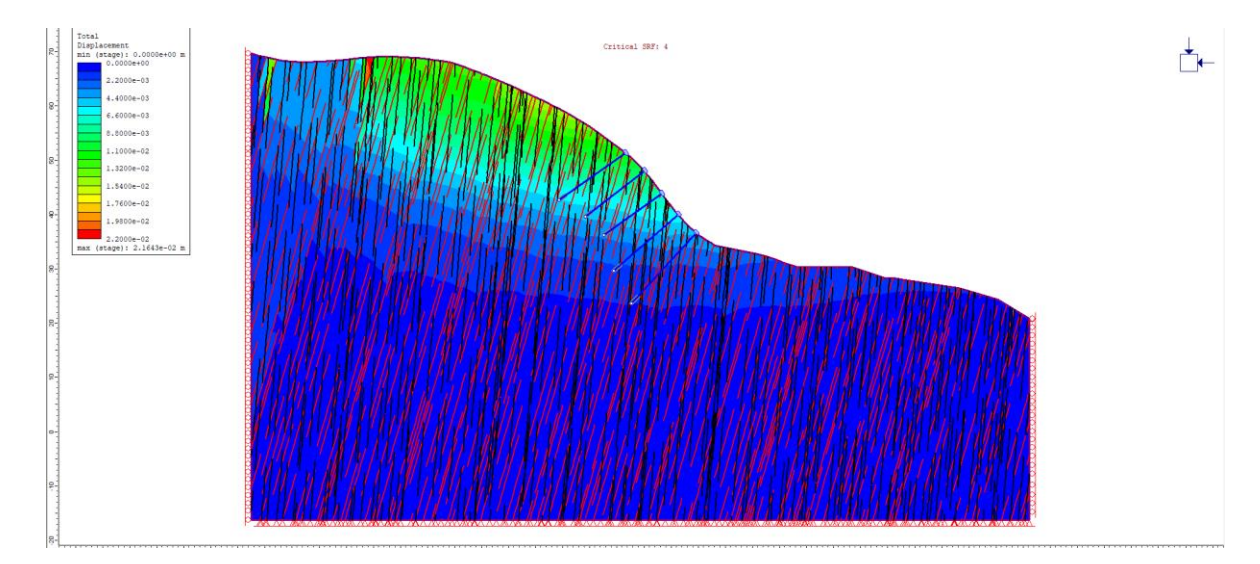

*con anclajes como sistemas de estabilización RS2*

### **8.4 Análisis con Swedge 7.008 (Rocscience)**

En los análisis anteriores se observó que el talud presentaba fallas y se propuso algunos mecanismos de estabilización, con el programa Swedge 7.008 se quiere realizar un análisis más detallado para el talud, este programa permite analizar los tipos de falla por cuña. El análisis de DIPS mostraba un porcentaje alto de fallas por cuña 23%, esto indica que se debe realizar el análisis de estabilidad por falla de cuña, para lograr el análisis se le cargo la información recolectada en campo de las diaclasas, los datos calculados en el laboratorio y la información obtenida de los softwares RocData y Dips 6.0 .

Para el primer escenario se presenta un talud con las características básicas que puede presentar, saturación 48% y sin fuerza debido a la sismicidad, dado que estos son sucesos

Nota: Modificado de Software RS2

extraordinarios que pueden ocurrir y por esta razón se analizaran más adelante. En la Figura 48, se observa el talud desde diferentes perspectivas, el factor de seguridad es muy bajo y amerita que se le debe realizar algún tipo de intervención.

### **Figura 48**.

*Análisis del talud con el programa Swedge 7.008, mostrando un factor de seguridad muy bajo*

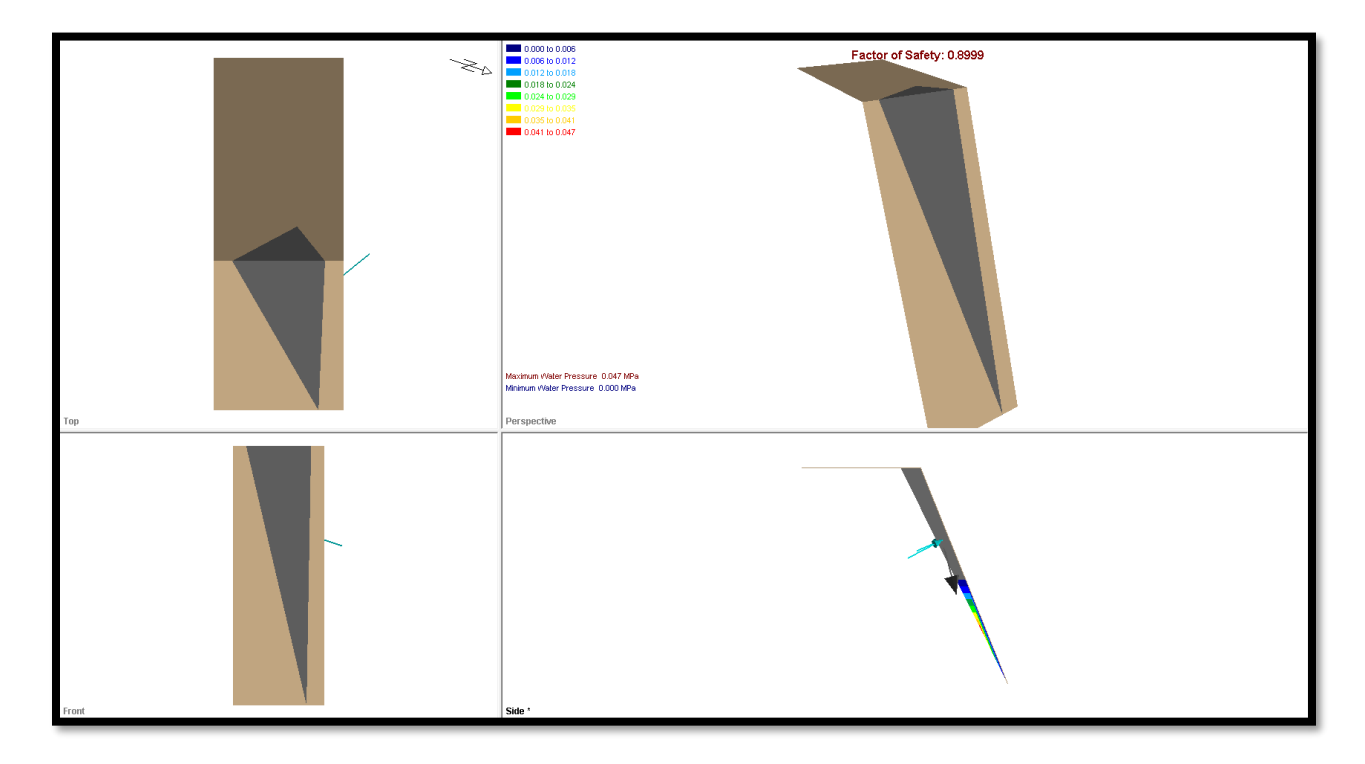

Para el segundo escenario se contemplan las mismas condiciones de las diaclasas, pero se agregan condiciones extraordinarias naturales como es la saturación de talud hasta el 90%, lo cual no es muy común, pero como se ha mencionado anteriormente en el municipio de Vélez las precipitaciones son muy altas y los niveles freáticos son muy someros, el principal mecanismo de conectividad hidráulica son las diaclasas las cuales se pueden llegar a encontrar muy saturadas. También, a este mismo modelo se le coloca una fuerza sísmica de 0.15g como se ha mencionado anteriormente, este valor es el permitido para la zona de Vélez y sus alrededores, en la Figura 49 se puede observar el modelo.

### **Figura 49**.

*Análisis del talud con el programa Swedge 7.008, con los factores naturales de saturación y sismicidad los cuales generan inestabilidad en el talud.* 

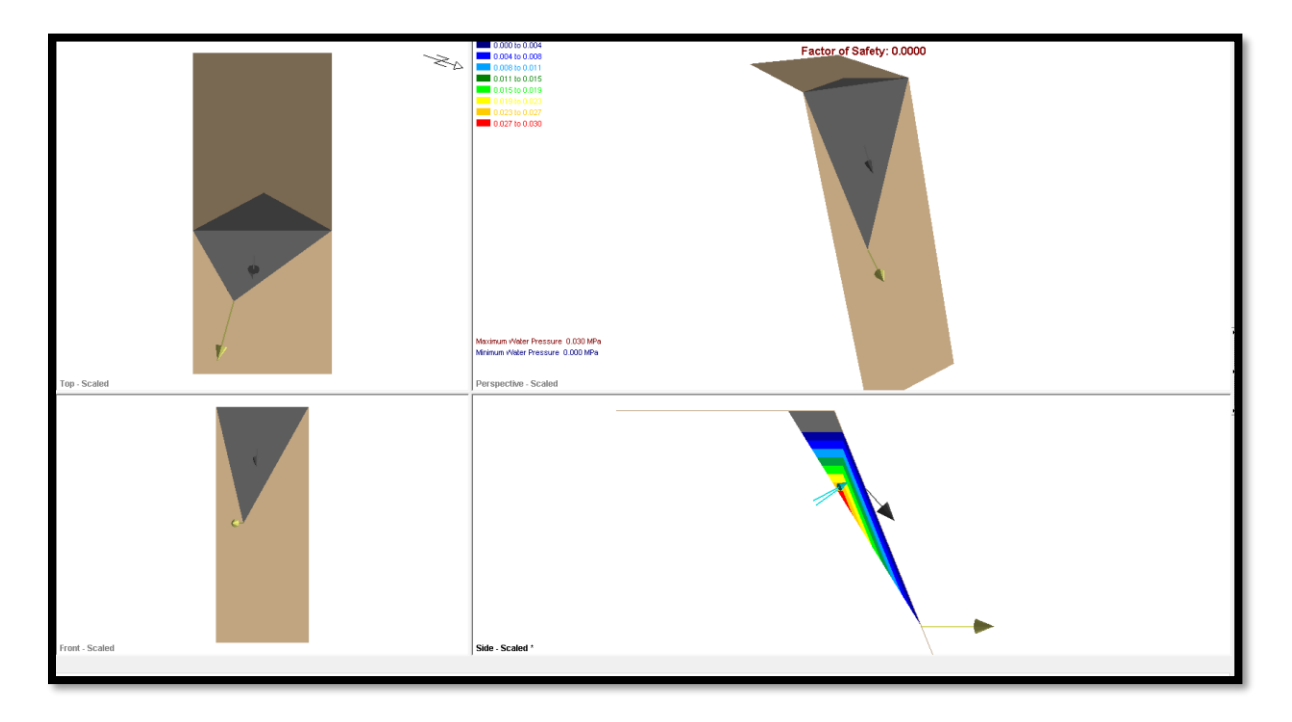

En el tercer modelo se presenta el talud con las mismas condiciones de las diaclasas, los factores naturales extraordinarios de saturación, sismicidad y se le colocan los mecanismos de estabilización, los mecanismos que se colocaron son 4 anclajes (Simple bolt force) activos de fuerza 0.09 MN, con un ángulo de enterramiento de 30° y perpendiculares a los planos de las fallas con una longitud de 10m. También se colocan 4 drenes con un ángulo de inclinación -10° es decir que deben estar con pendiente levantada, esto con el fin de disminuir la presión del agua en un 50% como se observa en la Figura 50.

# **Figura 50**.

*Análisis del talud con el programa Swedge 7.008, con los factores naturales de saturación y* 

*sismicidad, y los mecanismos de estabilización.*

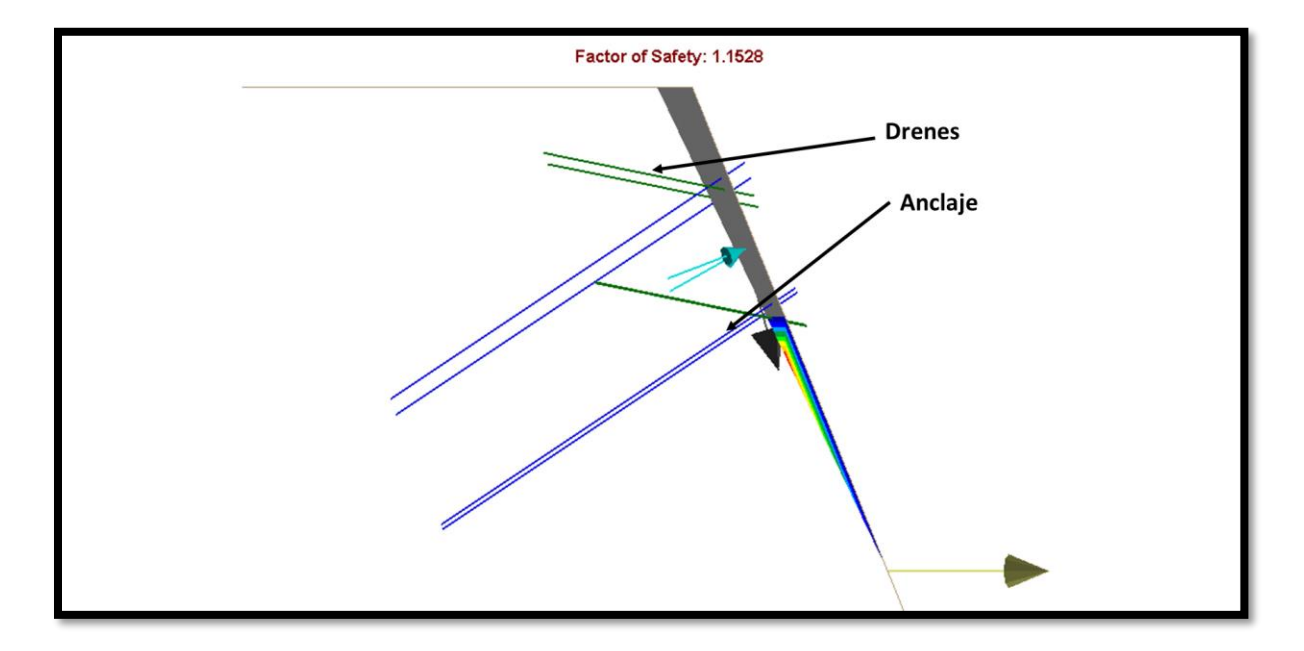

En la Figura 51 se puede observar el modelo con el factor de seguridad y las diferentes perspectivas del talud.

## **Figura 51.**

*Análisis del talud con el programa Swedge 7.008, con los factores naturales de saturación y* 

*sismicidad, y los mecanismos de estabilización desde las diferentes perspectivas.*

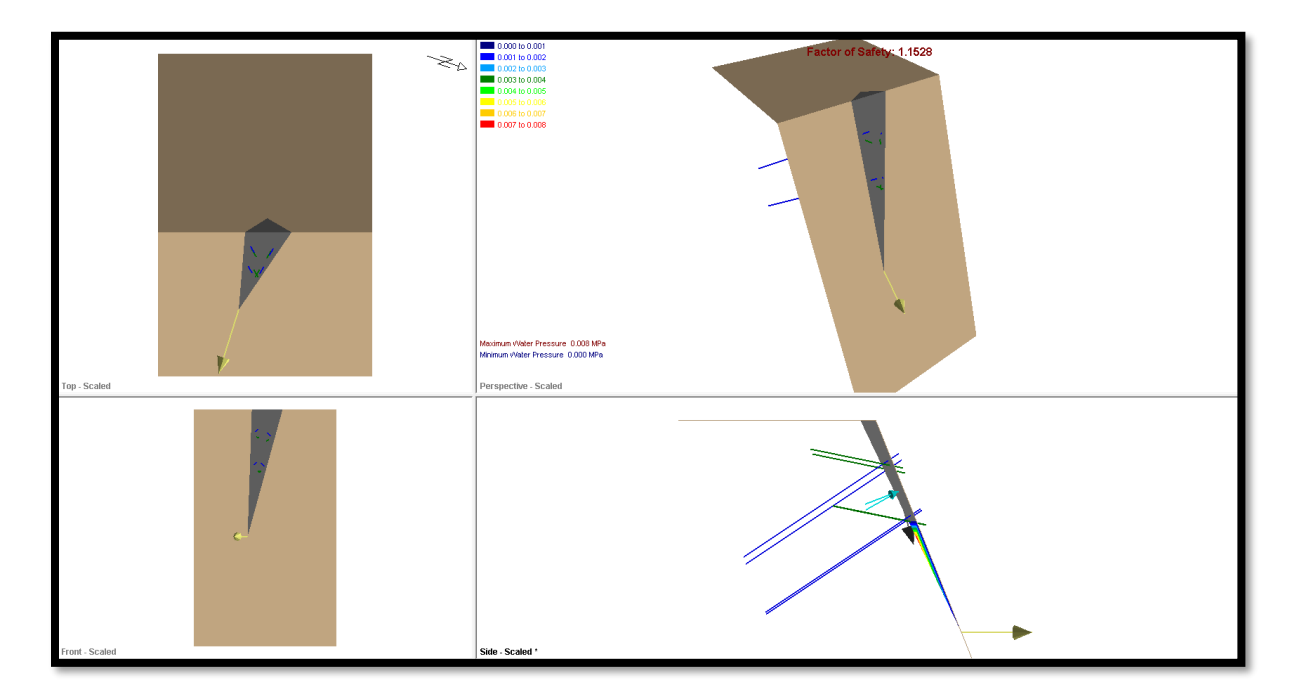

### **9. Resultados y Discusión.**

De los análisis realizados en campo se obtuvo un diagnostico preliminar de la situación de inestabilidad del talud, junto a este trabajo se realizó la recolección de la información de las características geotécnicas de las diaclasas y del macizo rocoso, el análisis preliminar de la información de campo permite inferir la presencia de fallas de cuña este de da por las características morfológicas que presenta el terreno, para futuros trabajos sería de gran ayuda poder tomar imágenes de vuelos de drones que permita analizar a detalle las características
geomorfológicas y se pueda obtener la topografía a detalle, la cual permitirá observar las características asociadas a diferentes tipos de fallas.

Los análisis de laboratorio permitieron identificar propiedades geomecánicas y junto con los trabajos de campo y los análisis realizados con los diferentes softwares permitieron definir que el tipo de falla que predomina en el talud y las características que puede presentar. Para futuros trabajos se podría realizar trabajos enfocados a los análisis triaxiales con el objeto de obtener más propiedades geomecánicas directas del macizo rocoso. Con el ensayo de compresión uniaxial se logró identificar la resistencia a compresión simple la cual permitió identificar el modulo elástico y clasificar de una forma más aceptada las propiedades del talud.

En la tabla 25 se presenta el resumen de los resultados obtenidos por los diferentes métodos de caracterización para los taludes, como se puede observar los valores son variados, la interpretación y las conclusiones van de acuerdo a la experiencia y al grado de detalle con que se llegue en cada uno de los métodos.

Es importante mantener un margen conservador para los diseños de estabilización, la combinación de la interpretación de Slide 9.008 y Swedge 7.008 permiten realizar una interpretación más ajustada a la realidad, la combinación de anclajes y drenes para bajar los niveles freáticos son coherentes con las interpretaciones realizadas y brindan un factor de seguridad acorde para la estabilidad del talud.

## **Tabla 25.**

*Resumen de los métodos de caracterización del talud.*

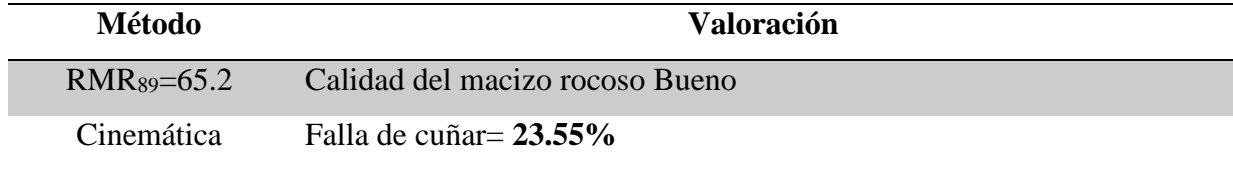

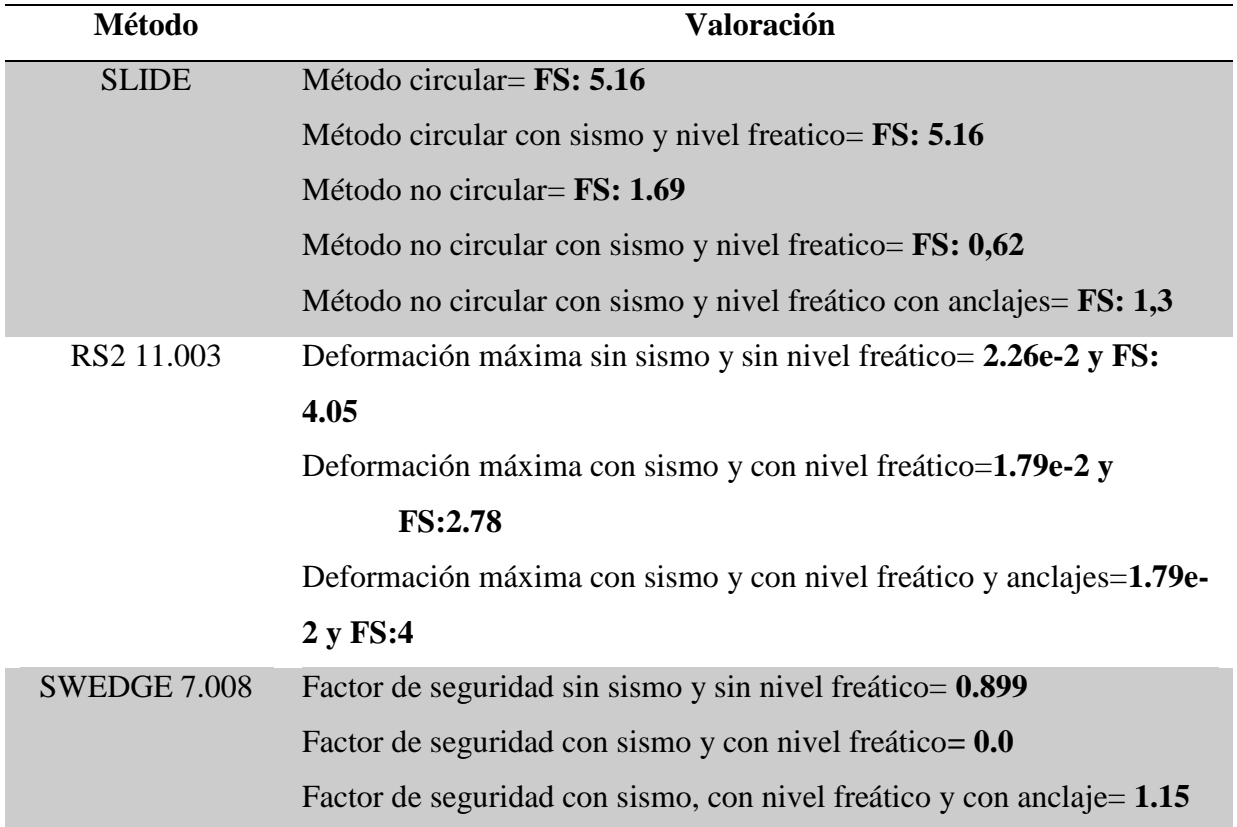

De acuerdo a los análisis realizados con los programas Slide y Swedge se debe hacer una intervención para mejorar el factor de seguridad en el talud, las características de la intervención se observaron en los dos programas, se deben colorar anclajes que superen la superficie de falla estos serían de 12 metros de longitud, anclajes activos, con refuerzo en concreto o pantalla, Los anclajes deben ser perpendiculares a las diaclasas esto quiere decir que para la familia 1 debe ser Dip Direction 252° y Dip 22° y para la familia 2 Dip Direction 300° y Dip 22° y se deben instalar los drenajes con la siguiente dirección que corta la familia 1 Dip Direction 252° y Dip -5° y para la familia Dip Direction 300° y Dip -5°.

## **10. Conclusiones.**

El talud analizado en rocas lutíticas de la formación Paja presenta factores de seguridad bajos (menores a 1), lo cual indica que el talud presenta falla y esto se ajusta a las observaciones realizadas en campo.

Es muy importante realizar las visitas de campo para poder caracterizar el talud, recolectar muestra del macizo rocoso, identificar las diferentes estructuras geológicas que pueden generar inestabilidad. Realizar pruebas de laboratorio en las muestras del talud y compararlas con los resultados de las diferentes bibliografías brinda la seguridad de que se están realizando las metodologías adecuadas para caracterizar los taludes en roca.

Los análisis realizados con el programa Slide 2, permiten identificar que para este tipo de taludes en roca el mejor análisis de superficies de falla es el no circular, dado que el tipo de fallas que se pueden presentar es en cuña y con este método se puede simular de forma más real. La caracterización del macizo rocoso por la metodología RMR lo califica como un tipo de roca bueno y estable, estas metodologías se deben realizar de una forma preliminar, cualitativa sin ser la definitiva.

Con el análisis cinemático realizado con el programa Dips de Rocscience se identificó dos familias de diaclasas que predominan en el talud, al realizar el análisis por los diferentes tipos de fallas que podrían encontrasen, se concluyó que la falla de cuña es la que mayor porcentaje de instabilidad.

El modelo en el programa Swedge 7.008 se cargó con la información recolectada en campo de las diaclasas y con la información de laboratorio, para el modelo en condiciones iniciales sin

saturación y sismicidad el factor de seguridad es de 0.899, el cual es bajo y solo así amerita una intervención para estabilizar el talud, el segundo modelo que se realizó fue con las condiciones detonantes de saturación y sismicidad, el modelo muestra un talud fallado por cuña, por esta razón se realiza un tercer modelo con los mecanismos de intervención para realizar la estabilización, donde colocan drenes para disminuir el nivel de saturación y se colocan anclajes con el fin de poder estabilizar y de esta forma se logró obtener un factor de seguridad de 1.1528.

## **Referencias Bibliográficas.**

- Alcaldía Municipal de Vélez Santander. (s.f.) *Esquema de ordenamiento territorial Vélez Santander 2004-2007*. EOT Vélez Santander 2004-2007. Vélez-Colombia. 2004-2007.
- Etayo-Serna, F, dir. Cient. Y ed. (2019). *Estudios geológicos y paleontológicos sobre el Cretácico en la región del río Sogamoso, Valle medio del Magdalena*. Bogotá: Servicio Geológico de Colombiano. González de Vallejo, L., Ferrer, M, Ortuño, L. Otero, C. Ingeniería Geológica. Madrid 2002
- Goodman, R.E. (1989). *Introduction to Rock Mechanics*. Jhon Wiley & sons. Nueva York. EEUU
- Hoek E, Brown ET. (1997) Practical estimates of rock mass strength. *International Journal of Rock Mechanics and Mining Sciences and Geomechanics Abstracts*; 34(8): 1165e86.
- Ibáñez, D. (2008) *Concepto técnico sobre agrietamiento que afecta el casco urbano del municipio de Vélez (Barrio de Feria, La Esperanza y San Luis), departamento de Santander*. Servicio Geológico Colombiano (INGEOMINAS).
- International Society for rock mechanics ISMR (s.f.). Suggested method for determining point load strength. Int. JRock Mech. Min. Sci. & Geomech. Abstr, 21, 51-60.
- ISRM (1981) *Suggested methods for rock characterization, testing and monitoring*. ISRM Suggested methods. Ed E.T. Brown. Pergamon Press..
- Marín Y., Vera A. (2013) *Utilización de herramientas SIG para aplicación de un modelo de amenaza por remoción en masa del are urbana del municipio de Vélez*. Tesis de Pregrado. Universidad Industrial de Santander. Bucaramanga, Colombia..
- Porras I., Viana E. (2013) *Cartografía geológica geomorfológica y geotécnica preliminar a escala 1:5000 del casco urbano del municipio de Vélez y su área rural perimetral*. Tesis de Pregrado. Universidad Industrial de Santander. Bucaramanga, Colombia.
- Rico Rodríguez, Hermilo del Castillo. (2009) *Ingeniería de Suelos en las Vías Terrestres Carreteras, Ferrocarriles y Aeropistas*. Pearson
- Salcedo Rodríguez D. (1978) *El uso de las proyecciones hemisféricas como técnica de predicción y análisis de problemas relativos a estabilidad de taludes en macizos rocosos*. Caracas, Venezuela.
- Torres H., O. (2015) *Análisis Geotécnicos de los procesos de inestabilidad de los barrios San Luis, La Esperanza y La Feria en el casco urbano del municipio de Vélez*. Tesis de Maestría. Universidad Industrial de Santander. Bucaramanga, Colombia.
- UIS Universidad Industrial de Santander, Geomática. (2015) *Estudio de amenaza, vulnerabilidad y riesgo por movimientos en masa del municipio de Vélez, departamento de Santander. volumen II-a, determinación de la susceptibilidad del casco urbano de Vélez*. Bucaramanga, Colombia,
- Ulloa, C., Rodriguez, E. (1978) *Mapa Geológico de la Plancha 170 Vélez, Escala 1:100.000, Servicio Geológico Colombiano (INGEOMINAS)*. Informe inédito.
- UNE. (1990) *Parte 1, ensayo para la determinación de la resistencia: Resistencia a la compresión uniaxial*. AENOR. Madrid, España